## Fakult-At fur Ph - ysik und Astronomie in Ph - ysik und Astronomie in Ph - ysik und Astronomie in Ph - ysik un

Ruprecht-Karls-Universitat Heidelberg

Diplomarbeitim Studiengang Physik

vorgelegt vonMarco Werner aus Bad Godesberg

Juli 1997

# Test eines Prototypen der Ruc - Ruc - Ruc - Ruc - Ruc - Ruc - Ruc - Ruc - Ruc - Ruc - Ruc - Ruc - Ruc - Ruc - Ruc - Ruc - Ruc - Ruc des H1-Detektors mit einem Elektronenstrahl

Bestimmung von Betriebsparametern mit der Gasmischung Argon/Isobutan/Ammoniak

Die Diplomarbeit wurde von Marco Werner ausgefuhrt am I Physikalischen Institutunter der Betreuung von Prof. F. Eisele

Ich versichere- da ich diese Arbeit selbstandig verfat und keine anderen als die angegebenen Quellen und Hilfsmittel benutzt habe

Heidelberg- den Dezember 

 $F\ddot{u}r\ Alexander$ dexandra

## Danksagung

Viele haben mich bei der Durchführung dieser Arbeit unterstützt. Ihnen allen gilt mein Dank

Besonders danken mochte ich

Herrn Prof. Eisele für die Betreuung dieser Diplomarbeit und für die Scha ung ausgezeichneter Arbeitsmoglichkeiten in der HGruppe-

Herrn Dr. Lennert und Herrn Dr. Rieseberg für die Einweihung in Geheimnisse der Driftkammerphysik und für die Hilfestellung bei vielen praktischen Schwierigkeiten-

B. Schwab für eine angenehme und lehrreiche Zusammenarbeit und fur das geduldige Aufsp uren manc her Programmierfehler- die ich nicht finden konnte.

allen wissenschaftlichen Mitarbeitern- und der der Allen Mitarbeitern- und der Allen aus der Allen der Doktora und Diplomanden der H1–Gruppe für ihre Hilfs- und Diskussionsbereitschaft sowie für die gute gemeinschaftliche Atmosphäre,

Herrn Hennenberger für seine eleganten Lösungen in Dingen der Konstruktion.

den mechanischen und elektronischen Werkstätten des Physikalischen Instituts für die prompte und sorgfältige Herstellung vieler Bauteile,

und meinen Eltern für die Ermöglichung eines Studiums meiner Neigung

#### Zusammenfassung

Um mit dem H-Detektor am Speicherring HERA die tienelastische epStreuung bei sehr kleinen  $x$  untersuchen zu können, ist eine exakte Rekonstruktion des in den Rückwärtsbereich gestreuten Elektrons erforderlich Daher ist fur - neben anderen V erbesserungs maßnahmen der Einbau einer neuen Backward Drift Chamber (BDC) geplant.

An einem Elektronenstrahl des DESY wurden Testmessungen mit einem Prototypen der BDC durchgeführt und Betriebsparameter der Driftkammer bestimmt. Es wurde die Driftgeschwindigkeit der verwendeten Gasmischung ArgonIsobutanAmmoniak bei verschiedenen Driftfeldstarken gemessen und der Lorentzwinkel in einem Magnetfeld von e - vie einzeldraht die Einderendrahtausschaft die Einzelden der Andere Einzelden und der Deutschen der Deutsch von - Driftkammer wurde eine Breite ineziente ineziente ineziente ineziente zone beobereich der Driftkammer wu achtet, welche auf eine starke Inhomogenität des Driftfelds zurückgeführt werden kann. Wie numerische Feldberechnungen zeigen, kann die Ineffizienz durch das Anbringen von Feldformungselektroden am Rand weitgehend beseitigt werden

Es wurde untersucht, mit welcher Genauigkeit räumliche Spursegmente rekonstruiert weraden Die Ausselburg des Polares mit betragt - Die Aussel die Spurgerade mit bekanntementementementementementem Polarwinkel angepaßt, so kann der Durchstoßpunkt mit einer Genauigkeit von 0.4 mm bestimmt werden

# Inhaltsverzeichnis

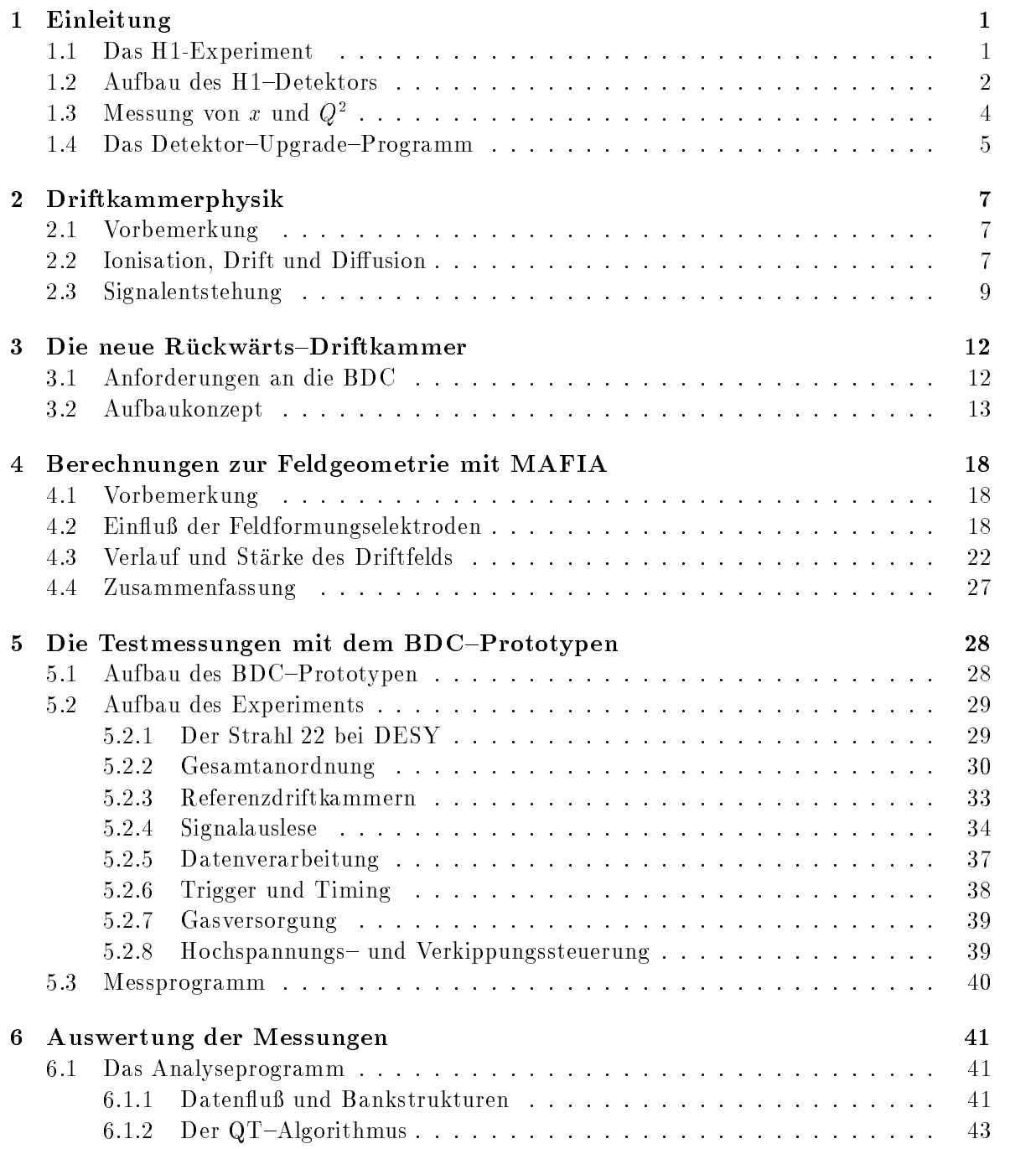

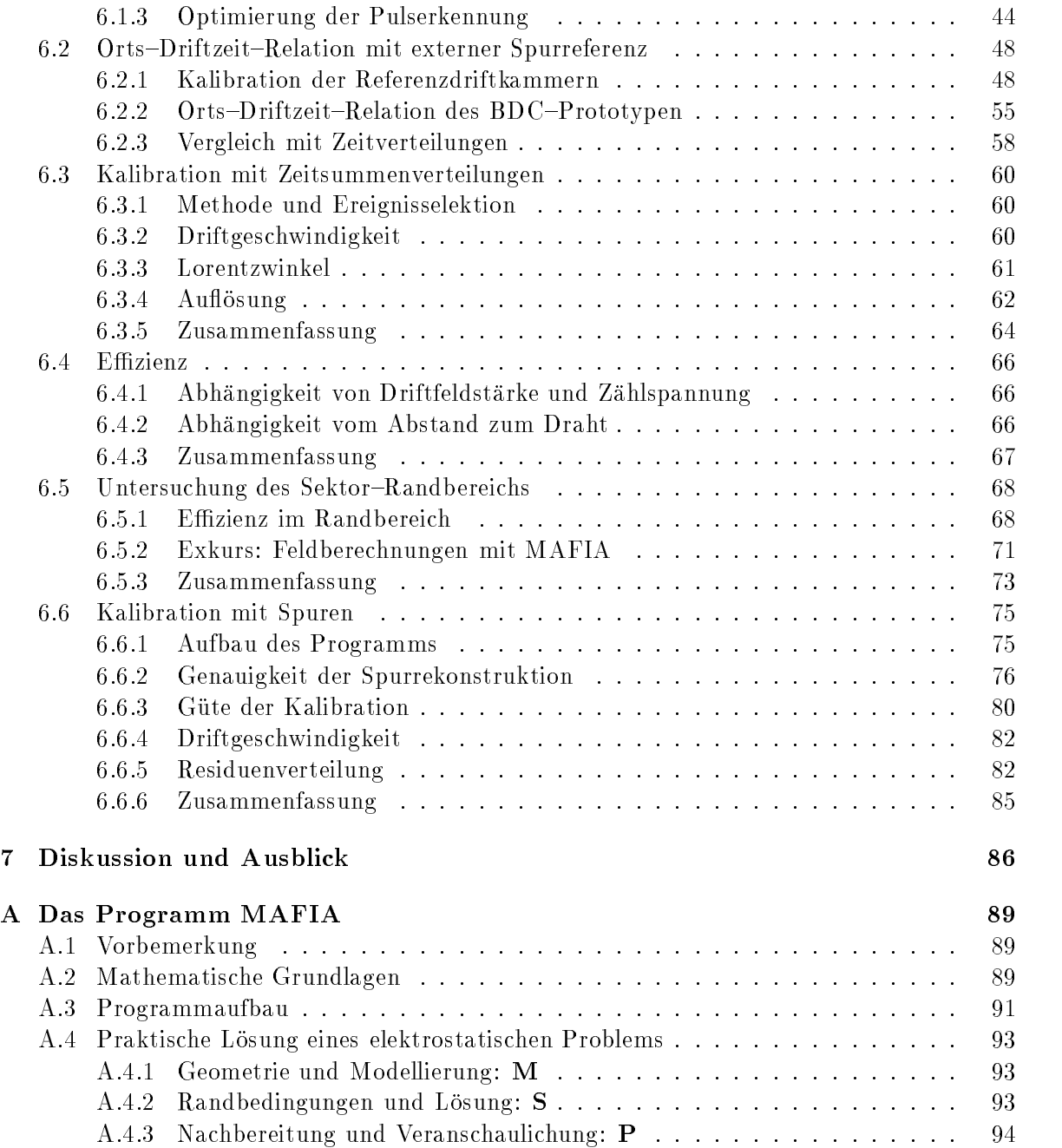

# Abbildungsverzeichnis

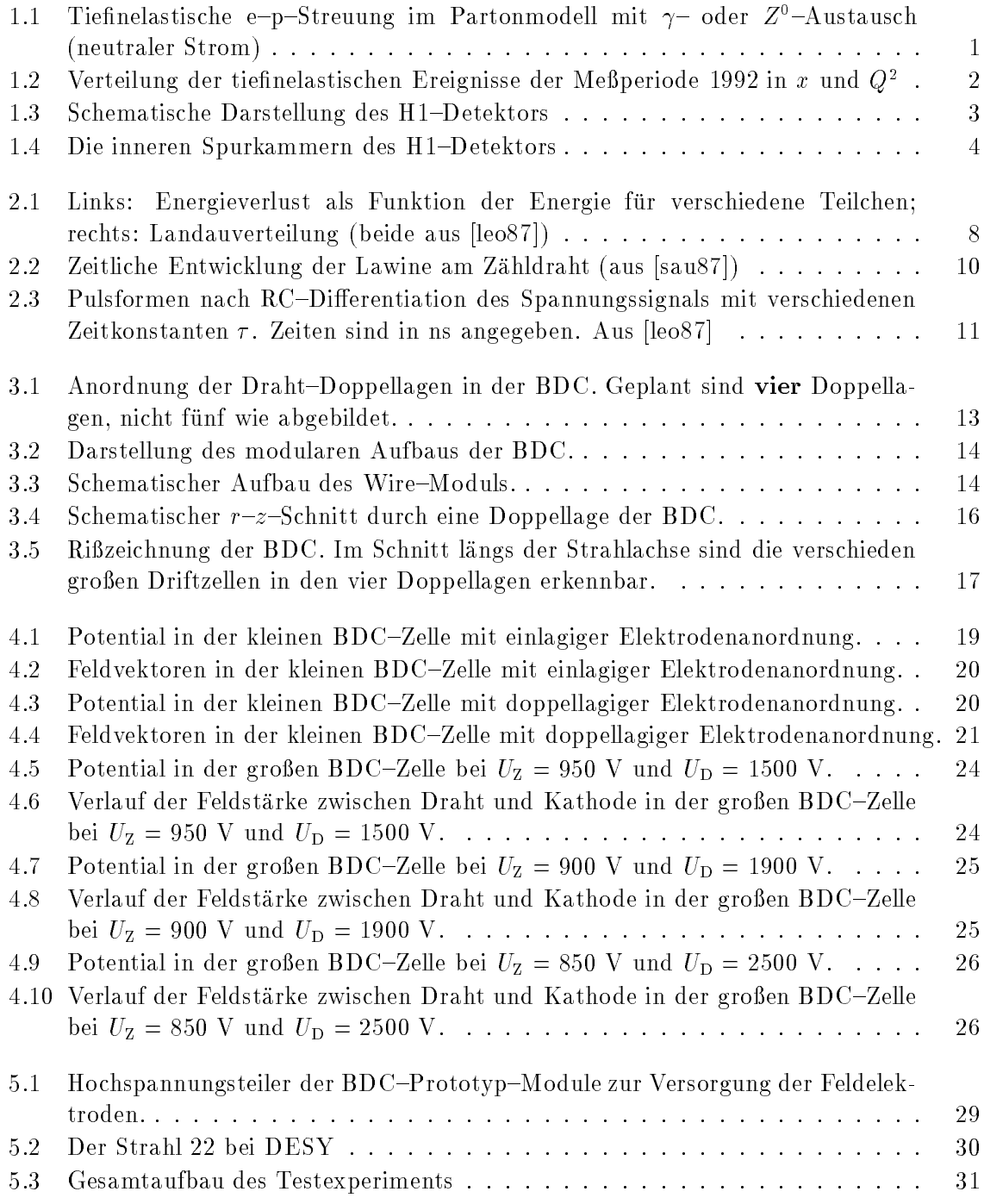

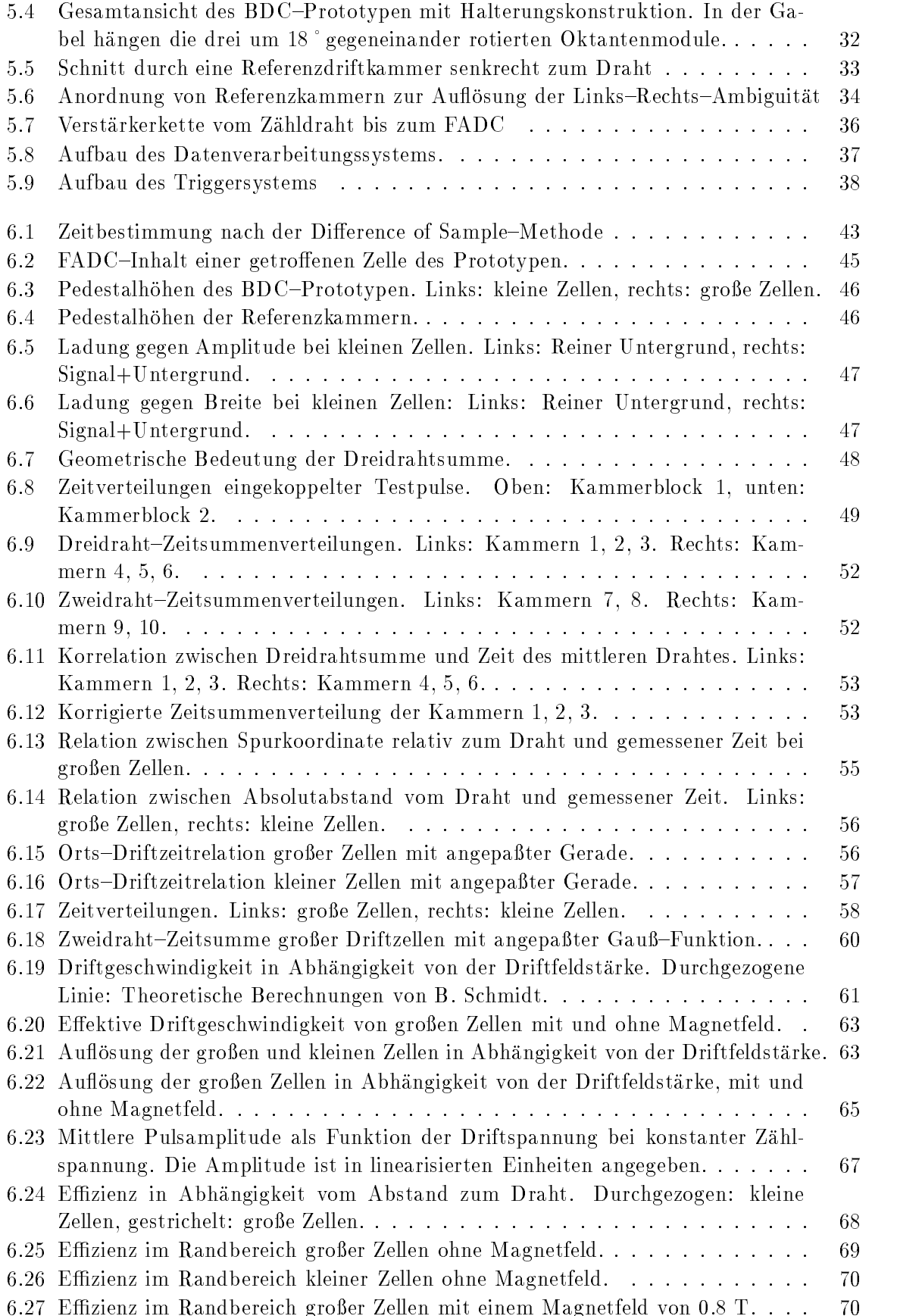

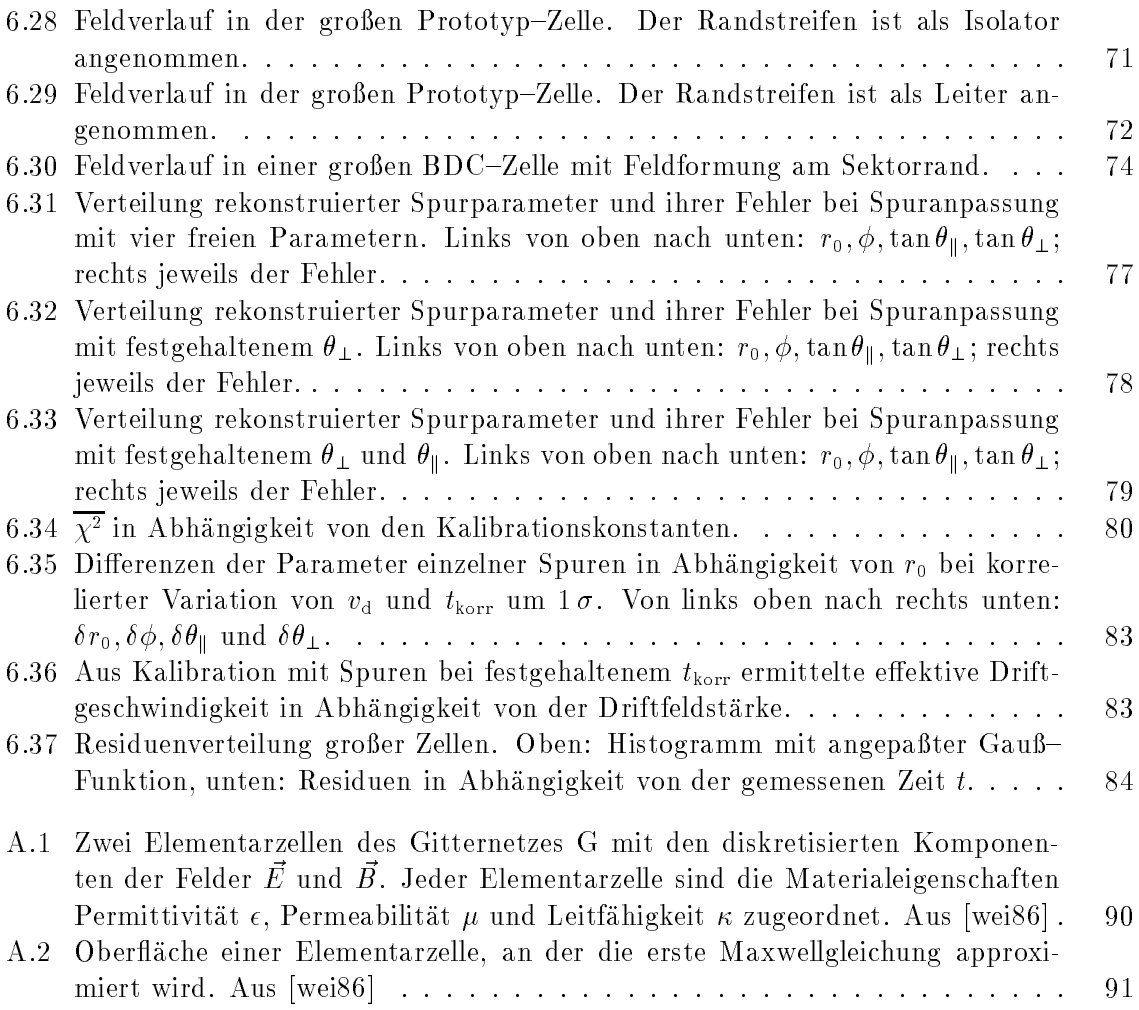

# Tabellenverzeichnis

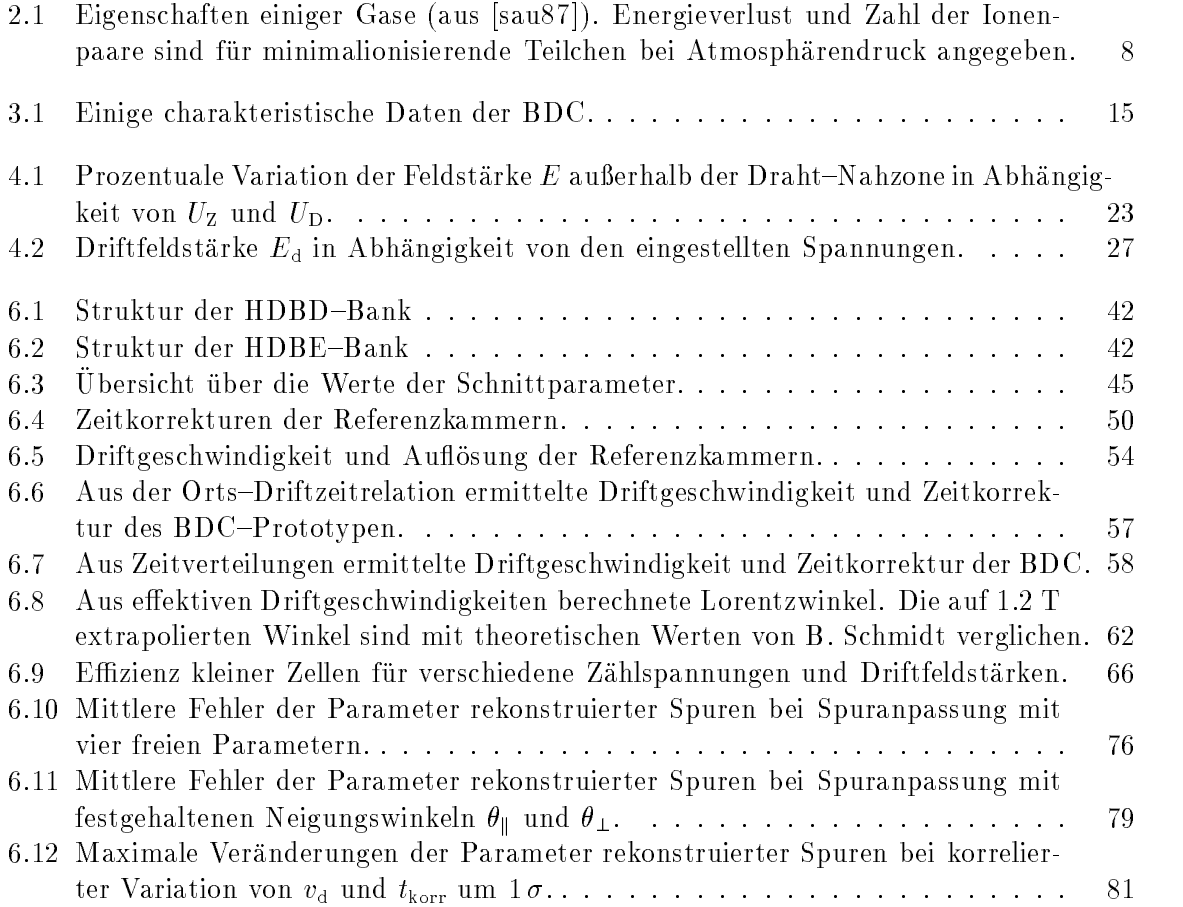

## Kapitel

# Einleitung

### das H-Experimental de la construction de la construction de la construction de la construction de la construct

Am Speicherring HERA<sup>1</sup> werden Elektronen und Protonen mit Energien von 30 GeV bzw. 820 GeV zur Kollision gebracht, entsprechend einer Schwerpunktenergie von  $\sqrt{s} = 314\,\,{\rm GeV}.$  An einer der Wechselwirkungszonen bendet sich der H-Detektor der fur die Erforsc hung der tiefinelastischen e-p-Streuung optimiert ist.

Im Rahmen des Quark-Partonmodells wird die tiefinelastische e-p-Streuung als elastische Streuung des Elektrons an einem Konstituenten des Protons beschrieben

Abbildung III: Tiennelastische e-p-Streuung im Partonmodell mit 7- oder Z-Austausch neutraler Strom

Die Kinematik des Prozesses ist vollständig durch drei Größen bestimmt: Das Quadrat der Schwerpunktenergie s; das Quadrat des Impulsubertrags  $Q^+ = -q^-,$  und die Bjorken-Skalenvariable  $x$ , welche als Impulsbruchteil des gestreuten Partons interpretiert werden kann.

Mit HERA ist es möglich, die Proton-Strukturfunktion  $F_2(x, Q^2)$  in einem kinematischen Bereich zu messen, der mit bisherigen Fixed-Target-Experimenten nicht zugänglich ware since  $\alpha$  is data besonderem Interesse is data besonderem Interesse is data bei sehr bei sehr bei sehr bei sehr besonderem Interesse ist das Verhalten von F bei sehr bei sehr bei sehr bei sehr bei sehr bei sehr bei

 $^1\mathbf{H}$ adron– $\mathbf{E}$ lektron– $\mathbf{Ring}-\mathbf{A}$ nlage, Deutsches Elektronen–Synchrotron DESY in Hamburg

kleinen 10 ° <  $x$  < 10 °. Her entspricht  $r_2$  der verteilung der Seequarks ( $q_{\rm See} + q_{\rm See}$ ), und es ist zu erwarten, daß diese im wesentlichen durch die Entwicklung der Gluondichte dominiert ist, welche der störungstheoretischen QCD zufolge mit  $x \to 0$  schnell ansteigen sollte. Es werden neuartige QCD-Effekte wie Abschirmung und Sättigung erwartet, welche nicht mehr perturbativ beschreibbar sind Erste vorliegende Messungen H-c a zeigen einen starken Anstieg von  $F_2$  mit abnehmendem x und favorisieren  $F_2$ -Parametrisierungen, welche etwa wie 1/ $\sqrt{x}$  ansteigen (z. B. die Parametrisierungen von *Glück, Reya* und *Vogt* [glu93] und von Martin, Roberts und Stirling  $[\text{mar93}]\big)$ .

> $A$ bbildung  $1.2$ : Verteilung der tiefinelastischen Ereignisse der Meperiode - Meperiode - Meperiode - Meperiode - Meperiode - Meperiode - Meperiode - Meperiode - Meper x und  $Q^2$

Als weitere wichtige Forschungsschwerpunkte des H-Experiments seien genannt

- Die tiennelastische Streuung mit geladenem Strom (W-Boson-Austausch). Auf der Basis von bisher - identizierten Charged Current Ereignissen wurde der totale Wir kungsquerschmit bestimmt. Erstmals konnte der Einnub des Propagatorterms 1/(1 +  $Q_{\parallel}/M_{\rm W}$ )  $\parallel$ auf den Wirkungsgerschnitt beobachtet werden H- $\alpha$ ngsguerschnitt beobachtet werden H- $\alpha$
- Die Untersuchung der hadronischen Struktur des Photons bei Photoproduktionsereig nissen [erd93].
- Die Suche nach sogenannten exotischen Teilchen jenseits des Standardmodells der star ken und elektroschwachen Wechselwirkung [erd93]. Kandidaten sind Leptoquarks, Leptogluonen, angeregte Leptonen sowie Squarks, welche von verschiedenen Erweiterungen des Standardmodells und von alternativen Theorien vorhergesagt werden

Eine ausfuhrlic he Darstellung des physikalischen Potentials von HERA ndet sich in HER -

### 1.2

Im Folgenden wird ein Kurzer Oberblick uber die wieliggsten Komponenten des H-F-Detektors gegeben eine detaillierte Beschreibung ist in H-c b zu nden

Aufgrund der sehr verschiedenen Energien der beiden kollidierenden Strahlen ist das ep stem in Protonrichtung der Lorentzfahren und der Lorentzfahren und geboorten in der erkenten der Deutschen der als Vorwärtsrichtung bezeichnet). Tiefinelastische Ereignisse bei nicht zu kleinen x sind daher

durch einen großen hadronischen Energiefluß und hohe Teilchenmultiplizitäten im Vorwärtsbereich charakterisiert in Abbildung - die linke Seite Das bedingt die asymmetrische Konstruktion des H-Detektors mit starkerer Instrumentierung in Vorwartsrichtung

Der Wechselwirkungsbereich, welcher entlang des Strahls, also in  $z$ -Richtung, eine Ausdehnung von  $\sigma_z \approx \pm 12$  cm hat, wird von den zentralen Spurenkammern (1) symmetrisch umschlossen die beiden die beiden die beiden zur der eine Stadt erwanden der Stadt erwanden der Stadt erwande und  $CJC2$  mit in z-Richtung gespannten Zähldrähten erlauben die Rekonstruktion geladener Spuren mit einer Auosung von r- - m die zKoordinate wird uber Ladungsteilung mit einer Genauigkeit z - cm bestimmt Eine genauere zInformation liefern zusatzlich zwei weitere dünne Driftkammern (zentrale innere und äußere z-Kammer,  $CIZ$  bzw.  $COZ$ ), welche sich, ebenso wie die Vieldrahtproportionalkammern CIP und COP, zwischen der CJC1 und dem Strahlrohr bzw. zwischen den beiden Jetkammern befinden. In den CIZ- und COZ-Kammern mit Zahldrahten senkrecht zur Strahlachse betragt die Auosung z m

Abbildung - Schematische Darstellung des H-Detektors

In der Vorwärtsrichtung schließt sich ein modular aufgebauter Spurdetektor an  $(2)$ , welcher aus planaren Driftkammern, Vieldrahtproportionalkammern, Übergangsstrahlern und radialen Driftkammern besteht. Der Spurrekonstruktion in Rückwärtsrichtung dient eine weitere Vieldrahtproportionalkammer, die Backward MWPC oder BPC. Die vorderen und zentralen Proportionalkammern werden zur schnellen Vertex-Erkennung für den First Level Trigger benutzt

Abbildung - Die inneren Spurkammern des H-Detektors

Die inneren Spurkammern sind hermetisch vom kalorimetrischen System umgeben. Der Polarwinkelbereich zwischen und - wird von einem FlussigArgonKalorimeter feiner Granularitat abgedeckt innen mit einem elektromagnetischen Teil aus Bleiabsorbern mit einer Dicke von 20–30 Strahlungslängen, außen mit einem hadronischen Teil aus Stahlabsorbern (4). Die Gesamtdicke der elektromagnetischen und der hadronischen Komponente betragt mindestens hadronische Wechselwirkungslangen Auerhalb des Kryostaten be nden sich in Protonrichtung das die Strahlrohre eng umschlieende PLUGKalorimeter sowie im Ruc kwartsbereich ein elektromagnetisches BleiSzintillatorSandwichkalorimeter mit Strahlungslangen Dicke das BEMC

Spurkammern und Kalorimeter liegen innerhalb einer supraleitenden Magnetspule   $\mathbf{r}$  erzeugt und Impulsmessung und Impulsmessung und Impulsmessung uber die Kr  $\mathbf{r}$ ren ermöglicht. Das laminar aufgebauten Eisenjoch (7) ist mit Streamer Tubes bestückt, die als Tailcatcher-Kalorimeter und als Myon-Spurkammern dienen. Innen und außen am Eisenjoch befinden sich weitere Myonkammern  $(8)$  und, in Vorwärtsrichtung, ein Myonspektrometer - 

#### 1.3 Messung von x und  $Q^2$

Die kinematischen Variablen x und  $Q^2$  bei tiefinelastischer Streuung mit neutralem Strom siehe Abbildung -- werden aus dem gestreuten Elektron dem hadronischen Endzustand oder aus beidem bestimmt

Sind die Energien des einlaufenden und des gestreuten Elektrons,  $E_e$  und  $E_e'$ , sowie der

 $\sigma_{\rm s}$  bekannt , so folgt.

$$
Q^2 = 4E_e E_e' \cos^2(\theta_e/2)
$$
 (1.1)

$$
y_e = 1 - \frac{E_e'}{E_e} \sin^2(\theta_e/2) \tag{1.2}
$$

Die Lorentzinvariante y wird aus den Vierervektoren des Protonimpulses  $p_{\mu}$ , des Elektronimpulses  $\kappa_\mu$  und des impulsubertrags  $q_\mu = \kappa_\mu - \kappa_\mu$  gebildet:  $y = (p_\mu q^\mu)/(p_\nu \kappa^\nu)$ .  $x$  errechnet sich dann aus der Identität  $Q^2 = sxy$ .

Die Auflösungen betragen

$$
\frac{\delta Q^2}{Q^2} = \frac{\delta E_e'}{E_e'} \oplus \tan(\theta_e/2)\delta\theta_e \tag{1.3}
$$

$$
\frac{\delta y_{\rm e}}{y_{\rm e}} = \frac{(y_{\rm e} - 1)}{y_{\rm e}} \frac{\delta E_{\rm e}'}{E_{\rm e}'} \oplus \frac{(1 - y_{\rm e})}{y_{\rm e}} \cot(\theta_{\rm e}/2) \delta \theta_{\rm e} . \tag{1.4}
$$

Das Symbol  $\oplus$  bedeutet hier die quadratische Fehleraddition.

Aus dem Hadronenfluß läßt sich y nach der *Jacquet-Blondel-Methode* [blo79] bestimmen:

$$
y_{\rm h} = \frac{\sum_{\rm h} (E_{\rm h} - p_{z{\rm h}})}{2E_{\rm e}} \ . \tag{1.5}
$$

 $E_h$  und  $p_{zh}$  bezeichnen die Energie und den longitudinalen Impuls in Protonrichtung des Hadrons h

Die Auflösung beträgt hier

$$
\frac{\delta y_{\rm h}}{y_{\rm h}} = \frac{\delta E_{\rm J}}{E_{\rm J}} \oplus \cot(\theta_{\rm J}/2)\delta\theta_{\rm J} \;, \tag{1.6}
$$

wo  $E_J$  und  $\theta_J$  die Energie und den Winkel des Current-Jets bedeuten; sie ist für kleine  $y$  $\mathbf{B}$  $y < 0.1$ ) wird die beste Genauigkeit mit der kombinierten Bestimmung von  $Q^\ast$  nach Gleichung  $\pi$ -- und von y nach Gleichung - erreicht

 $\rm{Det}$  sehr kleinen  $x$  ist das Schwerpunktsystem des harten Streuprozesses in ( $\rm{=}z$ ) -Kichtung geboostet; sowohl das Elektron als auch der Current-Jet werden bevorzugt unter großen Winkeln  $\theta$  in den Rückwärtsbereich gestreut. Die Ungenauigkeit von  $Q^2$  wird durch den Faktor  $tan(\theta_e/2)$  dominiert, welcher bei den größten Winkeln die Auflösung  $\delta\theta_e$  mit einem Faktor 40 gewichtet. Das stellt hohe Anforderungen an die Spurrekonstruktion im Rückwärtsbereich: Die Winkelauosung sollte besser als - mrad sein

#### 1.4 Das Detektor-Upgrade-Programm

Die Untersuchung von Ereignissen mit sehr kleinem x wird beim gegenwartigen Zustand des H-Detektors vor allem durch die Ausdehnung der Strahlrohre begrenzt Durchmesser - cm
Das BEMC uberdec kt den Polarwinkelbereich - --- - und erlaubt die Rekonstruktion gestreuter Elektronen bis hin zu -

Auch die Spurmessung weist im Rückwärtsbereich Mängel auf: Die BPC liefert lediglich den Durchstopunkt geladen mit einer Spuren mit einer Ausstralia und der Ausstralia einer Ausstralia von der Sp en aan den zentralen den fur den zentralen den zentralen den zentralen den aan den zentralen den versienen de

Das UpgradeProgramm H-c c soll die Detektorakzeptanz zu groeren Winkeln er weitern. Folgende Maßnahmen werden durchgeführt:

<sup>-</sup>Der Polarwinkel # wird in HERA-Konvention auf die Kichtung des Protonstrahls (+z) bezogen.

- $\bullet\,$  verringerung des Aubendurchmessers der Strahlrohre auf 12 cm.  $\,$
- $\bullet$  Einbau eines die Strahlrohre umfassenden Siliziumstreifen—Detektors nahe am Vertex (*Backward Silicon Tracker, BST*), um auch bei großen  $\theta$  Spursegmente nahe am Vertex messen zu können.
- $\bullet$  -Ersetzung des BEMU durch ein Blei-Szintillatorhber-Kalorimeter (SPACAL) mit elektromagnetischer Strahlungslangen und hadronischer Strahlungslangen und der Strahlungslangen und der Strahlungslangen tion Die Winkelakzeptanz soll sich bis der Winkelakzeptanz soll sich bis der Winkelakzeptanz soll sich bis der
- $\bullet$  Ersetzung der BPC durch eine Driftkammer, die *Backward Drift Chamber (BDC)*, welche direkt vor das  $SPACAL$  positioniert wird und dessen  $Akzeptanzbereich$  überdeckt. Mit der BDC wird die Rekonstruktion räumlicher Spursegmente ermöglicht.

Das Ziel ist die ElektronRekonstruktion bis zu - wodurch bei kleinen x der kinematisch zugangliche Bereich in Q und damit auch die Ereigniswahrscheinlichkeit um ein Vielfaches erweitert wird: beispielsweise fur  $x = 10^{-4}$  von vorher  $Q^2 > 6$  GeV  $/c^2$  nach  $Q^2 > 2$  GeV  $\pi$ .

Die H-Gruppe des Physikalischen Instituts der Universitat Heidelberg beteiligt sich mit aan ban die Booten soll in <sub>Die</sub> Kaar bei Benneden soll in die Kaar - Sold in die Kampanie van die Kampanie van Um Fertigungs- und Betriebserfahrung zu sammeln und um das Aufbaukonzept verbessern zu konnen wurde im Herbst - ein Prototyp herbst - ein Prototyp herbst - ein Prototyp hergestellt und bei DESY g

Im Rahmen der vorliegenden Diplomarbeit wurde einerseits mit Hilfe von Simulations rechnungen die Geometrie des elektrostatischen Driftfelds der BDC optimiert. Andererseits wurden die Testmessungen durchgefuhrt und die Medaten analysiert Das Hauptgewicht dieser Arbeit liegt auf der Bestimmung von Betriebsparametern des Prototypen zum Teil mit verschiedenen Methoden. Es wird versucht, anhand dieser Ergebnisse zu beurteilen. ob die BDC das leisten kann, was von ihr verlangt wird. Die im Detail an sie gestellten Anforderungen werden in Kapitel 3 diskutiert.

## Kapitel 2

## Driftkammerphysik

#### 2.1 Vorbemerkung

orden seit - detektoren seit - der Elementarteilen in der Elementarteilen in der Elementarteilen in der Elemen wal-kwal-brittania ist das Nachweisprinzip des Proportionalzahlrohres verwirkstellt des Proportionalzahlrohres licht, sie ist also sensitiv auf ionisierende Teilchen. Außerdem werden die Elektronentransporteigenschaften des Füllgases ausgenutzt, wodurch eine Rekonstruktion des Ionisationsortes moglich wird Driftkammern eignen sich daher gut zur prazisen Bestimmung von Flugbahnen geladener Teilchen

In diesem Kapitel soll nur auf einige physikalische Aspekte der Funktionsweise von Drift kammern eingegangen werden, die im Zusammenhang mit dieser Arbeit besonders wichtig sind. Eine grundlegende Einführung geben [kle87], [leo87] und [sau87].

### ionis and distribution of the Distribution of the Distribution of the United States and Distribution of the United States

Durchquert ein geladenes Teilchen das Gasvolumen der Driftkammer, so ionisiert es Gasatome (oder auch Moleküle) entlang seiner Flugbahn. Die Ionisation ist ein diskreter und statistischer Prozeß; die Anzahl der primären Elektron-Ion-Paare und die Orte ihrer Entstehung sind wahrscheinlichkeitsverteilt Der mittlere Energieverlust geladener Teilchen pro Weglänge wird durch die Formel von *Bethe* und *Bloch* beschrieben (nach [per87]):

$$
-\frac{dE}{dX} = \frac{4\pi N_A z^2 e^4}{mv^2} \frac{Z}{A} \left( \ln \left( \frac{2mv^2}{I(1-\beta^2)} \right) - \beta^2 \right) \tag{2.1}
$$

Es bedeuten:  $X = \rho x$ : mit der Materialdichte gewichtete Weglänge;  $N_A$ : Avogadro-Konstante; z: Ladungszahl des ionisierenden Teilchens; e: Elementarladung;  $Z$ , A: Ladungs-bzw. Massenzahl des ionisierten Materials;  $m$ : Elektronenmasse;  $v$ : Geschwindigkeit;  $I \approx 10 Z$  eV: effektives Ionisationspotential;  $\beta = v/c$ .

Mit steigender Teilchenenergie durchlauft der Energieverlust ein Minimum und steigt dann logarithmisch an (siehe Abbildung 2.1). Bei Energien  $E \approx 3 M c^2$  (M: Teilchenmasse) – spricht man daher von minimalionisierenden Teilchen Im hochrelativistischen Energiebe reich sagt Gleichung (Ein) anster was as nicht behalten ung vorheren, was nicht beschrankten wird be Die zusatzliche Berucksichtigung des *Dichteeffekts* als Korrektur zum Modell von *Bethe* und Bloch liefert bessere Ergebnisse ste- Der relativistische Anstieg geht uber in ein

 $^{\rm 1}$ Als Dichteeffekt wird die Abschirmung des transversalen elektromagnetischen Feldes durch die Polarisierung des Mediums bezeichnet

Abbildung - Links Energieverlust als Funktion der Energie fur v erschiedene Teilchen rechts: Landauverteilung (beide aus [leo87])

| Gas         | ~   |      | $W_i$ in eV | $\sqrt{dE/dx}$ in keV/cm   $n_{\text{ges}}$ in Paare/cm ' |    |
|-------------|-----|------|-------------|-----------------------------------------------------------|----|
| Αr          |     | 39.9 |             | 4.44                                                      |    |
| $C_4H_{10}$ | -34 | 58   |             |                                                           | 95 |

Tabelle - Eigenschaften einiger Gase aus sau
Energieverlust und Zahl der Ionenpaare sind für minimalionisierende Teilchen bei Atmosphärendruck angegeben.

Plateau konstanten Energieverlusts. Eine exaktere Beschreibung liefert auch das Photon- $Absorptions-I onisations model$  [all80].

Der Gesamtenergieverlust bei Durchquerung einer Materialschicht gehorcht der Landauverteilung siehe Abbildung - welche einen langen Auslaufer hin zu groen Energiever lusten hat. Diese werden durch  $\delta$ -Elektronen verursacht, die bei Ionisationsstößen mit hohem Energieübertrag entstehen und bevorzugt senkrecht zur Teilchenbahn emittiert werden.  $\delta$ -Elektronen haben typisch eine absolute Reichweite von einigen Hundert  $\mu$ m und ionisieren weitere Gasatome, wodurch die Ionisationsspur entlang der Teilchenbahn verschmiert und die Ortsauflösung der Driftkammer grundsätzlich beschränkt wird. Die Gesamtzahl produzierter Elektron-Ion-Paare ergibt sich aus  $n_{\text{ges}} = \Delta E/W_i$ , wo  $\Delta E$ : totaler Energieverlust, und Wi eektive mittlere Energie zur Produktion eines Paares In Tabelle - sind einige Eigenschaften der in der BDC verwendeten Gase Argon und Isobutan zusammengestellt

Unter dem Einfluß des elektrischen Feldes im Driftraum bewegen sich die Elektronen zum Zähldraht und die Ionen zur Kathode. Für die mittlere Driftgeschwindigkeit der Elektronen im elektrischen Feld  $E$  gilt (nach einem einfachen Modell von  $Townsend$ )

$$
v_{\rm d} = \frac{e}{2m} E \tau \tag{2.2}
$$

Die mittlere Zeit  $\tau$  zwischen zwei Kollisionen mit dem Gas ist eine Funktion von E. Der

#### 2.3. SIGNALENTSTEHUNG

entlang der Feldlinien gerichteten Drift ist die ungerichtete thermische Di usion uberlagert welche ebenfalls die Auflösung limitiert. Eine ursprünglich eng lokalisierte Elektronenwolke ist nach einer Zeit  $t$  gaussisch verteilt mit einer linearen Standardabweichung  $\sigma = \sqrt{2Dt}$ , wobei  $D$ den Diusionskoezienten bezeichnet In einer Mischung aus dem Provincienten aus dem Provincienten aus dem Provincienten aus dem Provincienten aus dem Provincienten aus dem Provincienten aus dem Provincienten aus dem Provinci z B betragt die Diusion auf - cm Driftweg etwa m fur einen w eiten Bereich von  $E$  [sau87].

Ist zusatzlich ein magnetisches Feld H vorhanden werden die Elektronen zwischen zwei Kollisionen durch die Lorentz-Kraft von der elektrischen Feldrichtung abgelenkt, und die Driftgeschwindigkeit wird reduziert. In konstanten und senkrecht zueinander stehenden elektrischen und magnetischen Feldern bewegt sich ein Elektronenschwarm mit einer Driftge schwindigkeit  $v_H$  unter dem Lorentzwinkel  $\alpha_L$  zum elektrischen Feld:

$$
v_H = \frac{v_d}{\sqrt{1 + \omega^2 \tau^2}} \quad \text{mit} \quad \omega = \frac{eH}{m} \,, \tag{2.3}
$$

$$
\tan \alpha_{\rm L} = \omega \tau \tag{2.4}
$$

Kombination der Gleichungen  $(2.2)$ ,  $(2.3)$  und  $(2.4)$  miteinander ergibt die Proportionalität

$$
\tan \alpha_{\rm L} \sim v_{\rm d} \frac{H}{E} \,, \tag{2.5}
$$

welche näherungsweise für nicht zu große  $E$  gültig ist.

Der Abstand s der Ionisationsspur eines Teilchens vom Zähldraht kann aus der Differenz zwischen dem Zeitpunkt  $\iota_0$  der iomsation und dem Zeitpunkt  $\iota$  der Ankunft der driftenden Elektronen am Draht bestimmt werden Es gilt

$$
s = \int_{t_0}^{t'} v_{\text{eff}}(t) dt . \qquad (2.6)
$$

Als effektive Driftgeschwindigkeit  $v_{\text{eff}} = v_H \cos \alpha_L$  wird die Geschwindigkeitskomponente senkrecht zum Zähldraht bezeichnet. Bei den in Driftkammern verwendeten Gasmischungen ist eine möglichst geringe Variation von  $v_{\text{eff}}$  in einem großen Arbeitsbereich der elektrischen Feldstärke erwünscht, da sich dann die Orts-Zeit-Relation vereinfacht:

$$
s = v_{\text{eff}}(t'-t_0) \quad \text{für} \quad v_{\text{eff}} = \text{const.} \tag{2.7}
$$

Elektronegative Verunreinigungen des Gases (z. B. O<sub>2</sub>, H<sub>2</sub>O oder CO<sub>2</sub>) lagern driftende Elektronen an, verringern die Anzahl der den Zähldraht erreichenden Ladungen, und können so die Effizienz der Driftkammer stark vermindern.

#### 2.3 Signalentstehung

Nahe am Zahldraht steigt die elektrische Feldstarke wie -r an Oberhalb einiger kVcm können Elektronen zwischen zwei Kollisionen derart beschleunigt werden, daß Anregung und Ionisation des Gases erfolgt. Durch die Entstehung neuer Elektron-Ion-Paare tritt eine lawinenartige Multiplikation der Ladungen ein; dieser Prozeß findet in einem Abstand vom Draht von typisch einigen Drahtradien statt. Die laterale Diffusion der entstehenden Elektronen führt dazu, daß sich eine tropfenförmige Ladungswolke um den Draht herum ausbildet (siehe Abbildung 2.2). Der Prozeß der Lawinenbildung und das Einsammeln der Elektronen

Abbildung 2.2: Zeitliche Entwicklung der Lawine am Zähldraht (aus [sau87])

am Zahldraht dauert etwa nur - ns die Drift der positiven Ionenwolke zur Kathode je doch erheblich langse Ionen sind grob um einem Faktor Ionegaanse meter Als Elektronen Da Driftkammern gewohnlich im Proportionalbereich betrieben werden ist eine Bestimmung der Primärionisation und letztlich des Energieverlusts des ionisierenden Teilchens möglich.

In der Lawine angeregte Edelgasatome emittieren energiereiche Photonen, die das Gas oder die Kathode ionisieren und so weitere Lawinen verursachen können. Dieser Effekt, der die erreichbare Gasverstarkung im Proportionalbetrieb limitiert kann durch die Zugabe meist organischer Molekuigase (*Quencher* genannt) vermindert werden. Quencher absorbieren die Photonen und setzen deren Energie durch Dissoziation oder in elastischen Stößen um. Die mit solchen Mischungen erzielbare Gasverstarkung betragt ca -

Das elektrische Signal am Zahldraht wird durch die Bewegung der Elektronen und Ionen induktiv verursacht. Eine genaue Rechnung [leo87] zeigt, daß für die induzierte Spannung die Entfernung maßgeblich ist, welche die Ladungen im elektrischen Potential zurücklegen. Da die Lawine direkt am Draht entsteht, liefert die zur Kathode driftende Ionenwolke den Hauptbeitrag und die Elektronen sind vernachlassigbar In einer zylindersymmetrischen Geometrie wie bei einem Zahlrohr betragt die gesamte induzierte Spannung

$$
V = -\frac{Q}{lC} \t\t(2.8)
$$

wo Q: Gesamtladung; l,C: Länge bzw. Kapazität des Zählrohrs. Die zeitliche Entwicklung ist (angenähert) gegeben durch

$$
V(t) = -\frac{Q}{4\pi\epsilon l} \ln\left(1 + \frac{\mu CV_0}{\pi\epsilon a^2}t\right) \tag{2.9}
$$

Es bedeuten Dielektrizitatskonstante des Gases Ionenbeweglichkeit V- angelegte Span nung; a: Drahtradius. Üblicherweise wird dieses lang ansteigende Spannungssignal durch ein RC-Glied differenziert und nur die Information der steilen Anfangsflanke genutzt. Abbildung 2.3 zeigt die mit verschiedenen Zeitkonstanten  $\tau$  erhaltenen Pulsformen.

<sup>-</sup>Die Gasverst arkung ist der Quotient aus der Gesamtladung der Lawine und der prim aren Ionisation Ublich sind z. B. Methan, Isobutan oder Alkohole. '

### $2.3. \quad SIGNALENTSTEHUNG$

Abbildung 2.3: Pulsformen nach RC-Differentiation des Spannungssignals mit verschiedenen Zeitkonstanten  $\tau$ . Zeiten sind in ns angegeben. Aus [leo87]

## Kapitel

#### 3.1 Anforderungen an die BDC

wie in Kapitel - dargelegt wurde soll mit die Rekonstruktion von die Rekonstruktion von die Rekonstruktion von Spuren im Rückwärtsbereich verbessert werden. Im Einzelnen werden an die BDC folgende anspruch H-V (1996) and the gestellt H-V (1996) and the gestellt H-V (1996) and the gestellt H-V (1996) and the

- $\bullet$  Bestimmung eindeutiger raumlicher Spursegmente im Akzeptanzbereich des SPACAL. Die BDC-Spursegmente sollen als Ausgangsstücke einer Rekonstruktion mit der Einbeziehung anderer Detektorkomponenten dienen können.
- $\bullet$  Messung des Auftre $\pi$ punktes auf dem SPACAL mit einer Genauigkeit von 1 mm. Die Identifikation von Elektronen läßt sich durch  $\mathit{Track-Cluster-Matching}$  verbessern.
- $\bullet$  Gewahrleistung einer Aunosung in radialer Richtung  $\sigma_r$   $<$  400  $\mu$ m. Damit wird die Bestimmung von e mit einer Genauigkeit von mrad sichergestellt
- Erkennung und Rekonstruktion von Spuren mit hohem Impuls in elektromagnetischen Schauern. Diese Spuren sind mit Kalorimeter-Clustern gut korreliert.
- Abschatzung des Energieverlusts von Elektronen welche bereits im toten Material vor der BDC aufschauern. Diese Presample–Funktion soll Energiekorrekturen zum SPA-CAL liefern. (Eine eingehende Diskussion des Effekts des toten Materials im Rückwärtsbereich ist in  $[mec94]$  zu finden.)
- Bereitstellung schneller Informationen fur den Level I Trigger. Die Messung des polaren Spurneigungswinkels  $\theta$  mit der BDC soll helfen, e-p-Ereignisse von Untergrund zu unterscheiden

Insbesondere bei kleinen Abstanden zur Strahlrohre ist die BDC einem Untergrund ho her Rate ausgesetzt, welcher von Beam-Gas-Ereignissen und vom Proton-Halo herrührt. montecarlore contectation and Datenanalysen Hermanalysen vorher and the mit einer Wahr scheinlichkeit von 1.570 pro *Dunch Crossing* - inhidestens eine durch Untergrund verursachte Spur in der BDC zu finden ist. Bei kleinen Radien  $r$  ist die lokale Wahrscheinlichkeit ein

<sup>&</sup>quot;Als *Bunch Urossing* wird die alle 96 ns stattfindende Kollision zweier Teilchenpakete im HI-Detektor bezeichnet

#### 3.2. AUFBAUKONZEPT

Vielfaches höher. Die Überlagerung der Informationen vieler Bunch Crossings kann so zu Pileup führen; daher sollte die maximale Driftzeit entsprechend kurz sein.

### 3.2 Aufbaukonzept

In Abbildung - ist das geometrische Prinzip der BDC verdeutlicht Die Zahldrahte sind als Kanten eines Achtecks spinnwebenartig um die Strahlröhre angeordnet. Die Driftwege verlaufen in radialer Richtung, so daß eine gute Auflösung des Polarwinkels  $\theta$  erreicht werden kann. Jede der dargestellten achteckigen Scheiben besteht aus zwei Draht-Einzellagen, die um die maximale Driftlänge in  $r$  versetzt sind, wodurch die lokale Auflösung der Links-Rechts-Ambiguität ermöglicht wird.

> Abbildung - Anordnung der Draht-Doppellagen in der BDC. Geplant sind vier Doppellagen nicht fünf wie abgebildet.

Um die Azimutalkoordinate  $\phi$  einer Spur rekonstruieren zu können, sind aufeinanderfolgende Doppellagen jeweils um einen Winkel  $\Delta\phi$  gegeneinander rotiert. Abweichend vom Technical Proposal  $\vert$ HTc $\sigma$ 3C sind vier Doppellagen mit  $\Delta \phi = 11.2$  geplant.

Die Driftzellengröße ist an die erwartete Teilchenrate angepaßt: Der maximale Driftweg betragt bei kleinen Radien mm und bei groen Radien - mm Die maximale Drift zeit in kleinen Zellen liegt damit unter - ns so da sich die Spuren von hochstens zwei Bunch Crossings überlagern. Zwischen kleinen und großen Zellen liegt eine asymmetrische Übergangszelle, die auf der einen Seite des Drahts einen kleinen, und auf der anderen Seite einen großen Driftraum hat.

 $\lceil$ Ursprunglich waren funf Doppellagen mit  $\Delta\phi=18$  – vorgesehen.

Damit die BDC aus dem H-Detektor entfernt werden kann ohne die VakuumStrahlrohre dafür demontieren zu müssen, ist die Kammer aus zwei Übermodulen aufgebaut, welche sich von der Strahlröhre wegziehen lassen (siehe Abbildung 3.2). Jedes Übermodul besteht aus vier halbkreisscheibenförmigen Container-Modulen, in welche je vier Wire-Module eingeschoben sind. Auf den Wire-Modulen (siehe Detailabbildung 3.3) sind beidseitig je 32 Zähldrähte gespannt und die Drifträume durch aufgesetzte Kathodenflächen voneinander getrennt. An die Kathoden wird negative Hochspannung angelegt; die Zähldrähte liegen auf Potential Masse. Abbildung 3.4 zeigt einen  $r-z-Schn$ itt durch eine Doppellage und verdeutlicht die Abmessungen

Abbildung 3.2: Darstellung des modularen Aufbaus der BDC.

Abbildung 3.3: Schematischer Aufbau des Wire-Moduls.

Die Wände des Container–Moduls und die Mittelplatte des Wire–Moduls sind als viellagige Leiterplatinen ausgeführt, auf denen längs zur Driftzelle orientierte Elektrodenstreifen zur Feldformung verlaufen. In der Mittelplatte liegen auch die Hochspannungszuführungen sowie die Signalleitungen welche aus Platzmangel nicht im Material am Sektorrand des Wire Moduls entlanggeführt werden können: HV-Widerstandsteiler und Vorverstärker sind oben am äußeren Rand des Wire-Moduls angebracht. Auf die Anordnung der Feldelektroden wird im folgenden Kapitel detailliert eingegangen und genauere Erlauterungen zum Aufbau der Viellagen-Leiterplatine sind im Abschnitt über den BDC-Prototypen zu finden.

In jeder Doppellage sind an den radial verlaufenden Grenzen benachbarter Wire–Modul– Oktanten ineffiziente Zonen zu erwarten. Das hat drei Ursachen:

- Die Gesamtdicke des Materials an der Grenze betragt in azimutaler Richtung etwa 2 mm. Diese geometrische Ineffizienz ist nicht behebbar.
- Aufgrund des Lorentzwinkels im Magnetfeld des H-Detektors gibt es Zonen in denen Elektronen nicht auf den Draht, sondern auf den Sektorrand driften. Die sich daraus ergebende Notwendigkeit, den Lorentzwinkel so klein wie möglich zu halten, führte - neben anderen Erwägungen — zur Betrachtung von neuartigen Argon/Isobutan/Ammoniak-Mischungen als mögliche Driftgase für die BDC. Beim BDC-Prototypen wurde eine solche Mischung eingesetzt
- 3. Die gestörte Geometrie des elektrischen Feldes am Sektorrand trägt ebenfalls zur Ineffizienz bei. Die Untersuchung dieses Effekts ist auch Gegenstand dieser Arbeit (siehe kapitel in the second control of the second control of the second control of the second control of the second control of the second control of the second control of the second control of the second control of the second co

Tabelle 0.1 gibt einen Oberblich uber enarakteristische Daten der BDO, und Abbildung verdeutlicht den Aufbau der gesamten Kammer in einem Schnitt langs der Strahlachse Hierbei ist jeweils nur ein Oktanten-Modul jeder Doppellage dargestellt.

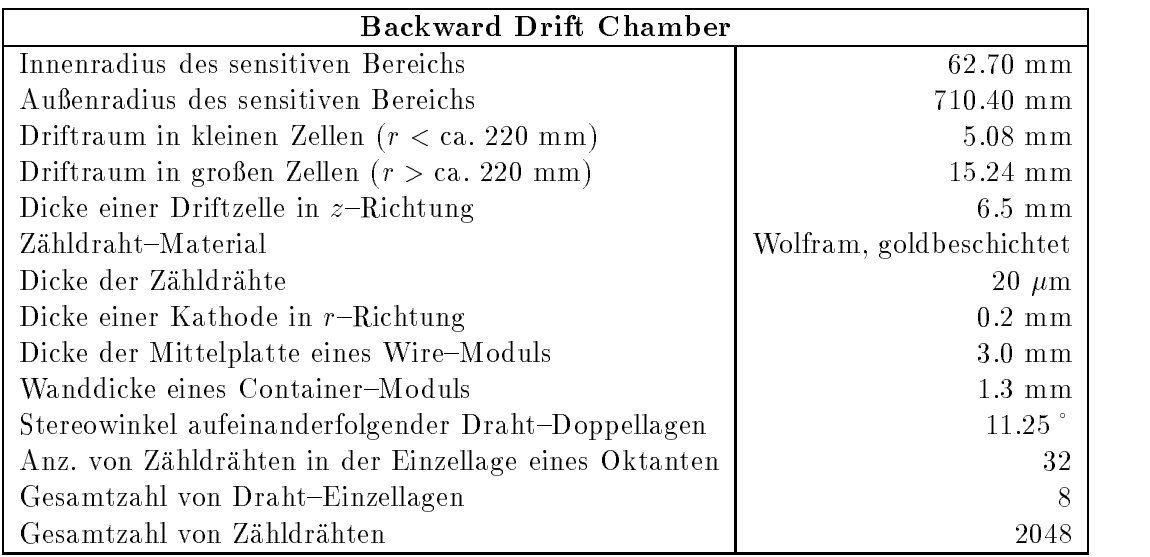

Tabelle - Einige charakteristische Daten der BDC

Abbildung 3.4: Schematischer  $r-z$ -Schnitt durch eine Doppellage der BDC

### $3.2.$  AUFBAUKONZEPT

Abbildung Rizeichnung der BDC Im Schnitt langs der Strahlachse sind die verschie den großen Driftzellen in den vier Doppellagen erkennbar

## Kapitel

# Berechnungen zur Feldgeometrie mit MAFIA

#### 4.1 Vorbemerkung

Die Geometrie der einzelnen großen oder kleinen Driftzelle der BDC ist durch zwei Besonderheiten geprägt:

- Die Ausdehnung des Driftraumes in der Durchquerungsrichtung geladener Teilchen (z-Richtung) ist mit nur 6 mm relativ klein. In einer Argon/Isobutan/Ammoniak-Mischung erzeugt ein kreuzendes minimalionisierendes Teilchen pro Zelle im Mittel etwa bis primare ElektronIonPaare Randverzerrungen des elektrischen Feldes die insbesondere durch die diskrete Anordnung der Feldformungselektroden verursacht werden, können die Ausdehnung des Bereichs, in dem Primärelektronen zum Draht driften, weiter verkleinern. Das führt zu großen statistischen Fluktuationen der am Draht nachweisbaren Primärionisation, und dementsprechend wird die d $E/dz$ –Auflösung verschlechtert
- $\bullet$  Die inhomogene Nahfeldzone um den Zahldraht herum hat eine Ausdehnung, die, grob abgeschätzt, durch den Abstand Draht-Mittelelektrode  $= 3$  mm gegeben ist. Sie greift weit in den Driftraum hinein, und es ist unklar, wie groß bei gegebenen Spannungen die Driftfeldstarke ist und wie stark sie im Driftraum variiert

Wunsc henswert ist also ein Feldverlauf mit hochstmoglicher Homogenitat im Driftraum und zwar auch am Rand der Zelle, und mit möglichst kleiner und scharf lokalisierter Draht-Nahzone. Um die BDC daraufhin zu optimieren, wurde die Feldgeometrie mit dem Programmpaket MAFIA berechnet. Eine Beschreibung des Programms ist im Anhang zu finden.

### 4.2 Einfluß der Feldformungselektroden

Der erste Entwurf der BDC sah eine einfache Lage von kupfernen Elektrodenstreifen einer  $\mathbf{u}$  absorption  $\mathbf{u}$  absorption  $\mathbf{u}$ - zeigt den mit dieser Anordnung berechneten Potentialverlauf in einer kleinen Driftzelle welche im Querschnitt dargestellt ist. Die Zelle ist unten von der GFK-Platine des Wire-Moduls, oben von derjenigen des Container-Moduls begrenzt; links und rechts sind die auf

Abbildung - Potential in der kleinen BDCZelle mit einlagiger Elektrodenanordnung

dem Wire-Modul angebrachten Kathoden zu erkennen. Die äußeren Randflächen in  $\pm y$ -Richtung<sup>1</sup> werden von geerdeten Kupferlagen gebildet.

<sup>&</sup>quot;Es ist zu beachten, daß die angegebenen Koordinatenachsen der MAFIA–Modellierung nicht mit den sonst hier benutzten übereinstimmen.

Abbildung 4.2: Feldvektoren in der kleinen BDC-Zelle mit einlagiger Elektrodenanordnung.

Abbildung 4.3: Potential in der kleinen BDC-Zelle mit doppellagiger Elektrodenanordnung.

Abbildung 4.4: Feldvektoren in der kleinen BDC-Zelle mit doppellagiger Elektrodenanordnung

Das MAFIA-Modell hat in der z-Dimension nur die Ausdehnung von zwei Gitterebenen im Abstand 0.1 mm. An den  $\pm z$ -Grenzflächen werden die *Neumann-*Randbedingung und Spiegelsymmetrie gefordert: Damit ist das quasi zweidimensionale Modell äquivalent zu einer in Drahtrichtung unendlich ausgedehnten Driftzelle. Die gleichen Bedingungen sind auch für die  $\pm x$ -Berandungen gesetzt, um so die Anwesenheit von identischen Nachbarzellen in der gleichen Drahtlage zu simulieren

In der BDC können, jeweils für kleine und große Zellen getrennt, zwei negative Hochspannungen eingestellt werden: Die der Mittelelektrode, welche dem Draht am nächsten ist  $\mu$ untspannung  $-\nu z$ ), und die der Kathode  $\mu$ Tytspannung  $-\nu$ D). Die restlichen Feldelektroden werden durch einen linearen Hochspannungsteiler auf die entsprechenden Zwischenwerte gelegt (sine aan die in Modell simulierte Einstellung ist UZ) voor de aan die instellung is die die verwaardig UD - V

In der GFK-Platine ist ein starker Potentialgradient zu erkennen, und zwischen den Elektrodenstreifen dringen Äquipotentiallinien aus der Platine in das Gasvolumen der Zelle ein. In Abbildung 4.2 ist das elektrische Feld im linken oberen Quadranten des Querschnitts in vektorieller Form dargestellt. Man sieht deutlich die Zunahme der Feldstärke in Drahtnähe (rechts unten). In der Nähe der Elektroden treten starke Verzerrungen auf: Über große Strecken entlang des Randes ist die Elektronendrift zur Wand hin gerichtet, und die Feldstärke erreicht etwa um einen Faktor - groeiere Werte Werte Werte Mittelberg im der Felden Mittelbereich Der Felden ver die Storung die Storung van die maakgeskap - maar - maar - maar - maar - maar - maar - maar - maar - maar ist die effektive Breite des Driftraumes auf 70% reduziert.

Dieser Verlust an effektiver Ionisationsstrecke ist nicht akzeptabel. Daneben kann auch die Anwesenheit starker elektrischer Feldkomponenten parallel zur Oberfläche des Detektormaterials Überschläge begünstigen und so die Hochspannungsfestigkeit der Kammer vermindern.

Daher wurde der Effekt einer doppellagigen und versetzten Anordnung der Feldelektroden untersucht (siehe die Abbildungen 4.3 und 4.4). Der Felddurchgriff in den Driftraum ist hier weitgehend ausgeschaltet, und es treten keine wesentlich größeren Feldstärken am Rande mehr auf Die Maximalausdehnung der Storungen betragt noch der Storungen betragt noch der Storungen betragt noch der Storungen betragt noch der Storungen betragt noch der Storungen betragt noch der Storungen betragt noch d Breite des Driftraumes von nunmehr 88% entsprechend.

Ungeachtet des hoheren konstruktiven Aufwands wurden die hier vorgestellten Ergebnisse beruc ksichtigt Der Prototyp wurde mit doppellagigen Feldelektroden ausgestattet was fur die BDC ebenfalls geplant ist

### 4.3 Verlauf und Stärke des Driftfelds

Sowohl für kleine als auch für große Zellen wurde für verschiedene Werte der Zähl- und der Driftspannung das elektrische Feld mit MAFIA berechnet Dabei standen zwei Fragen im Vordergrund

- $\bullet$  Gibt es Einstellungen von  $U_{\rm Z}$  und  $U_{\rm D},$  bei denen der homogene Bereich des Feldes möglichst groß und die Draht-Nahzone klein ist?
- $\bullet\,$  Wie ist die Abhangigkeit der Driftfeldstarke  $E_{\rm d}$  von  $U_{\rm Z}$  und  $U_{\rm D}$ !  $\,$

Die Abbildungen bis - zeigen beispielhaft den Potentialverlauf beziehungsweise die Stärke des elektrischen Feldes entlang der Mittellinie vom Draht bis zur Kathode<sup>2</sup> bei drei verschiedenen Spannungseinstellungen, welche ungefähr gleiche Gasverstärkungen bewirken.

<sup>-</sup>Einer Einheit (großer Strich) auf der Ordinate entsprechen 2 mm.

Es ist jeweils ein Halbraum einer großen Zelle dargestellt. Mit wachsender Differenz zwischen Drift- und Zählspannung sind folgende Effekte erkennbar:

- $\bullet$  Das zylindersymmetrische Draht-Nahfeld wird starker zusammengedrangt und die Aquipotentiallinien fern des Drahts werden schwächer gekrümmt.
- $\bullet$  Der Plateaubereich, in dem die Feldstarke nur relativ wenig variiert, reicht naher an den Draht heran. Die Driftfeldstärke auf dem Plateau nimmt zu.
- $\bullet$  Nahe der Kathode wird die Feldstarke grober als in der Mitte zwischen Kathode und Draht: Es bildet sich eine flache "Mulde" der Feldstärke aus.

 $\mathbb{E}$ in grobere Dinerenz  $\mathcal{O}_D = \mathcal{O}_Z$  gewahrleistet also einen besseren Feldverlauf in der Driftzelle. Dabei ist der letzte der oben aufgeführten Effekte kontraproduktiv, aber klein: bei der dritten Einstellung u $\mu$  v voor alle van de bezogen aan de bezonden van de bezonden van de bezonden. Anstieg der Feldstarke von - an der Kathode Der Homogenitatsgrad des Driftfeldes ist in Tabelle - quantiziert Hier wird die Variation der Feldstarke im Bereich mm Abstand *vom Draht*  $\leftrightarrow$  Kathode betrachtet: Sind  $E_{\text{max}}$  und  $E_{\text{min}}$  der maximale bzw. der minimale Wert in diesem Bereich, so ist die prozentuale Variation  $V_E$  hier definiert als

$$
V_E := \frac{E_{\text{max}} - E_{\text{min}}}{\frac{1}{2} (E_{\text{max}} + E_{\text{min}})} \tag{4.1}
$$

|                  | Spannungseinstellung | Variation $V_E$ |
|------------------|----------------------|-----------------|
| $U_{\rm Z}$ in V | $U_{\rm D}$ in V     | von $E$         |
| 950              | 1500                 | 86%             |
| 900              | 1900                 | 53%             |
| 850              | 2500                 | 30\%            |

Abhängigkeit von  $U_{\rm Z}$  und  $U_{\rm D}$ .

Um die mittlere Feldstärke im Plateaubereich abzuschätzen, und um gemessene mit theoretischen Driftgeschwindigkeiten bei konstanter Feldstärke vergleichen zu können, ist eine Intervall  $D^*$  auf der x-Achse wie oben zugrundegelegt:  $D^* = [2 \text{ mm}$ , Kathodel. Als  $Drift$ feldstärke  $E<sub>d</sub>$  soll im Weiteren der Mittelwert der elektrischen Feldstärke in diesem Intervall verstanden werden

$$
E_{\rm d} := \frac{1}{|D^*|} \int_{D^*} \left| \vec{E}(x) \right| \, \mathrm{d}x = \frac{|\phi(\text{Kathode}) - \phi(2 \text{ mm})|}{|D^*|} \,. \tag{4.2}
$$

Die gemäß dieser Definition berechneten Driftfeldstärken sind für verschiedene, bei Messungen mit dem BDC-Prototypen eingestellte Werte<sup>3</sup> von  $U_{\rm Z}$  und  $U_{\rm D}$  in Tabelle 4.2 zusammengefaßt.  $E_{\rm d}$  ist hier in der Einheit Townsend (Td) der reduzierten Feldstärke E/N N Teilchendichte des Gases
angegeben Unter Normalbedingungen gilt - Td Vcm

<sup>&</sup>quot;Beim Prototypen kann  $U_{\rm D}$  fur kleine Zellen nicht unabhängig vorgegeben werden (siehe Kapitel 5.1).  $U_{\rm D}$ der kleinen Zellen ist durch den gemeinsamen Wert von  $U_{\rm Z}$ , und durch  $U_{\rm D}$  der großen Zellen festgelegt.

 $\mathcal{P}$  abbildung  $\mathcal{P}$  in der groen BDCZelle bei UZ  $\mathcal{P}$  and  $\mathcal{P}$   $\mathcal{P}$  and  $\mathcal{P}$  and  $\mathcal{P}$  and  $\mathcal{P}$  are all  $\mathcal{P}$  and  $\mathcal{P}$  and  $\mathcal{P}$  and  $\mathcal{P}$  and  $\mathcal{P}$  and  $\mathcal{P}$  and  $\mathcal{P}$ 

Abbildung 4.6: Verlauf der Feldstärke zwischen Draht und Kathode in der großen BDC-Zelle bei UZ V und UD - V
$\mathcal{P}$  abbildung bei Der groen BDCZelle bei U $\mathcal{P}$   $\mathcal{P}$   $\math$ 

Abbildung 4.8: Verlauf der Feldstärke zwischen Draht und Kathode in der großen BDC-Zelle bei UZ V und UD - V

 $\mathcal{L}$  . The position is derived by  $\mathcal{L}$  in der  $\mathcal{L}$  in the  $\mathcal{L}$   $\mathcal{L}$  is a set  $\mathcal{L}$  . The set of  $\mathcal{L}$ 

Abbildung - Verlauf der Feldstarke zwischen Draht und Kathode in der groen BDCZelle bei UZ V und UD V

|                  | Große Zelle      |             | Kleine Zelle     |                   |
|------------------|------------------|-------------|------------------|-------------------|
| $U_{\rm Z}$ in V | $U_{\rm D}$ in V | $E_d$ in Td | $U_{\rm D}$ in V | $E_{\rm d}$ in Td |
| 950              | 1500             | 1.9         | 1133             | 2.6               |
| 900              | 1500             | 2.0         | 1100             | 2.8               |
| 900              | 1700             | 2.5         | 1167             | 3.5               |
| 900              | 1900             | 3.0         | 1233             | 3.9               |
| 900              | 2100             | 3.5         | 1300             | 4.2               |
| 850              | 2100             | 3.6         | 1267             | 4.3               |
| 850              | 2300             | 4.1         | 1333             | 4.9               |
| 850              | 2500             | 4.6         | 1400             | 5.2               |
| 800              | 2700             | 5.3         | 1433             | 6.0               |
| 750              | 2900             | 5.9         | 1467             | 6.3               |
| 750              | 3100             | 6.4         | 1533             | 6.8               |
| 700              | 3300             | 7.0         | 1567             | 7.4               |

Tabelle 4.2: Driftfeldstärke  $E_d$  in Abhängigkeit von den eingestellten Spannungen.

## Zusammenfassung

Eine doppellagige Anordnung der Elektroden verhindert weitgehend den Felddurchgriff in den Driftraum und verkleinert die Randzone mit gestörtem, inhomogenem Feldverlauf nah an den Elektroden. Gegenüber einer einlagigen Ausführung wird die aufgrund der Feldstörung ineffiziente Länge der Zelle in z-Richtung um einen Faktor 3 reduziert.

Je grober die Driftfeldstarke eingestellt wird, d. if je grober die Differenz UD – UZ ist, desto kleiner wird die stark inhomogene Draht-Nahfeldzone. Im Hinblick auf eine möglichst konstante Feldstärke über einen weiten Bereich des Driftraums ist es also notwendig, die BDC mit hoher Driftfeldstärke zu betreiben.

# Kapitel

# Die Testmessungen mit dem BDC-Prototypen

### $5.1$ Aufbau des BDC–Prototypen

Der BDC-Prototyp besteht aus drei Wire-Modulen, welche in separate Container eingeschoben sind Die Abmessungen des Prototypen sind dadurch limitiert da er im Magnetfeld innerhalb eines Solenoiden betrieben werden soll Daher ist die Anzahl der Driftzellen pro Einzellage gegenüber der BDC verringert: Auf der einen Seite des Wire-Moduls befinden sich acht kleine und vier große, und auf der anderen Seite sieben kleine und fünf große Zellen. Zwischen den kleinen und den großen liegt jeweils eine asymmetrische Ubergangszelle, so daß eine Einzellage insgesamt aus - Zellen besteht Der sensitive Bereich jedes Oktanten hat

Die Mittelplatte des Wire-Moduls ist eine neunlagige, symmetrisch zur fünften Lage auf gebaute Leiterplatine Auf den ersten beiden Lagen verlaufen die gegeneinander versetzten Feldelektroden, welche über einen Hochspannungsbus in der dritten Lage mit dem Spannungsteiler am äußeren Oktantenradius verbunden sind. Die vierte Lage schirmt mit einer geerdeten Kupferlage den Signalbus ab: Die Zähldrähte sind einseitig am Sektorrand mit Striplines kontaktiert, welche in der fünften Lage radial nach außen laufen und in vielpoligen Steckern enden

Ahnlich sind auch die mit Feldelektroden ausgestatteten Stirnwände der Container auf gebaut, welche außen geerdet sind. Hier entfällt der Signalbus, so daß eine Wand aus vier Platinenlagen besteht

Abbildung - zeigt den HVTeiler des Prototypen welcher die Feldelektroden mit linear abgestuften Spannungen zwischen den auben angelegten Werten  $-\upsilon_{\rm D}$  und  $-\upsilon_{\rm Z}$  versorgt. Im Gegensatz zur BDC können hier die Spannungen für große und kleine Driftzellen nicht unabhängig eingestellt werden. Die Zählspannung  $U_{\rm Z}$  ist für beide gleich; die Driftspannung grober Zellen betragt  $U_{\rm D}^*=U_{\rm D}^*$ . Da die Feldelektroden beider Zellentypen an die gleiche Widerstandskette angeschlossen sind, gilt fur die Driftspannung kleiner Zellen  $U_D = U_Z +$  $\frac{1}{3}(U'_{\rm D}-U_{\rm Z})$ . Der 9.68 M $\Omega-{\rm Widerstand}$  stellt sicher, daß bei einem Ausfall der Zählspannung nicht eine zu hohe Spannung an den Elektroden in Drahtnahe anliegt

In der Oktantenspitze sowie an den oberen beiden Ecken wurden zwischen die Con tainerwände GFK-Vollstücke eingesetzt und mit Paßbohrungen versehen. Die drei Module

Diese drei voneinander unabhangigen Kammern mit jeweils zwei Draht-Einzellagen werden im Weiteren – meist als "Oktanten" oder "Module" bezeichnet.

Abbildung - Hochspannungsteiler der BDCPrototypModule zur Versorgung der Feld elektroden

können so auf Paßstifte gesetzt und relativ zueinander positioniert werden. Für die Testmessungen wurden sie, gemäß der ursprünglich geplanten Anordnung der BDC, um einen  $S$ tereowinker  $\Delta\phi = 10$  – gegeneinander verdreht. Dadurch einsteht ein Sektor mit On nangswinkel 9<sup>°</sup>, in dem sich alle drei Oktanten überlappen. In dieser Überlappungszone können Spuren in allen sechs Drahtlagen Treffer verursachen; dabei wird das vordere und das hintere Modul am Rand und das mittlere Modul in der Mitte getroffen. Die Geometrie des Prototypen wird in Abbildung verdeutlicht

Die Zu- und Abführung des Gases erfolgt durch eingesetzte Messingröhrchen in die GFK-Vollstuc ke an der Spitze und in einer der Ecken

Im Folgenden wird der BDC-Prototyp auch einfach als BDC bezeichnet, sofern im Kontext eine Verwechslung ausgeschlossen ist

## Aufbau des Experiments

## 5.2.1 Der Strahl 22 bei DESY

Der BDCPrototyp wurde im November - am Elektronenstrahl bei DESY getestet Ausschlaggebend fur die W ahl des DESYStrahls war erstens die hohe Energie von - bis GeV und zweitens die Möglichkeit, die Kammern in einem starken Magnetfeld zu betreiben.

das Experimentiergebiet in Abbildung das Experimentiergebiet in Abbildung das Experimentiergebiet in Abbildung ndet sich am Elektronensen gevolgensen dem eine Maximalener Maximalenergie von den eine Maximalenergie von ein erreicht wird. In der Vakuumröhre des Synchrotrons befindet sich als Primärtarget ein Kohlefaden, an dem Bremsstrahlungsquanten erzeugt werden. Die Bremsstrahlung wird tangential aus dem Ring durch ein Vakuumrohr herausgeführt und trifft auf ein Sekundärtarget außerhalb des Vakuums, an welchem die Photonen in Elektron-Positron-Paare konvertieren können. Für die Messungen wurde ein Kupfertarget von 3 mm Dicke gewählt.

Photonen Elektronen und Positronen treten dann durch eine Kaptonfolie in ein weiteres Vakuumsystem ein Die Separation und die Impulsselektion der Elektronen geschieht durch einen Ablenkmagneten und einen nachfolgenden Vakuumkollimator unter einem Ablenkwin

Abbildung Der Strahl bei DESY

kel von -- Die Energieeinstellung des Teststrahls erfolgt durch Regelung des Magnet stroms; die Energieauflösung kann durch Verfahren der Vakuumkollimator-Backen beeinflusst werden, welche auf eine Offnung von 6  $\times$  6 mm² eingestellt wurden. Es zeigte sich, daß die Rate mit steigender Strahlenergie stark abnimmt; daher wurde nicht bei Maximalenergie, sondern bei etwa 3 GeV gemessen. Schließlich erreichen die Elektronen durch ein Vakuumrohr das Experimentiergebiet. Hinter dem Austrittsfenster befindet sich ein Luftkollimator mit einer Uffnung von 1 $\times$ 1 mm². Im Abstand von etwa 6 m vom Luftkollimator steht ein  $$ zum Strahl zentrierter Solenoid-Elektromagnet mit einem Innendurchmesser von 70 cm und einer Lange von - cm Das Magnetfeld wird uber Einstellung des Stroms geregelt und

Die Elektronenrate schwankte stark je nach DESY II-Bedingungen. In den günstigsten  $_{\rm I}$ anen wurden mit Szintimationszamiern uber einen Run gemitten 100 = 200 Hz gemessen.

## Gesamtanordnung

Die Geometrie des Gesamtaufbaus ist in Abbildung schematisch dargestellt Der Strahl trat nach dem Luftkollimator durch einen Veto-Lochzähler und einen Triggerzähler. Es folgten sechs Referenzdriftkammern mit je einem Zähldraht, drei in horizontaler und drei in vertikaler Richtung orientiert Diese Anordnung wurde auf einem Scannertisch aufgebaut und konnte zur Justierung relativ zum Strahl senkrecht und waagrecht verfahren werden

In einem Abstand von - m den die Elektronen in einem mit Helium gefullten P olyethylen Schlauch zurücklegten, stand auf einem Scannertisch eine analoge Anordnung aus Szintillatorzählern und vier Referenzdriftkammern, hier jeweils zwei horizontal bzw. vertikal orientiert. Die Referenzdriftkammern sollten eine unabhängige Rekonstruktion von Spuren und ihre Extrapolation in den Prototypen ermoglichen Das Heliumvolumen diente zur Vermin derung der Strahlaufweitung durch Vielfachstreuung

Der in den Solenoiden eingebrachte BDC-Prototyp wurde von einer aus nichtmagnetischen Aluminiumlegierungen hergestellten Auslegerkonstruktion gehalten (siehe Abbildung Drei OktantenKammermodule je um einen Winkel " - gegeneinander rotiert sind an ihren drei Ecken mit Stiften an einem Rahmen befestigt. Der Rahmen hängt, ungefähr auf Hohe des Schwerpunkts um eine horizontale Achse drehbar an einer schragen Haltegabel welche and the vierkanthologie is der andere angeschraubt ist der auf einer Lange von ca - Lange von ca - Lang freischwebende Balken ist am anderen Ende mit einem Fahrtisch verschraubt, der auf zwei auf einem I-Träger angebrachten Rundschienen läuft und leichtes Hinein- und Herausfahren des Prototypen erlaubt. Der Träger schließlich ist auf der Platte eines in Strahlrichtung hinter dem Magneten stehenden Scannertisches befestigt

Abbildung Gesamtansicht des BDCPrototypen mit Halterungskonstruktion In der Gabel hangen die drei um - gegeneinander rotierten Oktantenmodule

Durch horizontales und vertikales Verfahren des Scannertisches konnte die Position des Strahlecks relativ zur Driftkammer variiert werden Die ausleuchtbare Flache war durch die innere Weite des Solenoiden begrenzt, sie überdeckte den größten Teil der Überlappung von mindestens zwei BDC-Oktanten.

Um auch die Antwort der BDC auf elektromagnetische Schauer untersuchen zu können, befand sich vor der Kammer eine Halterung zur Befestigung von Aluminium-, Kupfer- und GFK-Klötzen verschiedener Dicken.

Die bei H- auftretende Neigung im Polarwinkel von aus der Vertexregion kommenden Spuren wurde durch Verkippen der BDC simuliert Dazu diente ein auf dem Fahrtisch mon tierter Schrittmotor, der über eine Gewindespindel einen Schlitten bewegte, welcher mittels

Abbildung Schnitt durch eine Referenzdriftkammer senkrecht zum Draht

einer Schubstange am drehbaren Halterahmen angri

Die relativen Positionen des Prototypen bei einer bestimmten Ausgangsstellung des Scan nertisches) und der beiden Referenzkammer-Blöcke wurden mit einem Nivellier vermessen. um extern rekonstruierte Spuren in einem gemeinsamen Koordinatensystem parametrisieren zu können.

## Referenzdriftkammern

Zum Zweck der unabhangigen Spurrekonstruktion wurden eigens zehn Referenzdriftkammern gebaut Jede Kammer enthalt eine einzelne Driftzelle welche von je drei Kathodendrahten an den beiden Seitenachen begrenzt wird Die Stirnachen bestehen aus - m Kapton folie mit beidseitig aufgalvanisierten kupfernen FeldformungsElektrodenstreifen von m Dicke Die Streifenlagen mit linear unterteilter Hochspannung sind um eine Streifenbreite gegeneinander versetzt, um Felddurchgriff zu vermeiden. Der auf Masse liegende Zähldraht besteht aus vergoldetem Wolfram und hat einen Durchmesser von 20  $\mu$ m. Der tragende Rahmen jeder Kammer ist ein ausgefrästes GFK-Vollstück mit in Durchbohrungen eingelassenen Crimphülsen, durch welche die Drähte durchgeführt und fixiert sind. Im Rahmen sind ebenfalls prazise Bohrungen angebracht mittels derer die Kammern befestigt werden können. Die Abstände der Zähldrähte von den Positionierungsbohrungen wurden auf einem Pro jektionstisch vermessen die Abweichungen vom Sollwert betragen weniger als - m

Abbildung zeigt die Driftzellengeometrie jenseits der Kathodenebenen sind zwei auf Masse liegende "Dummy–Zähldrähte" zu erkennen, die nur zur Symmetrisierung des Driftfeldes an den Kathoden dienen und nicht ausgelesen werden. Die Größe der Driftzelle in Richtung des Zahldrahtes betragt - cm

Um die Links-Rechts-Ambiguität aufzulösen, wurden jeweils zwei bzw. drei um einen Driftraum versetzte Referenzkammern mit Gewindestangen zu Modulen verschraubt, wie dies in Abbildung gezeigt ist

Je zwei solcher Module wurden um 90° gekreuzt in einen aus  $DEXION-P$ rofilen gefertigten Rahmen montiert, so daß schließlich zwei Anordnungen aus vier bzw. sechs Kammern zur Verfügung standen, mittels derer die transversalen Koordinaten einer kreuzenden Spur Abbildung 5.6: Anordnung von Referenzkammern zur Auflösung der Links-Rechts-Ambiguität

eindeutig vermessen werden konnten

## Signalauslese

Die einzelnen Stufen der Signalverarbeitung beim BDCPrototypen sind in Abbildung dargestellt. Das am Zähldraht induzierte Signal wird zunächst mit einem Emitterfolger differenziert, der die Drahtimpedanz an das weiterführende 50  $\Omega$ –Koaxialkabel anpaßt. Die Platinen mit je - Emitterfolgern fur alle Dr ahte einer Einzellage sind direkt an der Ober seite der Kammermodule aufgesteckt

Etwa - m lange Koaxialkabel fuhren die Pulse aus dem Solenoidmagneten heraus zu Elek tronikboxen hin, wo sie mit einem Vorverstärker verstärkt werden. Die 30 m langen, ehemals beim CELLO-Experiment verwendeten Kabel leiten die Pulse aus dem Experimentiergebiet weiter zur Meßhütte zu den auf FADC-Karten<sup>2</sup> aufgesteckten Booster Amplifiers, die am Ausgang bipolare, auf den dynamischen Bereich des FADC von  $\pm 2$  V angepaßte Signale liefern Detailliertere Informationen zur elektronischen Verarbeitung der analogen Signale finden sich in  $[\text{wil}94]$ .

zur Digitalisierung wurde der beim H1-Experiment ubliche *FADU F1001* - mit 10 parallelen Kanalen eingesetzt Das F--System wandelt die anliegende bipolare Spannung zu einem Bit Digitalwert zwischen der Bit Digitalwert zwischen der Spannung zwischen der Spannung zwischen der und dem Digitalwert ist nicht-linear; damit ist eine ungefähr gleiche relative Auflösung der Signale über den gesamten dynamischen Bereich garantiert. Die Kennlinie läßt sich wie folgt parametrisieren

$$
A(U) = \frac{a \cdot 256 \cdot U}{2560 + b \cdot U} \tag{5.1}
$$

A bezeichnet den FADC-Wert bei Eingangsspannungsdifferen U in mV. Die Konstanten a und b wurden durch Pulsermessungen bestimmt wilden bestimmt wilden bestimmt will also bestimmt will be a -mode

our op die die Soederse Die Soederse ontwegt wit die der besitzten Digitalisie benutzten Die Die Soederste beh rungsfrequenz von 104 MHz – entspricht ein Speicher-Wort (auch als *Din* bezeichnet) einer aan pont van die geskip betragte betragte betragte betragte betragte betragte betragte betragte betragte betra

 $^{\prime}$ Flash Analog Digital Converter  $^-$ 

 ${}^{3}$ Hersteller: Struck, Hamburg

<sup>&</sup>quot;104 MHz ist genau das zehnfache der *Bunch Crossing-*Frequenz bei HERA.

Die Signale der Referenzdriftkammern wurden in analoger Weise verarbeitet. Bis auf eigene Emitterfolger sind alle sonstigen Verstärker baugleich zu den für den BDC-Prototypen verwendeten

Da mit dem FADC noch Pulshohen von - gleichzeitigen minimalionisierenden Teilchen aufgezeichnet werden sollen, wurde die Verstärkung des Vorverstärkers so eingestellt, daß bei einer Gasverstarkung von 5 × 10° einem einzelnen minimalionisierenden Teilchen eine mittlere Amplitude von FADCEinheiten entspricht

Mit dem FADC F-- lassen sich zu Kalibrationszwecken Testpulse erzeugen Fur jede FADC-Karte ist eine Testleitung rückwärts durch die Verstärkerkette gezogen, welche die Pulse auf die Emitterfolger verteilt einspeist

## Datenverarbeitung

Insgesamt wurden sieben FADC-Karten zur Datennahme verwendet: Je eine Karte für die 13 Drahte einer Einzellage (3 Oktantenmodule × 2 Einzellagen), und eine weitere fur die zehn Referenzkammern sowie für die Pulse eines der Szintillationszähler.

Abbildung Aufbau des Datenverarbeitungssystems

Ein Mini-Controller liefert die Taktfrequenz und steuert die Aktionen der FADC; die Kommunikation läuft über einen  $ECL-Bus$ . Die Datennahme erfolgt im Common Stop-Modus: Die FADC digitalisieren kontinuierlich; findet ein Ereignis statt, gibt die Triggerlogik nach einer Zeitverzögerung, welche das Registrieren der um die Driftzeit verspäteten Driftkammersignale garantiert, dem Mini-Controller ein Triggersignal. Dieser stoppt darauf das Sampling und setzt seinen Veto-Ausgang auf logisch FALSE. Der Mini-Controller wird mit einem Datennahmeprogramm auf einem Apple Macintosh überwacht und gesteuert. Im Falle eines Triggers greift das Programm auf die Speicher der FADC über einen VME-Bus zu und liest sie aus. Da der Mini-Controller nicht als VME-Modul ausgeführt ist, geschieht die Steuerung durch das Programm mit Vermittlung einer VME-Input/Output-Karte. Nach dem Datentransfer startet das Datennahmeprogramm über den Mini-Controller wieder das Sampling, der Veto-Ausgang schaltet auf logisch  $TRUE$  und zeigt der Triggerlogik die erneute Bereitschaft des Systems an

Die Anbindung des Apple Macintosh an den VME-Bus erfolgt mit einem Micron/MacVee-Interface, welches die Adressen aller VME-Module in den Adreßraum des Macintosh abbildet. Die Struktur des Datennahmeprogramms, welches in Lab View<sup>5</sup> geschrieben wurde, ist in

 ${}^{5}$ Hersteller: National Instruments, Austin TX, USA

wil94 ausführlich dargestellt. Die Datenqualität kann mit Online–Histogrammen überwacht werden, zur Offline-Analyse werden die Daten über eine Ethernet-Leitung auf einen Silicon  $Graphics$ -Rechner transferiert.

Abbildung verdeutlicht den Aufbau des Systems Es sind noch zwei weitere VME Module zu sehen auf deren Funktion spater eingegangen wird Der CAEN SY- Control ler für die Steuerung der Hochspannungsversorgung und ein TTL-Input/Output-Register als Schnittstelle zur Schrittmotorsteuerung

## Trigger und Timing

Als Triggerelemente wurden vier Plastikszintillatoren von 4 mm Dicke verwendet. Je ein Paar aus einem Paddelzähler und einem Lochzähler mit einem Loch von 22 mm Durchmesser wurde an den Halterungsgestellen der Referenzdriftkammern derart angebracht, daß der Akzeptanzbereich des Lochzählers den des Paddels außen überdeckt. So wurde sichergestellt. daß Elektronen, die kein Veto, aber ein Signal im Paddel auslösen, das Loch durchquert haben müssen. Die Vetozähler dienten zur Verwerfung von elektromagnetischen Schauern.

<u>. Aufbau des Triedungsersestems</u>

Die von den Photomultipliern<sup>6</sup> erzeugten Pulse wurden mit 20 m langen Koaxialkabeln in die Mehnutte zu C*onstant-Fraction-Diskriminatoren* geleitet, ihre Anstiegszeit betrug  $\mathcal{U}=\mathcal{U}$ usgangssignal von Zahler von Zahler als die anderen Zahler als die anderen Zahler als die anderen Zahler als die anderen Zahler als die anderen Zahler als die anderen Zahler als die anderen Zahler als die an drei eingestellt und mittels eines LEMO-Kabels verzögert, so daß seine führende Flanke den Zeitpunkt der Koinzidenz bestimmt siehe Abbildung 

Die NIM-Signale wurden weiter mit einem Vielfunktions-Logikmodul<sup>8</sup> verarbeitet: Das logische AND der Zahler und der invertierten Vetozahler - und sowie des VetoSignals des Mini-Controller triggert ein Gate von 2  $\mu$ s Dauer. Der nachfolgende Diskriminator liefert

<sup>&</sup>quot; IHORN-EMI Modell 9954B mit 12 Dynodenstufen. "

 ${}^{7}EG\&G$  ORTEC CF4000

 $EG\&G$  ORTEC CO4020

## 5.2. AUFBAU DES EXPERIMENTS

ein Signal von 40 ns Dauer am Ende des Gate, welches schließlich invertiert wird, da der Mini-Controller ein logisches  $FALSE$  als Trigger verlangt.

Der exakte Zeitpunkt des FADCStops ist durch den - MHzTakt der Digitalisie rung diskretisiert Dadurch wird die Gesamtheit der Zeitspannen zwischen einem Signal von Zahler und dem Ende des Sampling um ein FADCBin also um -- ns verschmiert Um den individuellen Ereignis-Zeitnullpunkt bestimmen zu können, wurde der Photomultiplier-Puls des Zählers 4 auch digitalisiert und mit den Ereignisdaten gespeichert.

Da die Anstiegsanke von nur ns mit dem FADC nicht genau genug aufgelost werden kann, wurde das Signal aufgespalten, eine der beiden Komponenten mit einem Kabel um ns verzogert und beide aufgezeichnet die Einkopplung erfolgte in den Vorverstarker In der Offline-Rekonstruktion werden beide Komponenten wieder miteinander verzahnt, so daß der Puls mit einer effektiven Rate von 208 MHz digitalisiert erscheint.

## Gasversorgung

Fur den BDCProtot ypen wurde eine neuartige Gasmischung aus Argon Isobu tan und tan and the mitted of the mitted mitted of the mitted mitted in the mitted of the mitted of the mitted [wil94]. Das Gas zeichnet sich durch eine große Gasverstärkung schon bei relativ kleinen Hochspannungen und insgesamt gute Zähleigenschaften aus; theoretische Simulationsrechnungen [sch93] lassen zudem ein Plateau der Driftgeschwindigkeit in Abhängigkeit von der elektrischen Feldstarke sowie einen kleinen Lorentzwinkel beim im H-Detektor herrschen den Magnetfeld erwarten

Beim Experiment wurde vorgemischtes Gas in Druckflaschen verwendet. Die Zuführungsleitungen und Kupplungsstücke bestanden aus Kunststoff. Der Durchfluß durch die parallel versorgten Kammermodule betrug 200 ml/min bei leichtem Uberdruck.

e er ferenzen men befolken wurden mit der Standard und dem Standardgas in der Standard und der Standard und de trieben

## Hochspannungs und Verkippungssteuerung

## Hochspannung

Ein CAEN SY- System mit Kanalen lieferte die Hochspannung fur die BDC und die Referenzkammern. Das Gerät kann über eine angebrachte numerische Tastatur oder auch, wie im Experiment verwirklicht uber das SY - Control ler VMEModul programmiert werden. Das Steuerungsprogramm wurde als LabView–Untermodul in das Datennahmeprogramm integriert, wo es vor oder während eines Run aufgerufen werden kann. Die elementaren Funktionen (wie etwa: HV ein/aus, oder: Spannungswert setzen) standen in einer LabView Modulbibliothek zu Verfügung.

Die in der HV-Steuerung für jeden Kanal variierbaren Parameter sind Sollspannung und Maximalstrom; für alle Kanäle einheitlich wird die Zeitdauer einer linearen An- und Abschaltrampe eingestellt. Das Monitoring umfaßt die graphische Anzeige der Ist- und der Sollspannungen, sowie der Ist- und der Maximalströme. Außerdem können für jeden Kanal die Status-Bits des aktuellen Zustands angezeigt werden.

Das SY-Gerat wurde so programmiert da es einen Kanal sofort abschaltet falls der Strom über die eingestellte Schwelle ansteigt. Der Iststrom wird intern ständig überwacht und mit dem Maximalwert verglichen, so daß eine Notabschaltung nach Herstellerangaben

<sup>&</sup>lt;sup>9</sup>Hersteller: Costruzioni Apparecchiature Elettroniche Nucleari, Viareggio, Italien

innerhalb weniger s erfolgt Die Schweizer die Schwelle wurde etwa die Schwelle wurde etwa die Schweizer die Sc durch den Hochspannungsteiler der BDC fließende Kettenstrom.

## Schrittmotorsteuerung

Der fur die Verstellung verwendete Schrittmotor hat einen Schrittwinkel von -- und wird von einer bipolaren Leistungselektronik getrieben- Die Steuerung benotigt als Eingangs signale  $TTL-Pegel$ , mit denen u. a. die Drehrichtung und die Schrittfrequenz vorgegeben werden können.

Auch das Steuerprogramm wurde in die LabView-Oberfläche integriert. Das LabView-Modul berechnet aus der aktuellen und der gewünschten Winkelposition die Richtung sowie die Anzahl der benötigten Schritte, wobei geometrische Parameter der Mechanik eingehen, und übergibt diese an eine in C programmierte Unterroutine (Code Interface Node). Das C-Programm gibt über den VME-Bus und das TTL-Output-Register der Motorsteuerung den Takt vor. Dabei wird am Anfang und am Ende der Bewegung eine lineare Rampe gefahren.

Sowohl das Winkel- als auch das Hochspannungs-Steuermodul stellen dem Datennahmeprogramm ihre Parameter zu Verfügung. Spannungswerte und Motorposition wurden in einer Slow Control-Bank am Beginn jedes Run mit abgespeichert.

## Messprogramm

Zu Beginn des Experiments wurden mittels Ratenmeßreihen die Triggerzähler relativ zum Strahl zentriert. Es folgte die Festlegung des Hochspannungs-Arbeitspunktes der Referenzkammern und Signallaufzeit-Messungen mit einem externen Pulser.

Mit dem BDC-Prototypen wurden folgende Messungen ohne Magnetfeld und in senkrechter Stellung ( $\theta = 0$ °) durchgeführt:

- $\bullet$  Kalibrations—Kuns mit FADC—lestpulsen
- $\bullet$  -variation von Drift— und Zahlspannung getrennt fur kleine und grobe Driftzellen  $\bullet$
- Vertikaler Scan mit Strahl in der Uberlappung aller drei Kammermodule
- $\bullet$  Horizontaler Scan im Bereich grober Driftzellen
- $\bullet$  Horizontaler Scan, kleine Driftzellen

Messungen mit Variation des Polarwinkels

- $\bullet$  Einstellungen  $\theta = 6$  , 20 und 39 mit Strahl durch grobe Driftzellen
- $\bullet$  Einstellungen  $\theta = 2$  , 5 und 13 , kleine Driftzellen

Daten mit Magnetfeld: Variation der Driftfeldstärke

- $\bullet$  bei  $B = 0.5$  1, und
- $\bullet$  bei  $B = 0.8$

Außerdem wurden Messungen mit vor der Kammer angebrachten Materialklötzen von bis - Strahlungslange Dicke durch Eine Analyse dieser Dicke dieser Dicke dieser Dicke die Strahlungsland is di finden.

<sup>&#</sup>x27;'Hersteller: *isert<del>-</del>electronic*, Eiterfeld

# Kapitel

# Auswertung der Messungen

### $6.1$ Das Analyseprogramm

### $6.1.1$ Datenfluß und Bankstrukturen

Mit dem Datennahmeprogramm können die FADC-Inhalte jedes Ereignisses in Rohform vollständig abgespeichert werden; üblicherweise werden die Daten jedoch mit Null-Unterdrückung registriert, um die Datenmenge zu reduzieren: Mit Ausnahme eines Rohdaten-Runs wurden nur die FADC-Inhalte abgespeichert, die auf einer Länge von mindestens zwei Bins über einer Schwellen is die Daten von Die Daten werden bei der Officielle und die Stenden verarbeitung der Deutschen auf der Silicon Graphics zunachst mit Hilfe von F*FA*CA-Koutinen |blo92| in das beim H-Experiment standardisierte BOSBankFormat blo verwandelt Jede BOSBank ist durch einen vierbuchstabigen Namen gekennzeichnet

Die Struktur der so erzeugten primaren HDBDBank ist in Tabelle - verdeutlicht Im Kopfteil (Header) sind in vier 32-Bit-Worten Informationen über die Bank eingetragen. Die digitalisierten Kammerpulse und ihre Positionen im FADC-Speicher (Data Start Time) sind in Datenblocken mit Eintergen aus Bit und Erte Bit und als Alten august gehenden aber der Statten der Sta gegebenenfalls Padding-Bytes angefügt, um ein 32-Bit-Wort aufzufüllen.

Das Herzstück des Analyseprogramms ist die  $QT-Routine$ , die Signal von Untergrund trennen soll und Driftzeit sowie integrierte Ladung berechnet. Sie verlangt die HDBD-Bank als Eingabe und erzeugt die HDBE-Bank, deren Struktur in Tabelle 6.2 dargestellt ist. Um den QT-Algorithmus überprüfen zu können, werden neben Zeit und Ladung auch Amplitude und Breite der Pulse als Breite als - Andrewegen als - A

Die weiteren, in FORTRAN77 und in C geschriebenen Auswertungsprogramme verwenden den Inhalt der HDBE-Bank; lediglich bei der Darstellung von Rohpulsen werden die Einträge der HDBD-Bank histogrammiert.

<sup>+</sup>F–Package, FORTRAN77– und C–Programmsystem für die Rechnerunspezifische Ein– und Ausgabe von

<sup>-</sup>Bank Operating System, FORTRAN77-Programmsystem für die dynamische Verwaltung und Verarbeitung von Datenfeldern

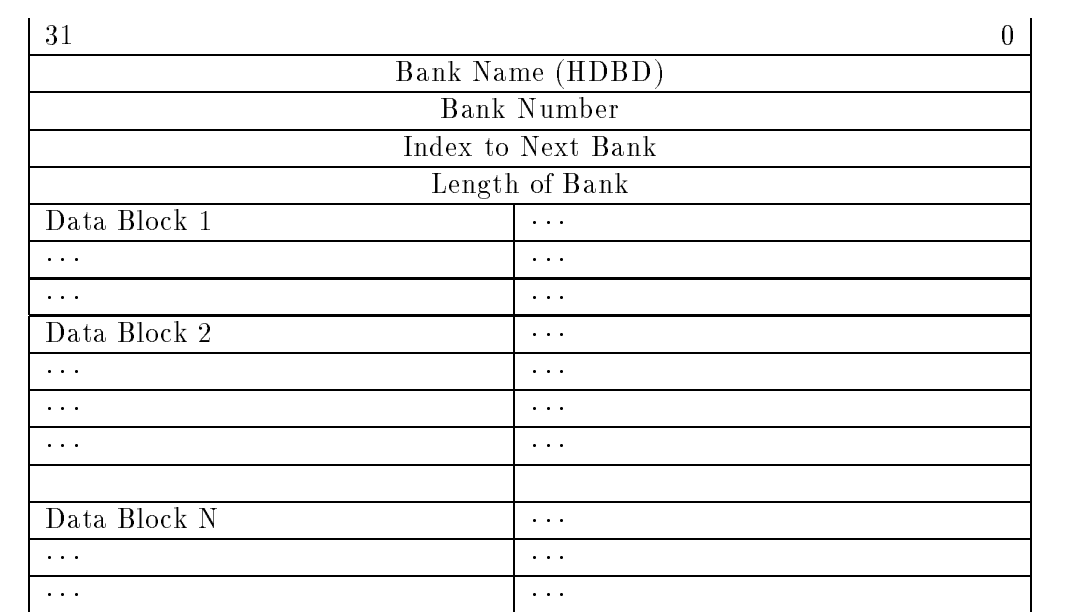

## Datenblock:

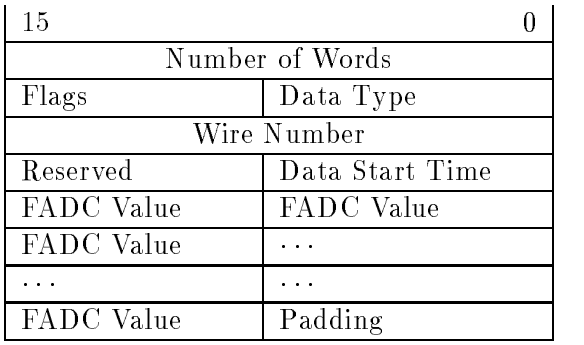

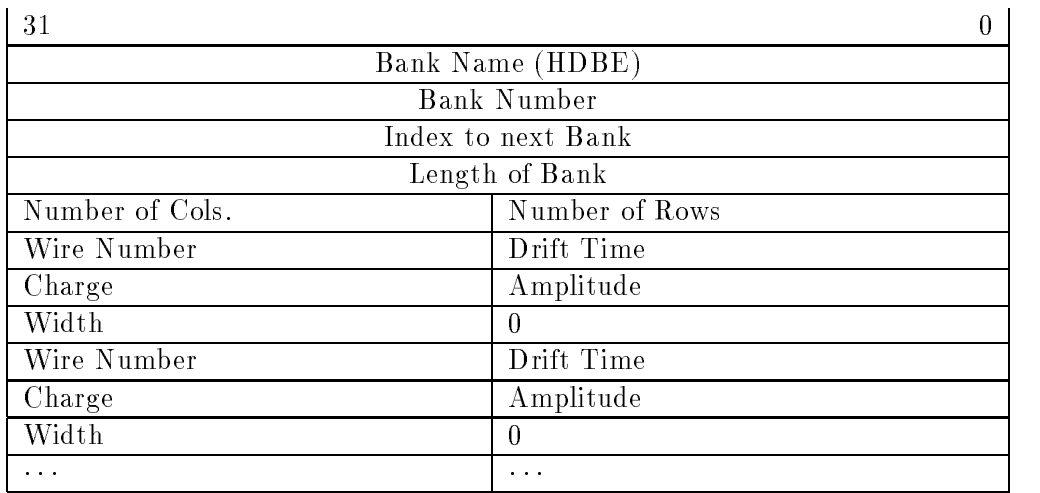

Tabelle 6.2: Struktur der HDBE-Bank

## der and a structure of the contract of the contract of the contract of the contract of the contract of the contract of the contract of the contract of the contract of the contract of the contract of the contract of the con

Der in C geschriebene QT-Algorithmus geht auf eine Entwicklung von B. Schwab zurück sch Die Zeit wird nach der Di erence of SampleMethode ermittelt Zunachst werden die FADU-Lintrage mit der Umkehrfunktion nach Gleichung 5.1 miearisiert :

$$
a_{\text{lin}} = \frac{18211648 a_{\text{nonlin}}}{256000 - 722 a_{\text{nonlin}}} \tag{6.1}
$$

Es wird eine ansteigende Flanke gesucht, welche als zusammenhängender Bereich streng monoton wachsender Einträge definiert ist:  $a_{i+1} > a_i$ . Schließlich wird der Schwerpunkt der Differenzenverteilung gebildet und um ein halbes Zeitbin korrigiert, da die Differenzen den Zeiten an der Grenze zweier Bins zugeordnet sind

$$
t_{\text{bin}} = \frac{\sum\limits_{i,j} i \times (a_{i+1} - a_i)}{\sum\limits_{i,j} (a_{i+1} - a_i)} + 0.5
$$
 (6.2)

Abbildung - verdeutlicht an einem typischen Puls die Zeitbestimmung

Abbildung - Zeitbestimmung nach der Dierence of SampleMethode

<sup>&</sup>quot;Der linearisierte Wert  $a_{\rm lin}$  ist hier auf eine aquivalente maximale Spannungsdifferenz von 8 V normiert.

Die Ladung wird durch einfaches Summieren aller Eintrage vom Beginn der ansteigenden Flanke bis zum letzten aufgezeichneten Bin berechnet Da sich diese Arbeit nicht mit der Be trachtung des Energieverlusts von Elektronen befaßt, kann der Einfluß des unberücksichtigten Pedestals vernachlässigt werden.

Die Pulsbreite ist analog als die Anzahl der bei der Ladungsberechnung aufsummierten Bins definiert, und als Amplitude wird der Wert des größten FADC-Eintrags bezeichnet.

Um Signalpulse von Rauschen und Pickup trennen zu können, werden im  $\mathrm{QT}\text{-}\mathrm{Algorithmus}$ in zwei Phasen Schnitte durchgefuhrt

- $\bullet$  Nach dem Durchlaufen der ansteigenden Flanke wird eine (vorlaunge) Mindestbreite und -amplitude gefordert (*minwidth, minamp*) , und es wird die Lage im physikalisch möglichen Zeitfenster verlangt: mintime  $\lt t \lt \textit{maxtime}$ . Erfüllt ein Puls diese Kriterien, so wird die monoton fallende Flanke durchlaufen, und Ladung sowie Breite werden bis zu ihrem Ende bestimmt
- $\bullet$  Pulse, die bei der ersten Selektion akzeptiert wurden, mussen  ${\tt entweder}$  eine Ladungsschwelle uberschwelle uberschwelle uberschwelle uberschwelle und amplitudenten eine Mindeste und amplitudenten haben (*widthcut, ampcut*). Diese Schnitte sollen Rauschen und Pickup unterdrücken.

Ist ein Puls schließlich akzeptiert, so werden Gesamtladung und -breite bis zum Ende des HDBD-Datenblocks berechnet und die Werte in die HDBE-Bank geschrieben.

## Optimierung der Pulserkennung

## Pedestal

Abbildung 6.2 stellt den vollen FADC-Inhalt einer getroffenen Zelle des BDC-Prototypen  $dar (Rohdaten-Run).$ 

Um die Fluktuationen des Pedestals zu untersuchen, wurden die Einträge aller FADC- $\mathbf{M}$ und - --- Die Abbildungen und zeigen die nach Kanaltypen dierenzierten Pedestal-Höhenverteilungen; die Höhe (Ordinate) ist in FADC-Einheiten angegeben. Der primäre Amplitudenschnitt minamp wurde für alle Kanaltypen auf 200 Linear–Einheiten = - FADCEinheiten festgelegt

## Abtrennung vom Untergrund

Die weiteren Schnittwerte *chargecut, widthcut* und *ampcut* wurden anhand von Korrelationsdiagrammen ermittelt, in denen für jeden Puls einer Mindestbreite von 2 Bins zwei Parameter gegeneinander aufgetragen sind; ein Schnitt in der Amplitude wurde nicht gemacht. Die Abbildungen und zeigen als Beispiel Verteilungen der kleinen BDCZellen Reiner Untergrund wurde in denjenigen Runs angenommen in denen der Strahl geometrisch die betrachteten Zellen nicht treffen konnte. Man sieht eine recht deutlich begrenzte kompakte Verteilung des Untergrunds; auch die anderen Kanaltypen (große Zellen, Referenzkammern und Szintillator) zeigen qualitativ das gleiche Verhalten.

In Tabelle 6.3 sind die Werte der Schnittparameter zusammengestellt, mit denen in der weiteren Analyse gearbeitet wurde

 $^4$ Der Amplitudenschnitt soll Pulse vom (fluktuierenden) Pedestal trennen. Der Breitenschnitt verwirft zu kurze Flanken deren Zeit nur mit schlechter Au osung bestimmt werden kann

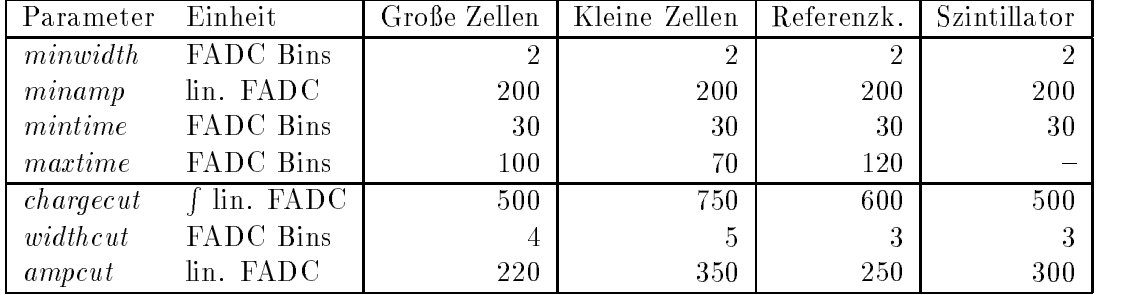

Tabelle 6.3: Übersicht über die Werte der Schnittparameter.

Abbildung 6.2: FADC-Inhalt einer getroffenen Zelle des Prototypen

Abbildung 6.3: Pedestalhöhen des BDC-Prototypen. Links: kleine Zellen, rechts: große Zellen

> Abbildung 6.4: Pedestalhöhen der Referenzkammern

Abbildung Ladung gegen Amplitude bei kleinen Zellen Links Reiner Untergrund rechts: Signal+Untergrund.

Abbildung 6.6: Ladung gegen Breite bei kleinen Zellen: Links: Reiner Untergrund, rechts: Signal+Untergrund.

## 6.2 Orts-Driftzeit-Relation mit externer Spurreferenz

## Kalibration der Referenzdriftkammern

## Methode

Driftgeschwindigkeit und intrinsische Auflösung der Referenzdriftkammern wurden mit Hilfe von Zeitsummenverteilungen bestimmt. Unter der Annahme einer exakt linearen Orts-Driftzeitrelation beträgt der Driftweg  $s_i$  am Draht i

$$
s_i = v_d(t_i + t_{\text{korr},i}), \qquad (6.3)
$$

wo  $t_i - tQT_i - tQTS_z$  die Zeitdinerenz zwischen dem Signal des Drahtes und dem Signal des Timing-Szintillatorzählers ist. Der Korrektursummand  $t_{\text{korr},i}$  setzt sich aus zwei Beiträgen zusammen

- aus der Differenz der Signallaufzeiten vom Draht  $i$  und vom Zahler zum FADC,  $\tau_i$ bzw.  $\tau_{Sz}$ ,
- $\bullet$  aus der Flugzeit eines Elektrons vom Draht  $i$  zum Zahler,  $t_{\mathrm{Flu}\mathrm{g},i}$ .

Es gilt

$$
t_{\text{korr},i} = t_{\text{Flug},i} - (\tau_i - \tau_{\text{Sz}}) \tag{6.4}
$$

Aus den Driftstrecken dreier hintereinanderliegender Referenzkammern gleicher Orientie rung erhält man eine geometrische Invariante, den zum Driftweg senkrechten Abstand D der Drähte (siehe Abbildung 6.7):

$$
\frac{1}{2}(s_1 + s_3) + s_2 = D \tag{6.5}
$$

Abbildung 6.7: Geometrische Bedeutung der Dreidrahtsumme

Mit der Gleichung weiter oben folgt

$$
\sum_{(3)} t_i := \frac{1}{2}(t_1 + t_3) + t_2 = \frac{D}{v_d} - 2 t_{\text{korr}} , \qquad (6.6)
$$

wobei die Gleichheit der Zeitkorrekturen für die drei Drähte angenommen wurde. Bei nur zwei Drähten gilt eine analoge Beziehung für die Zeitsumme  $\sum_{(2)} t_i := t_1 + t_2,$  falls die Spur senkrecht zu den Driftwegen verläuft, wie es beim Experiment in guter Näherung der Fall war

## 6.2. ORTS-DRIFTZEIT-RELATION MIT EXTERNER SPURREFERENZ

Mit bekanntem  $t_{\rm{korr}}$  läßt sich die Driftgeschwindigkeit berechnen:

$$
v_{\rm d} = \frac{D}{2 \, t_{\rm korr} + \sum_{(.)} t_i} \tag{6.7}
$$

$$
\frac{\Delta v_{\rm d}}{v_{\rm d}} = \frac{1}{D} \sqrt{(\Delta D)^2 + (2v_{\rm d} \Delta t_{\rm korr})^2 + (v_{\rm d} \Delta \sum_{(.)} t_i)^2} \ . \tag{6.8}
$$

Unter der Annahme gleicher und unabhangiger Zeitauosungen t aller Drahte konnen diese quadratisch addiert werden, und für die Standardabweichungen der Dreidraht- und der Zweidrahtsumme gilt

$$
\sigma\left(\sum_{(3)} t_i\right) = \sqrt{\frac{3}{2}} \sigma_t \quad \text{bzw.} \quad \sigma\left(\sum_{(2)} t_i\right) = \sqrt{2} \sigma_t \tag{6.9}
$$

die einzeldrahtortsaussen ein der der kleinigen betragt der kleinstelle betragt der kleine sowie betragt der k

## Zeitnullpunkt

Jeweils eine der Referenzkammern in den beiden Blocken war am Emitterfolger mit einer Ein  $\kappa$ opplungsbuchse fur Testpulse versehen. Zur Destimmung der Laufzeitumerenz  $\tau_i - \tau_{\text{Sz}}$  wurden gleichzeitig in diese beiden Kammern sowie in das Signalkabel des Timing-Szintillatorzählers extern Testpulse eingekoppelt und digitalisiert. Die Verteilungen der gemessenen Zeiten  $t_i - t_{\text{QT}\,i} - t_{\text{QT}\,Sz}$  sind in Abbildung 0.0 dargestellt.

> Abbildung 6.8: Zeitverteilungen eingekoppelter Testpulse oben Kammerblock - und der Stadt - und der Stadt - und der Stadt - und der Stadt - und der Stadt - und der Stadt - und der Stadt - und der Stadt - und der Stadt - und der Stadt - und der Stadt - und der Stadt - und der Sta ten: Kammerblock 2.

Da die Puls-Zuleitungskabel verschiedene Länge hatten, sind die Signallaufzeiten  $T_{\text{Puls},i}$ und  $T_{\text{Puls, Sz}}$  vom Pulser zur Kammer i bzw. zum Szintillator zu berücksichtigen. Es gilt:

$$
t_i = t_{\text{QT},i} - t_{\text{QT},\text{Sz}} = (T_{\text{Puls},i} + \tau_i) - (T_{\text{Puls},\text{Sz}} + \tau_{\text{Sz}}) \tag{6.10}
$$

Daraus folgt:

$$
\tau_i - \tau_{\text{Sz}} = t_i - (T_{\text{Puls},i} - T_{\text{Puls},\text{Sz}}) \tag{6.11}
$$

Die Kabeldinerenzen T $P_{\text{uls}, i}$  – T $P_{\text{uls}, Sz}$  wurden mit dem Oszilloskop gemessen.

Da alle Referenzkammern eines Blocks die gleiche Kabellänge zum Vorverstärker hatten,  $\kappa$ ann davon ausgegangen werden, dab die Korre $\kappa$ ur  $\tau_i$  –  $\tau_{\rm SZ}$  in guter Naherung fur den ganzen Block gilt. Die Flugzeitkorrektur  $t_{\text{Flug},i}$  wurde jeweils gemeinsam für die Kammern gleicher Orientierung in den vier Untermodulen abgeschätzt. Die Gesamtkorrekturen  $t_{\text{korr},i}$  $\iota_{\mathrm{Flu}\varepsilon,i} = \iota_{\{i\}} - \iota_{\mathrm{S}z}$ ) sind in Tabelle 0.4 angegeben. Die Kammern sind hier in Richtung des Strahls laufend durchnumeriert

| Ref.-Kammern | $t_{\rm{korr}}$ in ns |
|--------------|-----------------------|
| 1, 2, 3      | $4.0 \pm 1.0$         |
| 4, 5, 6      | $3.6 \pm 1.0$         |
| 7.8          | $1.2 \pm 0.8$         |
| 9.10         | $1.0 \pm 0.8$         |

Tabelle 6.4: Zeitkorrekturen der Referenzkammern.

## Driftgeschwindigkeit und Auflösung

Zur Ermittlung der Driftgeschwindigkeit nach Gleichung wurden die Zeitsummen der es zeigt siehe Abbildungen in der Abbildungen in der Abbildungen aus der Abbildungen in der Abbildungen an der Mittelwert der Verteilung der Kammern - von den anderen miteinander vertraglichen Mittelwerten erheblich abweicht. Auch die beiden Zeitsummen  $t_1 + t_2$  und  $t_2 + t_3$  haben den gleichen abweichenden Mittelwert, was die Annahme eines systematischen Effekts bei der zweiten (mittleren) Kammer nahelegt.

Abbildung -- zeigt fur die beiden Drah tTripletts die Korrelation zwischen der Zeit summe und der Zeit des mittleren der drei Drahte Die Verteilung der Kammern ist wie erwartet, flach; beim ersten Triplett ist eine leichte Steigung erkennbar.

Dieser lineare Zusammenhang läßt sich erklären, wenn man eine abweichende Driftgeschwindigkeit  $v_{\rm d} = v_{\rm d} + v \bar{v}$  in Kammer  $z$  annimmt. Whit der Beziehung

$$
s_2 = (v_d + \delta v)(t_2 + t_{\text{korr}}) \tag{6.12}
$$

und continuity the erd although a die to continue and the streamed the streamed the streamed and the summenrelation

$$
\frac{1}{2}(t_1 + t_3) + t_2 = \frac{D}{v_d} - 2t_{\text{korr}} - \frac{\delta v}{v_d} t_{\text{korr}} - \frac{\delta v}{v_d} t_2 \tag{6.13}
$$

Die Steigung im Korrelationsdiagramm ist gleich der relativen Abweichung der Driftgeschwin digkeit in Kammer 2. Zur Bestimmung der Steigung wurde der Mittelwert der Zeitsumme in  $\sim$  4 and -  $\sim$  1 and -  $\sim$  1 and -  $\sim$  1 and -  $\sim$  1 and -  $\sim$  1 and -  $\sim$  1 and -  $\sim$  1 and -  $\sim$  1 and -  $\sim$  1 and -  $\sim$  1 and -  $\sim$  1 and -  $\sim$  1 and -  $\sim$  1 and -  $\sim$  1 and -  $\sim$  1 and -  $\sim$  1 and -  $\sigma v/\nu_{\rm d} = -$ 5.270. Die Driftgeschwindigkeit  $v_{\rm d}$  der Kammern 1 und 5 labt sich aus der um den linearen Zeitterm korrigierten Zeitsumme

$$
\frac{1}{2}(t_1 + t_3) + t_2 + \frac{\delta v}{v_d} t_2 = \frac{D}{v_d} - 2 t_{\text{korr}} - \frac{\delta v}{v_d} t_{\text{korr}} \tag{6.14}
$$

 ${}^{5}$ Eine Untersuchung von Kammer 2 nach dem Experiment zeigte, daß ein Gasstutzen undicht war. Die Abweichung k onnte also in einer Verunreinigung des Gases begrundet sein

durch Auflösen nach  $v_d$  berechnen; hierbei wurde der kleine Beitrag des letzten Terms der rechten Seite vernachlassigt Abbildung - zeigt die korrigierte Zeitsummenverteilung

Abbildung DreidrahtZeitsummenverteilungen Links Kammern - Rechts Kam merne and the contract of the contract of the contract of the contract of the contract of the contract of the

Abbildung - ZweidrahtZeitsummenverteilungen Links Kammern Rechts Kam mern and the contract of the contract of the contract of the contract of the contract of the contract of the c

Abbildung -- Korrelation zwischen Dreidrahtsumme und Zeit des mittleren Drahtes Links Kammern - Rechts Kammern

> Abbildung - Korrigierte Zeit summern - Kammern - Kammern - Kammern - Kammern - Kammern - Kammern - Kammern - Kammern - Kammern - Kammern - K  $2, 3.$

| Ref.–Kammern | $v_{\rm d}$ in $\mu$ m/ns | $\sigma_s$ in $\mu$ m |
|--------------|---------------------------|-----------------------|
| 1.3          | $57.9 \pm 0.4$            | 209                   |
|              | $56.0 \pm 0.4$            | 209                   |
| 4, 5, 6      | $58.6 \pm 0.4$            | 192                   |
| 7.8          | $60.0 \pm 0.4$            | 192                   |
| 9.10         | $59.6 \pm 0.4$            | 183                   |

 $\mathcal{L}$  and  $\mathcal{L}$  are following derivative und  $\mathcal{L}$ 

In Tabelle sind die Driftgeschwindigkeiten und die Ortsauosungen der Referenzkam mern zusammengefaßt, welche aus den Mittelwerten bzw. aus den Standardabweichungen der an die Zeitsummenverteilungen gefitteten Gauß-Funktionen berechnet wurden. Bei der Berechnung von  $\Delta v_d$  wurde eine Positionstoleranz von  $\Delta D = 200 \ \mu \text{m}$  angenommen.

## Spurrekonstruktion und Vielfachstreuung

Der Scannertisch, mit dem der BDC-Prototyp verfahren wurde, hatte aufgrund eines mechanischen Defekts eine Toleranz von einigen Millimetern in der horizontalen Richtung. Deshalb wurde bei der externen Rekonstruktion von Spuren nur die vertikale Koordinate des Auftre punktes im Prototypen berechnet. Da die Drähte im mittleren Modul waagrecht verlaufen, ließ sich dort der Abstand der Spur vom Draht ermitteln.

Aus den gemessenen Driftwegen der horizontalen Referenzkammern in den zwei Blöcken wurden zwei mittlere Hohenkoordinaten berechnet und eine Gerade in den Prototypen ex trapoliert. Die endliche Auflösung der Referenzkammern liefert einen Beitrag von  $\Delta \xi_{\text{Auff}} =$ 1.34 $\sigma_s \approx$  0.27 mm zur Ungenauigkeit der Spurextrapolation; der Faktor 1.34 ergibt sich aus der geometrischen Anordnung

Weiterhin bewirkt die Vielfachstreuung der Elektronen eine Differenz zwischen dem extrapolierten und dem tatsächlichen Durchstoßpunkt. Die Standardabweichung des ebenen Streuwinkels nach einer Wegstrecke x beträgt

$$
\theta_{\rm RMS} = \frac{0.0136 \text{ GeV}}{\beta pc} \sqrt{\frac{x}{X_0}} \left( 1 + 0.038 \ln \frac{x}{X_0} \right) \tag{6.15}
$$

wo are die strahlungslange des Materials is the  $\mathcal{U}$ trons auf der Strecke zwischen der Strecke zwischen Referenzkammer und der BDC - der BDC - der BDC - der BDC die Unscharfe mageblich Vernachlassigt man naherungsweise die Vielfachstreuung in Luft auf dieser Strecke, so gilt  $\Delta \xi_{\rm Streu} = \theta_{\rm RMS} \times$  140 cm, wo  $\theta_{\rm RMS}$  der Streuwinkel nach Passieren der Referenzkammern, der Szintillatoren und des Heliumvolumens ist. Zur Berechnung sind Schichten gleichen Materials aller Kammern eines Blocks zusammengefaßt. Die einzelnen wind additional man erhalt so  $\mathbf{L}$  . The so  $\mathbf{L}$  so  $\mathbf{L}$  so  $\mathbf{L}$  so  $\mathbf{L}$  so  $\mathbf{L}$ "Streu -- mm

Insgesamt ergibt sich eine Ungenauigkeit von  $\Delta \xi_{\rm ges} = \sqrt{\Delta \xi_{\rm Aufl}^2 + \Delta \xi_{\rm Streu}^2} = 1.52$  mm, wobei zu berücksichtigen ist, daß bei Vielfachstreuung große nicht-gaussische Ausläufer auftreten

## Orts Driftzeit Relation des BDC Prototypen

Die Abbildung - zeigt fur groe Zellen die Relation zwisc hen dem extern ermittelten Spurabstand vom Draht und der gemessenen Zeit Die Daten wurden ohne Magnetfeld bei einer Driftfeldstarke  $E_{\rm d} \equiv 3.0$  Td in den groben und  $3.9$  Td in den kleinen Zellen-genommen. Die Informationen mehrerer getroffener Zellen sind überlagert. Das Koordinatensystem ist so einjustiert, daß der Knick der Verteilung mit den Drahtpositionen (Koordinate 0) übereinstimmt Die Verteilung hat in der Ortspro jektion eine Standardabweichung von - mm was dem abgeschatzten Wert nahekommt

> Abbildung - Relation zwi schen Spurkoordinate relativ zum Draht und gemessener Zeit bei großen Zellen.

Die Orts-Driftzeitrelation wurde ausgehend von den Absolutabständen vom Draht bestimmt (siehe Abbaldung - Vert) – wurden von die Verteilungen in die Verteilungen Zeitintervallen verteilungen auf die Ortskoordinate projiziert und jeweils eine Gauß–Funktion angepaßt. Die Abbildungen - und - zeigen die berechneten Mittelwerte der Pro jektionen als Datenpunkte Anpas sung einer Geraden liefert schließlich Driftgeschwindigkeiten und Zeitkorrekturen, welche in Tabelle 6.6 angegeben sind.

<sup>&</sup>lt;sup>6</sup>Die entsprechenden Hochspannungen betragen  $U_{\rm Z} = 900$  V und  $U_{\rm D} = 1900$  V.

Abbildung - Relation zwischen Absolutabstand vom Draht und gemessener Zeit Links große Zellen, rechts: kleine Zellen.

> Abbildung - $6.15:$  Orts Driftzeitrelation großer Zellen mit angepater Gerade

Abbildung  $6.16:$ Orts-Driftzeitrelation kleiner Zellen mit angepaßter Gerade.

| Zellentyp | $E_d$ in Td | $v_{\rm d}$ in $\mu$ m/ns | $t_{\rm{korr}}$ in ns |
|-----------|-------------|---------------------------|-----------------------|
| grof      | 3.0         | $41.9 \pm 0.6$            | $22.7 \pm 2.1$        |
| klein     | 3.9         | $37.9 + 5.4$              | $22.5 \pm 7.9$        |

Tabelle 6.6: Aus der Orts-Driftzeitrelation ermittelte Driftgeschwindigkeit und Zeitkorrektur des BDC-Prototypen.

Die lineare Parametrisierung beschreibt die Daten bei größeren Abständen zufriedenstellend. Im Draht-Nahbereich unterhalb von 2 mm sind die Ortsprojektionen mit so großen Fehlern behaftet, daß keine schlüssige Folgerung über den Verlauf der Orts-Driftzeitrelation gemacht werden kann. Aufgrund der Feldinhomogenitäten ist dort ein nicht-lineares Verhalten zu erwarten

## Vergleich mit Zeitverteilungen

Aus dem Anfang  $t_A$  und der Gesamtbreite  $\Delta t$  der Zeitverteilungen voll ausgeleuchteter Zellen lassen sich ebenfalls Zeitkorrektur und Driftgeschwindigkeit abschätzen (siehe Abbildung - Es gilt

$$
t'_{\text{korr}} = t_{\text{A}} \quad \text{und} \quad v'_{\text{d}} = \frac{\Delta t}{D} \,, \tag{6.16}
$$

wo  $D$  die Länge des Driftraumes ist. Die obere Kante der Verteilung ist aufgrund der endlichen Auflösung verschmiert; hier wird die Zeit der halben Plateauhöhe als Ende angenommen. In Tabelle 6.7 sind die so ermittelten Werte zusammengestellt.

Abbildung - Zeitverteilungen Links groe Zellen rechts kleine Zellen

| Zellentyp     | $E_d$ in Td | $v'_{\rm d}$ in $\mu$ m/ns | $t'_{\rm{korr}}$ in ns |
|---------------|-------------|----------------------------|------------------------|
| $\text{grof}$ | 3.0         | $39.1 + 0.7$               | $50.0 \pm 5.0$         |
| klein         | 3.9         | $34.4 + 0.8$               | $47.5 + 2.5$           |

Tabelle 6.7: Aus Zeitverteilungen ermittelte Driftgeschwindigkeit und Zeitkorrektur der BDC.

Die Driftgeschwindigkeiten sind hier kleiner als die im vorigen Abschnitt erhaltenen Fur große Zellen sind beide Werte innerhalb der Fehlergrenzen nicht miteinander vereinbar. Die Zeitspektren liefern eine sehr verschiedene Korrekturzeit. Diese Diskrepanzen bedeuten jedoch nicht zwangsläufig einen Widerspruch:  $v_d$  und  $t_{\text{korr}}$  sind als Größen der linearen Parametrisierung der Orts-Driftzeitrelation ohne Berücksichtigung des Draht-Nahbereichs zu  $v$ erstehen. Sommt hat  $v_{k_0rr} = v_0$  auch *hicht* die Bedeutung einer fruhesten mebbaren Zeitkoordinate beim Tenchendurchgang am Zahldraht. Mit  $v_{\rm d}$  und  $\iota_{\rm korr}$  mingegen wird der *gesamte* Driftbereich linear parametrisiert; die Abweichungen deuten also auf eine Variation der Driftgeschwindigkeit in Drahtnahe hin

Da die Informationen mehrerer kleiner bzw. großer Zellen genutzt wurden, sind die berechneten Zeitkorrekturen als globale gemittelte Kalibrationskonstanten zu betrachten. Die Abweichungen der individuellen  $t_{\text{korr},i}$  einzelner Drähte aufgrund von Signallaufzeitdifferenzen in der Elektronik liegen im Bereich von etwa 2 ns.

## 6.3 Kalibration mit Zeitsummenverteilungen

## Methode und Ereignisselektion

Driftgeschwindigkeit und Auflösung in Abhängigkeit von der Driftfeldstärke wurden, analog zur Kalibration der Referenzkammern, mittels Zweidraht-Zeitsummenverteilungen berechnet. Es wurden Daten von Runs mit nicht geneigter Kammer ( $\theta = 0$ °) und mit den Magnetfeldeinstellungen  $B = 0$  T und 0.8 T verwendet. Ein einfacher Doppelhit-Algorithmus sucht in den beiden Lagen eines Prototyp-Moduls nach getroffenen und sich überlappenden Zellen. Wird genau ein solcher Doppelhit mit genau je einem Puls in den beiden Zellen gefunden so werden die Zeiten addiert. Um den Draht-Nahbereich mit schlechter Auflösung zu vermeiden Spuren aus einem Fenster des Driftseitspektrums von tie der Driftzeitspektrums von tie der Driftzeitspek  $\begin{array}{ccc} \bullet & \bullet & \bullet \end{array}$ 

> Abbildung - Zweidraht Zeitsumme großer Driftzellen mit angepaßter Gauß-Funktion

Abbildung - zeigt als Beispiel die Verteilung der Zeitsumme von groen Zellen bei einem Wert der Driftfeldstarke Bei der Berechnung der Driftgeschwindigkeit nach Gleichung ist der genauere Wert der aus der OrtsDriftzeitrelation berechneten Zeitkorrekturen zugrundegelegt:  $t_{\rm{korr}} = (22.7 \pm 2.1) \text{ ns.}$ 

## Driftgeschwindigkeit

Die Ergebnisse der Messungen ohne Magnetfeld sind in Abbildung - dargestellt Sie stim men mit ersten Messungen an Testzellen uberein w elche bis Ed - Td hinaufreichen [wil94]. Bei größeren Driftfeldstärken hingegen liegen die Resultate unter den von B. Schmidt scher in the theoretisch berechneten wird die eine die eine Franken von etwa - ein die ein von die eine die ei
Diese Abweichung könnte auf zwei Ursachen beruhen, welche hier nicht quantitativ berücksichtigt werden können:

- $\bullet$  Die benutzte Methode setzt eine lineare Orts—Driftzeitrelation voraus. Variiert die Driftgeschwindigkeit bei großen Feldstärken nah am Draht jedoch stark, tritt ein systematischer Fehler auf, welcher die der kleineren Driftfeldstärke zugeordneten Ergebnisse verfälscht.
- $\bullet$  Inelastische Stope der driftenden Elektronen mit Verunreinigungen des Gases setzen die  $\blacksquare$ Driftgeschwindigkeit herab

Abbildung 6.19: Driftge schwindigkeit in Abhangig keit von der Driftfeldstärke. Durchgezogene Linie: Theoretische Berechnungen von B. Schmidt.

In Abbildung 6.20 ist die Abnahme der effektiven Driftgeschwindigkeit im Magnetfeld aufgrund des Lorentzwinkels zu sehen

#### 6.3.3 Lorentzwinkel

Aus der gemessenen effektiven Driftgeschwindigkeit läßt sich der Lorentzwinkel berechnen, falls die absolute Driftgeschwindigkeit im Magnetfeld bekannt ist:  $\alpha_{\rm L} = \arccos(v_{\rm eff}/v_H)$ . Den theoretischen Berechnungen zufolge sollte bei Feldstarken oberhalb von etwa Td und einem Magnetisch von 1911 - TIll meinen Gerenz und Herriftgeschwindigkeit ohne Magnetischen verwe Bei den folgenden Rechnungen wird vereinfachend  $v_H (B = 0.8~{\rm T}) \approx v_{\rm d}$  angenommen, und es werden die experimentell ermittelten Werte für  $v_d$  verwendet.

Mittels der Gleichung kann der fur <sup>B</sup> - T berechnete Lorentzwinkel zu B -- T extrapoliert werden

$$
\tan \alpha_{\rm L}(1.2 \text{ T}) = \frac{1.2 \text{ T}}{0.8 \text{ T}} \tan \alpha_{\rm L}(0.8 \text{ T}) \,. \tag{6.17}
$$

| $E_{\rm d}$ in Td | $\alpha_{\text{L}}^{\text{exp}}(0.8 \text{ T})$<br>$\ln$ | $\alpha_{\rm L}^{\rm exp}(1.2~{\rm T})$ in | $\alpha_{\rm r}^{\rm theo}$<br>in |
|-------------------|----------------------------------------------------------|--------------------------------------------|-----------------------------------|
| 2.5               | $38.1 \pm 1.1$                                           | $49.6 \pm 1.1$                             |                                   |
| 3.0               | $31.4 \pm 1.5$                                           | $42.5 \pm 1.7$                             |                                   |
| -3.6              | $25.3 \pm 1.9$                                           | $35.3 \pm 2.3$                             |                                   |
|                   | $20.9 \pm 2.3$                                           | $29.8 \pm 3.0$                             | 36                                |

Tabelle Aus eektiven Driftgeschwindigkeiten berechnete Lorentzwinkel Die auf - T extrapolierten Winkel sind mit theoretischen Werten von B. Schmidt verglichen.

Die so erhaltenen experimentellen Werte von  $\alpha_{\rm L}$  sind, zusammen mit den theoretischen, in Tabelle 6.8 angegeben.

Die extrapolierten experimentellen Werte liegen bei den drei größten betrachteten Driftfeldstarken deutlich unter den theoretischen Winkeln Nimmt man fur letztere wieder eine ungen og ander von de an som en som den den den absolutionen signifikanten signifikanten om

# Auflösung

Die Abbildungen - und zeigen die aus der Breite von Zeitsummenverteilungen be stimmten Auflösungen in Abhängigkeit von der Driftfeldstärke.

Die Verbesserung der Auflösung mit steigender Driftfeldstärke wurde auch bei früheren Messungen beobachtet [wil94]. Sie läßt sich dadurch erklären, daß sich bei größeren  $E_d$  der Bereich des inhomogenen elektrischen Feldes in der Drahtumgebung verkleinert: Die Aquipotentiallinien bekommen zunehmend einen ellipsoiden Charakter, was auch die Krümmung der Isochronen im homogenen Bereich vermindert. Somit verkleinern sich die Driftzeitdifferenzen von Primärelektronen, welche statistisch entlang einer Spur verteilt sind. Der Drahtnahbereich in den kleinen Zellen ist, bezogen auf die Driftraumlänge, größer. Die Auflösung ist dadurch signifikant schlechter als in großen Zellen.

Die erneute Verschlechterung der Auflösung bei großen Driftfeldstärken könnte in der Verringerung der Driftgeschwindigkeit begründet sein: Die Diffusion liefert einen Beitrag proportional zu  $\sqrt{t}$ .

 $\text{Abbildung}$  6.20: Effektive Driftgeschwindigkeit von großen Zellen mit und ohne Magnetfeld

Abbildung - Auosung der großen und kleinen Zellen in Abhangigkeit von der Drift feldstärke.

# Zusammenfassung

Die gemessene Driftgeschwindigkeit nimmt ab einer Driftfeldstärke von 3 Td ab: Sie fällt von ihrem Maximalwert 42  $\mu$ m/ns annähernd linear auf 34  $\mu$ m/ns bei  $E_d = 7$  Td. Das theoretisch erwartete Plateau bei einem Wert von etwa 42  $\mu$ m/ns wird nicht beobachtet. Auch bei einer angenommenen Unsicherheit der theoretischen Werte von - sind diese bei größeren Driftfeldstärken nicht mit den gemessenen Werten innerhalb der Fehlergrenzen vereinbar

Die experimentell bestimmten Lorentzwinkel liegen bei hoheren Driftfeldstarken unter den erwarteten Werten, sind mit ihnen aber noch verträglich.

Die gunstigste Auflosung wird bei  $E_{\rm d}\approx$  5.5 Td erreicht. Im einfachsten, linearen Modell der Orts-Driftzeitbeziehung beträgt sie für große Zellen 200  $\mu$ m und für kleine Zellen m Werden nichtlineare Eekte beruc ksichtigt und korrigiert so ist eine Verbesserung der Auflösung zu erwarten.

r in radialer Richtung von die Australia von die andere Richtung von die anti- erfullt von die anti- erfullt i die BDC gestellte Anforderung von r m Solange die Ungenauigkeit bei der Re konstruktion von Spurneigungswinkeln unberücksichtigt bleiben kann, ist damit auch die Rekonstruktion des Auftrepunktes des Elektrons auf dem SPACAL mit - mm Genauig keit sichergestellt, wie eine einfache geometrische Überlegung zeigt: Bei einer Einzeldrahtauosung von r m wird die radiale Position eines Doppeltreers mit einer Auosung von  $\sigma_r^{\text{doppel}} = \sigma_r/\sqrt{2} = 177$  µm gemessen. Der Schnittpunkt zweier Doppeltreffer in der ersten und in der vierten um verdrehten Doppellage ist dann in azimutaler Richtung mit einem Fehler von  $\sigma_\phi = \sigma_r^{\text{doppel}}/[\sqrt{2} \, \sin(\frac{1}{2} \times 33.75\degree\,)] = 431~\mu\text{m}$  festgelegt.

der Betrieben der Baden der Betrieben der Burgen am funktionen Punkt Ed anteren Baden Baden Baden Baden der Be ist auch aus weiteren Gründen vorteilhaft:

- $\bullet$  Der homogene Bereich des Driftfeldes ist grober als bei niedrigeren Driftfeldstarken. Die Driftgeschwindigkeit ist damit über einen längeren Teil des Driftweges nahezu konstant. Variationen der Driftgeschwindigkeit, wie sie hier beobachtet wurden, bleiben auf eine relativ kleine Draht-Nahzone beschränkt.
- $\bullet\,$  Es ist ein kleiner Lorentzwinkel zu erwarten: Der theoretische Wert betragt  $\alpha_{\rm L} \, = \, 30\,$  . Die Größe von ineffizienten Flächen im Sektor-Randbereich aufgrund des Lorentzwinkels skaliert näherungsweise mit tan $\alpha_{\rm L}$  und ist entsprechend reduziert.

Abbildung 6.22: Auosung der groen Zellen in Abhangigkeit von der Drift feldstärke, mit und ohne Magnetfeld

# Abhängigkeit von Driftfeldstärke und Zählspannung

Für die Bestimmung der Effizienzen in diesem und im nächsten Abschnitt wurden Daten aus Runs verwendet, bei denen der Strahl durch die Mittelsenkrechte des Prototypen ging. Um Effekte am Sektorrand auszuschließen, werden hier die Zellen in den mittleren Draht-Einzellagen 3 und 4 betrachtet, welche in ihrem Mittelbereich getroffen wurden. Für Zellen in Lage 4 wird die Effizienz wie folgt definiert:

- $\bullet$  Zunachst wird in Lage 3 nach genau einer gefeuerten Zelle mit genau einem Puls einer  $\hspace{0.1em}$ Mindestladung  $Q > 400$  Einheiten gesucht. Der Ladungsschnitt soll Rest-Untergrund mit kleiner Ladung reduzieren
- $\bullet$  Ist in einer der beiden Nachbarzellen in Lage 4 ein Treffer, so wird die Zeitsumme mit  $\bullet$ der Zelle in Lage gebildet Wenn die Zeitsumme um nicht mehr als vom Mittelwert der an die Zeitsummenverteilung angepaßten Gauß–Funktion abweicht, dann gilt die Zelle als effizient.

Tabelle 6.9 zeigt die Effizienz kleiner Zellen mit und ohne Magnetfeld für verschiedene Werte der Zählspannung  $U_{\rm Z}$  und der Driftfeldstärke  $E_{\rm d}$ . Die durch die Kathoden von 0.2 mm Dicke verursachte geometrische Ineffizienz ist implizit in den Ergebnissen enthalten; sie liefert Abzüge von  $2\%$  bei kleinen und 0.7% bei großen Zellen.

| $U_{\rm Z}$ in V | $E_{\rm d}$ in Td | Effizienz in $%$ |           |
|------------------|-------------------|------------------|-----------|
|                  |                   | $B=0$            | $B=0.8$ T |
| 750              | 6.3               | 94.1             |           |
| 750              | 6.8               | 89.7             |           |
| 800              | 6.0               | 93.0             |           |
| 850              | 4.9               | 94.4             | 90.8      |
| 850              | 5.3               | 95.2             | 91.9      |
| 900              | 3.5               | 90.6             | 86.4      |
| 900              | 3.9               | 95.9             | 89.2      |
| 900              | 4.6               | 94.8             | 90.5      |
| 950              | 2.6               | 92.0             |           |

Tabelle 6.9: Effizienz kleiner Zellen für verschiedene Zählspannungen und Driftfeldstärken.

Bei konstanter Zählspannung verbessert sich die Effizienz tendenziell mit steigender Driftfeldstarke Das kann durch eine hohere Gasverstarkung bei wachsender Driftspannung erklart werden: Abbildung 6.23 verdeutlicht die starke Abhängigkeit der mittleren Pulsamplitude von der Driftspannung

# Abh
angigkeit vom Abstand zum Draht

Das Driftzeitspektrum der kleinen und der großen Referenzzellen in Lage 3 wurde in drei bzw. neun Zeitintervalle geteilt, und die Effizienz in Lage 4 wurde nach Intervallzugehörigkeit des Referenzung des Referenzierten Einem solchen Bin entsprechen etwa - der der bin entsprechen etwa - der bin

Abbildung  $6.23:$ Mittlere Pulsamplitude als Funk tion der Driftspannung bei kon stanter Zählspannung. Die Amplitude ist in linearisierten Ein heiten angegeben

Wie Abbildung 6.24 zeigt, ist die Effizienz in unmittelbarer Drahtnähe am höchsten und sinkt zunächst mit dem Abstand. Bei Testzellenmessungen [wil94] wurde ein entgegengesetztes Verhalten beobachtet Eine elektronegative Verunreinigung des Gases welche zu Elektronenanlagerung führt, könnte den Abfall der Effizienz erklären.

Zur niedrigeren Effizienz im jeweils letzten Abstandsbin trägt die Kathode bei; Feldinhomogenitäten aufgrund von Fertigungsungenauigkeiten sind dort nicht auszuschließen.

# Zusammenfassung

Die grote Ezienz im Magnetfeld wird bei einer Driftfeldstarke von Td und einer Zahl spannung von die BDC im H-V erreicht Fur kleine Zellen betrachtet Fur kleine Zellen betrachtet der Politike im mit insgesamt acht Draht-Einzellagen würde folglich nur mit einer Wahrscheinlichkeit von hochstens - acht Treer entlang einer Spur registrieren was nicht akzeptabel ist

Bei Messungen an Testzellen war die Effizienz mit 97% deutlich größer. Dieser Wert wird hier nur in der unmittelbaren Drahtnähe erreicht. Das könnte zwei Ursachen haben:

- $\bullet$  Wie bereits erwahnt, wurde eine elektronegative Verunreinigung des Gases die Abnahme der Effizienz mit dem Abstand verursachen.
- $\bullet$  Die Pulsformen sind je nach Abstand vom Draht verschieden: Nah am Draht schneidet eine Spur viele Isochronen, was zu einer größeren zeitlichen Verschmierung der Ankunft von Primärelektronen am Draht führt. Die Pulse sind dort entsprechend breiter. Eine verminderte Effizienz des QT-Algorithmus bei der Erkennung sehr schmaler Pulse würde ebenfalls das beobachtete Verhalten produzieren. Diese Möglichkeit wurde nicht untersucht

Abbildung 6.24: Effizienz in Abhängigkeit vom Abstand zum Draht. Durchgezogen: kleine Zellen, gestrichelt: große Zellen.

### $6.5$ Untersuchung des Sektor-Randbereichs

# Effizienz im Randbereich

Da die Oktantenmodule des BDC-Prototyps an der Sektorrandfläche keine Feldformungselektroden haben, ist dort aufgrund der Feldinhomogenität eine ineffiziente Zone zu erwarten.

um die Einenderung in diesem Bereich zu messen wird mit dem Modulen auch der Modulen Bereich - der Spurp von rekonstruiert und in das Modul 3 extrapoliert. Bei senkrechter Stellung der Kammer ( $\theta = 0^{\degree}$ ) je ein Doppeltreffer verlangt. Die Links-Rechts-Ambiguität ist damit behoben, es können in den beiden Modulen je zwei kollineare Treffergeraden konstruiert werden, welche zu je einer gemittelt werden Der Schnittpunkt dieser zwei um - gekreuzten Geraden legt den Spurpunkt, und damit die beiden getroffenen Zellen, in Modul 3 fest. Wird in einer dieser Zellen ein Treffer gefunden, so gilt sie an der rekonstruierten Koordinate als effizient.

Die Abbildungen und zeigen die Ezienz in Abhangigkeit vom Spurdurch stopunkt Die Daten mehrerer Zellen des gleichen Typs sind uberlagert um die Statistik zu verbessern. Die durchgezogenen Linien deuten die Begrenzungen der Zellen an; der Zähldraht fängt im Punkt  $(0,0)$  an und erstreckt sich entlang der x-Achse nach rechts. Alle rekonstruierten Spurdurchstoßpunkte sind als Punkte eingetragen; die Größe des Kästchens in einem  $(x, y)$ -Bin entspricht dem Quotient

Kästchengröße = 
$$
\frac{\text{Anzahl der gefundenen Treffer in Modul 3}}{\text{Anzahl der Spuren im Bin}}
$$
 (6.18)

und ist ein direktes Maß der lokalen Effizienz.

An einzelnen Punkten werden Zellen als effizient gewertet, obwohl die Spur jenseits des Sektorrands erscheint. Das kann daran liegen, daß ein Elektron tatsächlich Treffer in allen drei Modulen verursacht aber die Spurkoordinaten falsch rekonstruiert werden Zusatzliche Rauschpulse etwa könnten die gemittelte Treffergerade in einem Modul um den Betrag  $\Delta r$ parallelverschieben; der Schnittpunkt mit der Geraden des anderen Moduls wäre dann um "r sin - sin - sin - sin - sin - sin - sin - sin - sin - sin - sin - sin - sin - sin - sin - sin - sin - sin -

Die ineffiziente Randzone erreicht ihre größte Breite jeweils an den Kathoden der Zellen. Ohne Magnetfeld betragt sie bei groen Zellen an der oberen Kathode - mm und an der

Abbildung 6.25: Effizienz im Randbereich großer Zellen ohne Magnetfeld.

unteren Kathode 7 mm; die entsprechenden Werte bei kleinen Zellen sind 9 mm und 4 mm. Im Magnetfeld ist die Zone in großen Zellen oben um etwa 4 mm vergrößert und unten um etwa 3 mm verkleinert. Hier wird andeutungsweise der Lorentzwinkel sichtbar: Im oberen Halbraum haben Elektronen eine Driftkomponente zum Rand hin, im unteren Halbraum dagegen vom Rand weg

Eine ineffiziente Randzone der gemessenen Breite bedeutet einen schwerwiegenden Verlust an Information bei der Rekonstruktion von Spursegmenten In der BDC im H-Detektor würde das bewirken, daß gerade im physikalisch interessanten Bereich nah an der Strahlröhre die Wahrscheinlichkeit, alle acht möglichen Treffer entlang einer Spur zu messen, viel zu klein ist Bei einem Radius r der Strahlrohren die Radius regelen die Radius von der Strahlrohren der Strahlrohren und Uberlappung der ersten mit der vierten, um 99.19 – verurehten Doppellage in azimutaler Richtung - mm Die toten Zonen der kleinen Zellen dieser beiden Doppellagen beruhren sich hier, so daß die BDC bestenfalls nur vier Treffer in den mittleren beiden Doppellagen messen würde. Das kann auf keinen Fall akzeptiert werden.

Um die Frage zu klären, ob die Geometrie der beobachteten Ineffizienzen tatsächlich durch die Feldinhomogenität verursacht wird, und um Verbesserungsmöglichkeiten zu untersuchen, wurden Berechnungen mit dem Programm MAFIA durchgeführt, welche im nächsten Abschnitt vorgestellt werden

Abbildung 6.26: Effizienz im Randbereich kleiner Zellen ohne Magnetfeld

Abbildung 6.27: Effizienz im Randbereich großer Zellen mit einem Magnetfeld von 0.8 T.

# Exkurs: Feldberechnungen mit MAFIA

### Modellierung des BDC-Prototypen

Zur Untersuchung der Feldverzerrung wurde die Elektrostatik des Randbereichs einer großen Prototypzelle mit MAFIA berechnet. Das dreidimensionale MAFIA-Gittervolumen hat in  $x$  und  $y$  die Ausdehnung der Driftzelle, welche naturgetreu mit einer doppelten Lage von Feldelektroden in den y-Abschlußplatten modelliert ist; in x ist die Zelle von dünnen Kathodenplatten abgeschlossen. Der Zähldraht verläuft mittig in  $z$ -Richtung. Die  $z$ -Tiefe der Zelle betragt entlang des Zahldrahts gemessen mm

An der Querschnittfläche der Zelle  $(+z$ -Begrenzung) wird Spiegelsymmetrie des Feldes gefordert; die MAFIA-Lösung beschreibt damit faktisch eine stark verkürzte vollständige Zelle. Die beiden von MAFIA angebotenen Randbedingungen *Dirichlet* und Neumann (siehe Anhang) können die Situation im Außenraum der Zelle nicht korrekt beschreiben, da dort das Potential erst in großem Abstand auf 0 abfällt. Als beste Näherung erscheint es zu fordern,  $a$ a das Totential auf der  $z$  Flache verschwindet, und das die orthogonalen Komponenten d des elektrischen Feldes auf den  $x-$  und  $y-$ Grenzflächen verschwinden.

Abbildung 6.28: Feldverlauf in der großen Prototyp-Zelle. Der Randstreifen ist als Isolator angenommen

In Abbildung 6.28 ist der elektrische Feldverlauf in einem Längsschnitt durch die Drahtebene dargestellt. Die Potentiale der Kathoden und der Elektrodenstreifen entsprechen ein- $\Omega$  . In the spannungen von U $\Omega$  und UD  $\Omega$  und U GFK, im Bild schräg und gerastert zu sehen, wurde als dielektrischer Isolator angenommen. Die durchgezogenen Linien deuten Feldlinien an die links den Bereich abgrenzen in dem Elektronen nicht mehr auf den Draht driften können. Die so definierte ineffiziente Zone hat

am oberen Rand eine Breite von - mm Sie ist damit kleiner als experimentelle von - mm Sie ist damit kleiner al beobachtet

Die Beschreibung des GFK-Streifens als Isolator ist nicht korrekt, da die Oberflächenleitfähigkeit von GFK nicht verschwindet. Sie ist größer als die Leitfähigkeit des Gases; relativ

Abbildung 6.29 zeigt das Ergebnis einer Feldberechnung, bei der der Randstreifen als elektrisch leitend auf Potential 0 gesetzt ist. Die ineffiziente Zone hat hier eine Ausdehnung von - mm oben und mm unten was mit den experimentellen Werten im Rahmen der Genauigkeit ubereinstimm t

Die Effekte am Sektorrand sind somit erklärt: Die Feldverzerrung, und damit die Ineffizienz, wird durch eine ungünstige Randbedingung auf der seitlichen Abschlußfläche verursacht. Als Lösung des Problems bietet sich die Bestückung dieser Fläche mit Feldformungselektroden an

Abbildung 6.29: Feldverlauf in der großen Prototyp-Zelle. Der Randstreifen ist als Leiter angenommen

### Modellierung mit zusatzlichen Randelektroden

Im Randbereich läßt sich der Feldverlauf durch das Anbringen von Feldformungselektroden günstig beeinflussen, wie Abbildung 6.30 demonstriert. Der Randstreifen ist mit einer einfachen Lage von Elektrodenstreifen (schwarz angedeutet) im gleichen Raster wie in den GFK-Deckplatten bestückt. Die Potentiale entsprechen denen der Elektroden gleicher  $x$ -Position in den Deckplatten

Die Geometrie des elektrischen Feldes hat sich entscheidend verbessert: Inhomogenitäten an der Randfläche haben nur noch eine Ausdehnung von ungefähr der Elektrodenstreifenbreite Mit Ausnahme eines keilformigen Gebietes zwischen dem Randstreifen und der oberen Kathode, welches oben eine maximale Breite von 6 mm hat, enden Feldlinien überall auf dem

# Zusammenfassung

Die mit MAFIA durchgeführten Berechnungen zeigen eine starke Feldverzerrung am Sektorrand der Prototyp-Module, welche aus drei Gründen problematisch ist:

- $\bullet$  Wie die experimentellen Ergebnisse zeigen, fuhrt die Inhomogenitat zu einer breiten  $\bullet$ inezienten Zone Bei einer aus vier Doppellagen bestehenden BDC im H-Detektor würde das insbesondere bei kleinen Radien die Wahrscheinlichkeit, mehr als vier Treffer entlang einer Spur zu finden, in einem nicht akzeptablen Maße vermindern.
- $\bullet$  Im emzienten Bereich nahe des Sektorrands sind die Driftwege deformiert. Eine fur den zentralen Sektorbereich ermittelte Orts-Driftzeitbeziehung wäre hier nicht gültig, und es müßten aufwendige, vom Azimutwinkel  $\phi$  der Spur abhängige Korrekturen angebracht werden
- $\bullet$  Die unkontrollierten Randbedingungen fuhren zu groben Feldstarken und zu groben Feldkomponenten parallel zu den Oberflächen des Detektormaterials, was Uberschläge begünstigt. Die Hochspannungsfestigkeit der Kammer ist herabgesetzt.

Eine Feldformung durch Elektroden am Randstreifen kann die Feldgeometrie erheblich verbessern: Ineffiziente Zonen sollten, beim Betrieb im Magnetfeld, im wesentlichen nur noch durch den Lorentzwinkel verursacht sein.

Bei der Konstruktion der BDC fur den H-Detektor w erden die vorgestellten Ergebnisse beruc ksichtigt Die Sektorrandache wird ahnlich wie die Stirnachen mit einer doppelten Lage von Feldformungselektroden ausgestattet sein Die zweilagige versetzte Anordnung soll auch hier den Felddurchgriff zwischen den Elektrodenstreifen vermeiden. In der Nähe der Drahtdurchführung werden die Streifen um den Draht gekrümmt, um sie an den ellipsoiden Verlauf des Nahfeldes anzupassen

Abbildung 6.30: Feldverlauf in einer großen BDC-Zelle mit Feldformung am Sektorrand.

# 6.6 Kalibration mit Spuren

# Aufbau des Programms

## Der Rekonstruktionsalgorithmus

Der für diese Arbeit verwendete Rekonstruktionsalgorithmus wurde von B. Schwab in C entwickelt [sch94]. Die Suche nach Spuren beginnt mit der Berechnung von Treffergeraden aus den gemessenen Zeiten, wobei die Kalibrationskonstanten  $v_d$  und  $t_{\text{korr}}$  schon relativ genau bekannt sein sollten. Jeder Treffer produziert dabei aufgrund der Links-Rechts-Ambiguität zwei zum Zähldraht parallele Geraden im Abstand  $s_i = v_d(t_i + t_{\text{korr}})$ . Dann werden die Geraden benachbarter Drahtlagen in einem BDC-Oktanten zu Doppeltreffern kombiniert, wobei die Kombinationen, welche zu physikalisch unsinnigen Spursteigungen führen, verworfen werden. Die Ambiguität ist nun aufgelöst.

Die zwei Geraden eines Doppeltreffers legen eine Ebene im Raum fest, in der die angenommene Teilchenspur verläuft. Durch den Schnitt der Ebenen zweier Doppeltreffer aus zwei verschiedenen Modulen erhalt man eine hypothetische Spurgerade Werden auf diese Weise zwei Doppeltreffer miteinander kombiniert, die nicht zu einer tatsächlichen Spur gehören, so verläuft die Schnittgerade nicht durch die zugehörigen getroffenen Driftzellen, und die Kombination wird verworfen. Eine erkannte Spur im BDC-Prototypen besteht schließlich aus entweder zwei oder drei miteinander kombinierten Doppeltreffern.

Im Rekonstruktionsprogramm wird die Spurgerade in einem zylindrischen Koordinaten system beschrieben: Die Zähldrähte der *i*-ten Einzellage verlaufen alle in der  $(r, \phi)$ -Ebene bei konstantem zie und die zAchse entspricht der nominellen Strahlachse im H-strahlachse im H-strahlachse im H

Die Spur wird durch vier Parameter charakterisiert

 $r_0$ , und

 $\bullet$   $\phi$  sind die Koordinaten des Spurdurchstoppunktes durch eine Ebene bei festem  $z_0.$ 

In diesem Punkt denke man sich ein lokales Koordinatensystem, welches von den drei Einheitsvektoren  $\{\vec{e_r},\vec{e_s},\vec{e_z}\}$  aufgespannt wird. Wird die Spur in die zwei zu  $\vec{e_z}$  parallelen Koordinatenebenen projiziert, so haben die Projektionsgeraden folgende Winkel zu  $\vec{e}_z$ :

- $\bullet$   $\theta_{\parallel}$  in der ( $e_r, e_z$ )—Ebene, und
- $\bullet$   $\theta_{\perp}$  in der ( $e_{\phi}, e_z$ )—nbene.

Auf ein vom Vertex durch die BDC fliegendes Elektron übertragen, haben die beiden winker iorgende Bedeutung.  $v_{\parallel}$  entspricht dem Tolarwinkel (100  $-v_e$ ), und  $v_{\perp}$  beschreibt die Steigung der Spur in azimutaler Richtung aufgrund des Magnetfelds

 $\Omega$  , and anordnung description description  $\mathcal{A}^{\dagger}$  , with a set  $\mathcal{A}$ totypen (d. h. an der Mitte der Platine des mittleren Wire–Moduls) gesetzt, und als  $\phi = 0$ wird die Senkrechte zum Zenith definiert.

Eine Spurgerade aus zwei Doppeltreffern ist geometrisch vollständig festgelegt. Bei drei Doppeltreffern wird eine  $\chi^2$ -minimierende Geradenanpassung mit zwei Freiheitsgraden durche in the contract of the contract of the contract of the contract of the contract of the contract of the contract of the contract of the contract of the contract of the contract of the contract of the contract of the contr

$$
\chi^2 = \sum_{i=1}^{6} \left( \frac{d(\text{Treffergerade } i, \text{Modelgerade})}{\sigma} \right)^2 \tag{6.19}
$$

Das Residuum d(Treffergerade i, Modellgerade) bezeichnet den senkrechten Abstand von der Treffergeraden der i-ten Einzellage zur Spurmodellgeraden. Als Einzeldrahtauflösung wird . and an group and any monocomment of the second second second second second second second second second second second second second second second second second second second second second second second second second secon

### Der Kalibrationsalgorithmus

Für die Kalibration mit Spuren wird vom Rekonstruktionsprogramm zunächst eine Menge von N Spuren mit sechs Treffern in einem Array von Datenstrukturen bereitgestellt, welche mit Startwerten für  $v_d$  und  $t_{\text{korr}}$  rekonstruiert wurden. Bei der Kalibration wird mit variierten Werten an die sechs Treffer jeder Spur eine Gerade angepaßt, und es wird das mittlere  $\chi^2$ pro Spur errechnet

$$
\overline{\chi^2}(v_{\rm d}, t_{\rm{korr}}) = \frac{1}{N} \sum_{k=1}^{N} \chi_k^2 \tag{6.20}
$$

Es wird das Minimum von  $\overline{\chi^2}$  bestimmt, und als optimale Kalibrationskonstanten werden die zugehörigen Werte von  $v_d$  und  $t_{\text{korr}}$  betrachtet.

Der Lorentzwinkel  $\alpha_{\rm L}$  kann aufgrund der speziellen Geometrie der BDC nicht unabhängig bestimmt werden. Er geht implizit in die effektive Driftgeschwindigkeit ein. Falls nicht anders angegeben, ist hier und im Folgenden mit  $v_d$  die effektive Driftgeschwindigkeit gemeint.

# Genauigkeit der Spurrekonstruktion

In diesem Abschnitt wird untersucht, mit welcher Genauigkeit die Spurparameter bestimmt sind, wenn mit genau bekannten Werten von  $v_d$  und  $t_{\text{korr}}$  eine Gerade an sechs Treffer im BDC-Prototypen angepaßt wird. Die konstante Position der Kammer im Run legt den Wertebereich, den die Spurparameter annehmen können, fest. Er ist durch die Geometrie des Versuchsaufbaus und die Akzeptanz des Triggers gegeben Es wurden Daten eines Runs ohne Magnetfeld bei einer Driftfeldstarke von - Td ausgewertet

Abbildung 0.51 zeigt die Verteilungen der Spurparameter und ihrer Fehler , wenn eine Gerade mit den vier freien Farametern  $r_0, \, \varphi,$  tan $v_\parallel$  und tan $v_\perp$  angepabt wird – Es wurden – nur Spuren mit Y < 10 berucksichtigt, einem C*onµaence Level* von 1% entsprechend. Die mitteren Fehler sind in Tabelle - in Tabelle - in Tabelle - in Tabelle - in Tabelle - in Tabelle - in Tabelle -Ungenauigkeit der Position des Spurdurchstopunktes in azimutaler Richtung bezeichnet

| Spurparameter  |                                        | mittl. Fehler |
|----------------|----------------------------------------|---------------|
| Durchstoßpunkt | $\Delta r_0$                           | $0.17$ mm     |
|                | $\Delta x_{\phi} = r_0 \, \Delta \phi$ | $1.44$ mm     |
| Winkel         |                                        | 1.3           |
|                |                                        |               |

Tabelle - Mittlere Fehler der Parameter rekonstruierter Spuren bei Spuranpassung mit vier freien Parametern

Die Breite der Verteilungen von r- und ist durch die Ausdehnung des Strahlecks auf der BDC bestimmt. Pro jiziert man das Loch des zweiten Veto-Szintillatorzählers von der Offnung des Strahlkollimators aus auf die Kammer, und berücksichtigt man die zusätzliche kleine Aufweitung durch Vielfachstreuung so ergibt sich ein theoretischer Durchmesser des  $S$ trammecks von 50 mm. Die Breite der  $r_0$ -verteilung betragt 50 mm, und diejemge der  $\hspace{0.1em}$ 

 $^\tau$ Die angegebenen Fehler sind die Quadratwurzeln der Diagonalelemente der beim Spurfit berechneten Kovarianzmatrix

<sup>&</sup>quot;Bei den hier auftretenden kleinen Spurneigungswinkeln gilt in sehr guter Naherung  $\theta=\tan\theta.$ 

<sup>&</sup>quot;Als Breite sei hier die Breite der Verteilungen auf 10% ihrer Maximalhohe definiert.

Abbildung - Verteilung re konstruierter Spurparame ter und ihrer Fehler bei Spuran passung mit vier freien Parame tern. Links von oben nach unten:  $\mathbf{v}$ rs jeweils in the  $\mathbf{v}$ der Fehler

 $\overline{v}$  - cm description radiations einem mittelecks einem Durchecks einem Durchecks einem Durchecks einem Durchecks einem Durchecks einem Durchecks einem Durchecks einem Durchecks einem Durchecks einem Durchecks einem D messer von 27 mm entspricht. Werden die mittleren Fehler berücksichtigt, so liegen die rekonstruitet van Parameter r- Und im physikalisch zulassigen Bereich zulassigen Bereich

Ahnlich verhält es sich bei den Winkeln: Hier ist theoretisch eine Standardabweichung von 6.7 mrad bei einem Mittel von 0 zu erwarten; die Verteilungen haben Standardabweichungen von  $\mathbb{R}$  und  $\pm$  chung des Mittelwertes des Mittelwertes des Mittelwertes des Mittelwertes der Mittelwertes der Mittelwertes der Mittelwertes der Mittelwertes der Mittelwertes der Mittelwertes der Mittelwerte -Verteilung ist darauf zuruc kzufuhren da der Halterungstr ager des Prototypen nicht mit großer Genauigkeit kollinear zum Strahl justiert werden konnte. Es ist zu beachten, daß bei beiden Winkeln die Abweichungen vom Mittelwert der Verteilung nicht signifikant sind, da sie aufgrund der relativ großen mittleren Fehler im  $\pm 3\sigma$ –Bereich liegen. Die Verteilungen sind also mit der theoretischen Breite verträglich.

Die sehr gute Genauigkeit der radialen Spurkoordinate von - m entspricht den Erwar tungen: Aufgrund des azimutalen Drahtverlaufs im BDC-Prototypen wird  $r$  entlang einer Spur sechs Mal mit einer Einzelauflösung von ca. 200  $\mu$ m gemessen. Der Fehler in azimutaler Richtung von - mm ist jedoch weitaus groer als man mit der gegebenen Einzeldraht auosung erwarten wurde Eine ahnliche Abschatzung wie die in Abschnitt durch geführte ergibt einen theoretischen Fehler von nur 0.32 mm.

Auch die Spurneigungswinkel werden nur relativ ungenau bestimmt. Von besonderem Interesse ist der Polarwinkel  $\theta_{\parallel}$ , mit dem Spuren, die von einer e-p-Wechselwirkung in der Vertexregion des H-Detektors kommen von Untergrundspuren unterschieden werden sollen welche aus der Protonrichtung mit entgegengesetzter Steigung die BDC kreuzen. Der kleinste Polarwinkel von Spuren aus dem - cm entfernten Vertex tritt beim Durchgang durch den kleinsten Radius der BDC auf (etwa 6.5 cm):  $\theta_{\min}^{\text{min}} = 0.046 \text{ rad} = 2.7$ . Mit der gegebenen audiese mit die von die see mit eine mit einem Konstantienten von die eine Kondenzko von die Versiche von die

entsprechend) von waagrechten Untergrundspuren unterschieden werden.

Die spezielle Geometrie der BDC bedingt vermutlich Korrelationen zwischen den Winkel koordinaten  $\varphi$ ,  $\sigma_{\parallel}$  und  $\sigma_{\perp}$ , welche zu einer ungenauen  $\chi$  -summinierung bei der Spuranpassung und auf diese Weise zu großen Fehlern führen könnten. Daher wurde das Verhalten der Spuranpassung bei Festhalten eines oder zweier Parameter untersucht Da aufgrund der hier gegebenen Anordnung bei senkrechter Stellung des Prototypen die beiden Spurneigungswin kel in guter Näherung verschwinden, wurde die Rekonstruktion zunächst mit festgehaltenem  $\perp$  and dann mit zusatzlich festgehalten dazu die Abbilden konzulsatzlich festgehalten dazu die Abbilden dazu die Abbilden dazu die Abbilden dazu die Abbilden dazu die Abbilden dazu die Abbilden die Abbilden die Abbilde dungen  $6.32$  und  $6.33$ ).

> Abbildung 6.32: Verteilung rekonstruierter Spurparameter und ihrer Fehler bei Spuranpassung mit festgehal tenem - Links von oben nach der der den stellen von der der den stellen von der den stellen von der den stell unten r-tan k tan k tan k tan k tan k tan k tan k tan k tan k tan k tan k tan k tan k tan k tan k tan k tan k jeweils der Fehler

Es wird deutlich da das alleinige Fixieren von - die Genauigkeit von r- aber nicht die von  $\phi$  verbessert. Erst das zusätzliche Festlegen des Polarwinkels  $\theta_{\parallel}$  verbessert den Fehler erheblich Die azimutale Die azimutale Aussel erheblich Die azimutale azimutale azimutale azimutale<br>Die azimutale azimutale azimutale azimutale azimutale azimutale azimutale azimutale azimutale azimutale azimut oben abgeschätzten Wert nahekommt. Offensichtlich sind die Parameter  $\phi$  und  $\theta_{\parallel}$  stark miteinander korreliert Das Ergebnis ist in Tabelle -- zusammengefat

| Spurparameter       |                                                        | mittl. Fehler                  |  |
|---------------------|--------------------------------------------------------|--------------------------------|--|
| Durchstoßpunkt      | $\Delta r_0$<br>$\Delta x_{\phi} = r_0 \, \Delta \phi$ | $0.10 \text{ mm}$<br>$0.38$ mm |  |
| Winkel festgehalten |                                                        |                                |  |

Tabelle -- Mittlere Fehler der Parameter rekonstruierter Spuren bei Spuranpassung mit festgehaltenen Neigungswinkeln k und -

Abbildung 6.33: Verteilung rekonstruierter Spurparameter und ihrer Fehler bei Spuranpassung mit festgehalten en de kommen en de kommen en de kommen en de kommen en de kommen en de kommen en de kommen en Links von oben nach unten  $\mathbf{u} \cdot \mathbf{v} = \mathbf{u} \cdot \mathbf{v}$  , we have taken the contract of  $\mathbf{u} \cdot \mathbf{v} = \mathbf{v} \cdot \mathbf{v}$ der Fehler

 $\Lambda$ bbildung 0.94.  $\chi$  – III  $\Lambda$ bildigig – keit von den Kalibrationskon stanten

# Güte der Kalibration

# Genauigkeit der Kalibrationskonstanten

Werden  $v_d$  und  $t_{\text{korr}}$  gleichzeitig durch Minimierung von  $\overline{\chi^2}(v_d, t_{\text{korr}})$  kalibriert, so sind die Konfidenzintervalle dieser Parameter durch Projektionen von Konturen mit konstantem  $\overline{\chi^2}$  $\chi$ - $_{\rm min}$  +  $\Delta\chi$ - auf die Koordinatenachsen gegeben (siehe z. D. [preov]). Abbildung 0.54 zeigt die Gestalt von  $\chi$  -als Funktion von  $t_0 = -t_{\rm korr}$  und  $v_d$  in der Umgebung des Minimums, mer werden  $\Omega$  . The contract groen  $\Omega$  is a set of  $\Omega$  in  $\Omega$  is a set of  $\Omega$  $U_D = 2300$  V ausgewertet.

Es ist eine starke Korrelation zwischen den Parametern erkennbar. Längs der flachen "Talsohle" gilt die Beziehung

$$
\frac{\delta t_{\text{korr}}}{\delta v_{\text{d}}} \approx -5.4 \frac{\text{ns}^2}{\mu \text{m}} \tag{6.21}
$$

Als Konnuenzintervalle mit  $00/0$  vvalifischemichkeit (bei zwei Freiheitsgrauen  $\Delta \chi^2 = 2.0$ entsprechend) erhält man  $v_{\rm d} = (38.3 \pm 2.8) \; \mu {\rm m}/{\rm ns}$  und  $t_{\rm korr} = (-29 \pm 15)$  ns.

Die Fehler sind aufgrund der Korrelation der Parameter sehr groß. Insbesondere die Korrekturzeit kann nur mit einer völlig unbefriedigenden Genauigkeit bestimmt werden. Es wäre jedoch denkbar, daß trotz der großen Fehler einzelne Spuren korrekt rekonstruiert werden, solange  $v_d$  und  $t_{\text{korr}}$  korreliert von ihren wahren Werten abweichen. Dann wäre die Ungenauigkeit des einzelnen Parameters unerheblich für die Güte der Kalibration. Das soll im nächsten Abschnitt untersucht werden.

Die Korrelation zwischen  $v_d$  und  $t_{\text{korr}}$  wird plausibel, wenn man die Verknüpfung beider

| Spurparameter  |                                        | max. Verschiebung |
|----------------|----------------------------------------|-------------------|
| Durchstoßpunkt | $\delta r_0$                           | $1.5 \text{ mm}$  |
|                | $\delta x_{\phi} = r_0 \, \delta \phi$ | $4.8 \text{ mm}$  |
| Winkel         |                                        | 2.3               |
|                |                                        | 79°               |

Tabelle - Maximale Veranderungen der Parameter rekonstruierter Spuren bei korrelierter  $\mathcal{V}$  are variation variation  $\mathcal{V}$  variation  $\mathcal{V}$ 

Größen in der Zweidraht-Zeitsumme betrachtet. Aus der Beziehung

$$
\sum_{i=1}^{2} t_i = \frac{D}{v_d} - 2 t_{\text{korr}} \quad \Rightarrow \quad t_{\text{korr}} = \frac{1}{2} \left( \frac{D}{v_d} - \sum_{i=1}^{2} t_i \right) \tag{6.22}
$$

folgt

$$
\frac{\delta t_{\text{korr}}}{\delta v_{\text{d}}} = -\frac{D}{2 v_{\text{d}}} = -5.2 \frac{\text{ns}^2}{\mu \text{m}} \,, \tag{6.23}
$$

where  $\mathcal{L}(\mathcal{O})$  is a model with  $\mathcal{L}(\mathcal{O})$  and  $\mathcal{L}(\mathcal{O})$  and  $\mathcal{L}(\mathcal{O})$  and  $\mathcal{L}(\mathcal{O})$  and  $\mathcal{L}(\mathcal{O})$  and  $\mathcal{L}(\mathcal{O})$  and  $\mathcal{L}(\mathcal{O})$  and  $\mathcal{L}(\mathcal{O})$  and  $\mathcal{L}(\mathcal{O})$  and  $\mathcal{L}(\mathcal{O})$ wird also quantitativ richtig durch die Zwangsbedingung der konstanten Zeitsumme in einer Doppellage erklärt. Das bedeutet, daß die gleichzeitige Kalibration von  $v_d$  und  $t_{\text{korr}}$  durch Minimierung von im Wesentlichen nur sensitiv auf die Verletzung der Zeitsumme ist

### Einfluß einer Fehlkalibration auf die Spurparameter

Der Einfluß einer korrelierten Variation der Kalibrationsparameter wurde für jede einzelne Spur folgendermaßen untersucht:

- 1. Mit den Kanbrationskonstanten  $(v_d, v_{\text{korr}})$  am Minimum  $\chi_{\text{min}}$  werden durch Geradenand and and an secure the second and a best und security of the Canada of Trees commence of
- 2. Into den Kalibrationskonstanten ( $v_{\rm d}+v v_{\rm d}$ ,  $v_{\rm korr}+v v_{\rm korr}$ ) auf der To-Kontur ( $\chi_{\rm min}+2.5$ ) werden die neuen Spurparameter  $r_0$ , usw. bestimmt.  $\sigma v_{\rm d}$  und  $\sigma \iota_{\rm korr}$  sind gemab der oben angegebenen Korrelation gewahlt
- 3. Es werden die Dillerenzen  $\sigma r_0 := r_0 r_0$ , usw. gebildet.

In Abbildung sind die Dierenzen zwischen alten und neuen Spurparametern gegen r- histogrammiert Man erkennt deutliche Diskretisierungen der Dierenzen welche von rabhängen. Es wurden auch ähnliche Abhängigkeiten von  $\phi$  beobachtet. Aus den Verteilungen lassen sich die maximalen Veränderungen der Parameter einzelner Spuren entnehmen, welche in Tabelle - zusammengestellt sind Die Winkelverschiebung in wurde dabei wieder in eine Position der anten alleren Position x-worden terms als

Es ist zu sehen, daß sich die Spurparameter erheblich ändern, wenn die Kalibrationskonstanten korreliert variieren. Die Verschiebung des Durchstoßpunktes einzelner Spuren ubersteigt die angestrebte Genauigkien, waarde genauigke von die von die von die von die von die von die voll toleriert werden

# Zusammenfassung

Wie gezeigt wurde, ist es nicht möglich, durch eine  $\overline{\chi^2}$ -Minimierung die beiden freien Kalibrationskonstanten Driftgeschwindigkeit und Korrekturzeit zugleich mit einer auch nur annähernd ausreichenden Genauigkeit zu bestimmen. Nur dann, wenn eine der beiden Größen hinreichend genau bekannt ist, kann die zweite mit einem sehr viel kleineren Fehler durch die  $\overline{\chi^2}$ –Minimierung mit einem festgehaltenen und nur einem freien Parameter ermittelt werden. Die mit dieser Methode erhaltenen Ergebnisse werden im nächsten Abschnitt vorgestellt.

Eine weitere Möglichkeit der Entflechtung der Korrelation zwischen  $t_{\text{korr}}$  und  $v_{\text{d}}$  wäre die Minimierung eines kombinierten  $\overline{\chi^2}$  aus zwei Datensätzen mit unterschiedlichen Driftgeschwindigkeiten und einer (angenommenen) gleichen globalen Zeitkorrektur:

$$
\overline{\chi^2}(v_{d1}, v_{d2}, t_{\text{korr}}) := \overline{\chi_1^2}(v_{d1}, t_{\text{korr}}) + \overline{\chi_2^2}(v_{d2}, t_{\text{korr}}) . \tag{6.24}
$$

Die Bestimmung der Driftgeschwindigkeit der BDC im H-Detektor wird stark verein  $t_{\rm 0}$  –  $-t_{\rm korr}$  der Leitnungunkt  $t_{\rm 0}-t_{\rm korr}$  der DDC extern festgelegt werden kann — etwa durch den mit 2 ns Auflösung intrinsisch bestimmten Zeitnullpunkt der Jetkammer CJC und durch einen rekonstruierten Vertex zur Berechnung der Flugzeitkorrektur

# Driftgeschwindigkeit

Wird eine aus anderer Quelle gut bekannte Zeitkorrektur  $t_{\text{korr}}$  vorausgesetzt, so liefert die Kalibration mit Spuren genaue Werte für die Driftgeschwindigkeit  $v_d$ . Auf diese Weise wurden die gleichen Daten analysiert, die für die Kalibration mit Zeitsummen verwendet wurden. Als Wert des festgehaltenen Parameters  $t_{\text{korr}}$  wird auch hier die aus der Orts-Driftzeitrelation erhaltene Zeitkorrektur t<sub>a</sub> die Zeit in de Angelegtungen der Seit

Die Driftgeschwindigkeit in Abhängigkeit von der Driftfeldstärke wird, bei Kalibration mit Spuren durch groei Printeren mit eine Spuren Fehler von der Steppen (stellen Printeren von der der der de (siehe Abbildung 6.36). Die Werte stimmen bei beiden Magnetfeldeinstellungen ( $B = 0$  T und B - The volume mit den aus den aus den Zweidrahtzeitsummen bereinen ubereinen ubereinen ubereinen uberein (vergleiche hierzu Abbildung 6.20).

# Residuenverteilung

Die Verteilung von Spurresiduen in Abhangigkeit von der Driftzeit ist ein indirekter Indi kator für die Güte der Kalibration der beiden Parameter  $v_d$  und  $t_{\text{korr}}$ . Ausgehend von der linearen Beziehung  $s = v_d(t + t_{\text{korr}})$  zwischen Position und Zeit eines Treffers ergibt sich eine Verschiebung

$$
\delta s = (\delta v_{\rm d}) t + (\delta v_{\rm d}) t_{\rm korr} + v_{\rm d} (\delta t_{\rm korr}), \qquad (6.25)
$$

falls die zur Rekonstruktion benutzten Werte von Driftgeschwindigkeit und Zeitkorrektur um  $\delta v_{\rm d}$  bzw.  $\delta t_{\rm korr}$  von den wahren Werten abweichen. Nimmt man an, daß mit der redundanten Information vieler Treffer die rekonstruierte Spur trotzdem mit der wahren Spur gut übereinstimmt, so gilt für die Residuen  $\rho$  der Treffer entlang der Spur  $\rho \approx \delta s$ .

Bei Auftragung der Residuen gegen die Zeit t äußert sich die Fehlkalibration von  $v_d$  als Steigung und als Parallelverschiebung der Verteilung, und diejenige von  $t_{\text{korr}}$  als zusätzliche Parallelverschiebung

Abbildung Dierenzen der Parameter einzelner Spuren in Abhangigkeit von r- bei korre lierter Variation von  $v_d$  und  $t_{\text{korr}}$ rechts unten r- k und -

Abbildung 6.36: Aus Kalibration mit Spuren bei festgehaltenem  $t_{\text{korr}}$  ermittelte effektive Driftgeschwindigkeit in Abhangigkeit von der Driftfeldstärke.

Abbildung 6.37: Residuenverteilung großer Zellen. Oben: Histogramm mit angepaßter Gauß-Funktion, unten: Residuen in Abhangigkeit von der gemesse nen Zeit $t.$ 

Am optimalen Punkt der Auosung Ed - Td wurden die Residuen fur Spuren durc <sup>h</sup>  $\Omega$  is a contract the  $\Omega$  about the  $\Omega$  oben the  $\Omega$  oben the  $\Omega$ und  $v_d$  aus der Spurkalibration ermittelt. Ein eventueller geometrischer Drahtversatz macht sich als von Null verschiedener Mittelwert der Residuenverteilung des Drahtes bemerkbar Da die Residuen vieler verschiedener Drähte in den Histogrammen überlagert sind, würde der Drahtversatz im wesentlichen eine Verbreiterung bewirken. Erste Abschätzungen zeigen, daß er im Bereich von maximal m liegt Dennoch ist die Standardabweichung der angepaten GauFunktion welche auch ein gutes Ma der Einzeldrahtauosung ist relativ klein -- m

Die Residuen in Abhangigkeit von der Zeit verhalten sich so wie man es bei einer sehr guten Kalibration erwarten würde: Die Verteilung liegt horizontal um 0 mm zentriert. Lediglich bei den kleinsten Zeiten, also im Draht-Nahbereich, ist eine systematische Abweichung hin zu negativen Residuen erkennbar

# Zusammenfassung

Bei einer Spurgeradenanpassung ohne Einschrankung der vier freien Spurparameter wird der Durchstoßpunkt im BDC-Prototypen nur in der radialen Richtung mit ausreichender Genauigkeit bestimmt die azimutale Auosung von - mm erfullt nic ht die an die BDC gestellte Anno Die Angola - maximal - maximal - maximal - mm Die Angola - mit festigehalten Spurneigungs - met winkeln und nur zwei freien Parametern des Durchstopunktes ergibt eine bessere azimutale Auflösung von 0.38 mm.

Durch die Minimierung des mittleren  $\chi^2$  aller Spuren eines Run kann die Driftgeschwindigkeit auf 0.6  $\mu$ m/ns genau bestimmt werden. Dazu ist es allerdings notwendig, die Zeitkorrektur  $t_{\text{korr}}$  exakt zu kennen, um diesen Parameter bei der Minimierung fixieren zu können. Die auf diese Weise kalibrierten Driftgeschwindigkeiten bei verschiedenen Driftfeldstarken und Magnetfeldern stimmen mit den in Kapitel 6.3 ermittelten Werten ausgezeichnet überein.

Die anhand von Spurresiduen ermittelte Einzeldrahtauflösung großer Zellen bei einer dark e von deutlich unter deutlich unter deutlich unter deutlich unter deutlich unter dem mit Zeitsummenverb<br>Die von dem mit Zeitsummenwerten der deutlich unter dem mit Zeitsummenwerten der Seitsummenwerten der Seitsumm teilungen gefundenen Wert. In Abhängigkeit von der gemessenen Zeit betrachtet, zeigen auch die Residuen, daß die Driftgeschwindigkeit im Draht-Nahbereich deutlich von ihrem Plateauwert fern des Drahtes abweicht

# Kapitel

# Diskussion und Ausblick

Bei den Testmessungen stellte sich heraus, daß der BDC-Prototyp eine robuste, unkompliziert zu handhabende Driftkammer ist, welche bei Inbetriebnahme auf Anhieb funktioniert. Das wird auch durch die seit Dezember - in Heidelberg laufenden Mereihen mit kosmi scher Höhenstrahlung bestätigt. Es traten keine Hochspannungsprobleme auf. Von den 78 Driftzellen des Prototypen zeigt nur eine keine Signale und eine weitere arbeitet mit sehr niedriger Effizienz. Die verwendete Argon/Isobutan/Ammoniak-Gasmischung, welche vermutlich außer in unserer Gruppe noch nicht in Driftkammern eingesetzt wurde, hat sehr gute Zähleigenschaften. Eine durch das sehr reaktive Ammoniak eventuell verursachte Alterung des Kammermaterials wurde bisher nicht beobachtet. Zur Zeit wird ein Meßstand aufgebaut. mit dem an Zählrohren die Alterung untersucht werden soll [sel94].

Wie numerische Berechnungen des elektrostatischen Feldes in einzelnen Driftzellen erga ben, werden starke Inhomogenitäten in der Nähe einer Einzellage von Feldformungselektroden durch eine doppellagige Anordnung der Elektroden weitgehend beseitigt. Es darf angenommen werden, daß die d $E/dx$ -Auflösung dadurch verbessert wird. Die BDC wird mit einer solchen Elektroden-Doppellage ausgestattet sein. Weiterhin wurde gezeigt, daß der Raumbereich nahezu homogenen Driftfeldes mit steigender Driftfeldstärke größer wird.

 $\Omega$  r  $\Box$ geometrischen Gründen generell schlechter ist als für große, erreicht ihren günstigsten Wert bei der relativ großen Driftfeldstarke  $E_{\rm d}~\approx~$ 5.5 Td. Er betragt bei kleinen Zellen  $\sigma_r~=~$ m was bei einer einer einer einer Abschatzung der einer Abschnitt und der einer einer einer der einer einer ei resultierenden azimutalen Auosung des Spurdurchstopunktes von - - m fuhrt Dieser Wert ist deutlich besser als die verlangte Auosung von - mm welche fur das T rack Cluster-Matching mit dem Kalorimeter erforderlich ist.

Wird eine Spur aus sechs Treffern in großen Zellen rekonstruiert und eine Gerade mit der vollen Anzahl von vier freien Parametern angepaßt, so ist die azimutale Koordinate des spurturente in punktes mit einem Fehler von Fehler von Jede viel zu ungenau verwenden. Die ein Ursache hierfür ist wahrscheinlich eine starke Korrelation zwischen dem Azimuthwinkel  $\phi$ und dem Polarwinkel  $\theta_{\parallel}$  der Spur, was noch durch direkte Betrachtung des  $\chi^2$ -Verlaufs oder durch Auswertung der Nebendiagonalelemente der Kovarianzmatrix verifiziert werden muß. Wird der Polarwinkel als Anpassungsparameter festgehalten so verbessert sich die azimutale Auflösung auf  $0.38$  mm.

Um mit der BDC im H-Detektor den Spurdurchstopunkt mit groter Genauigkeit zu bestimmen bietet sich somit die folgende Vorgehensweise an Zunachst kann ohne externe

Information die r-Koordinate der Spur durch 4-parametrige Anpassung mit der sehr guten Genauigkeit von - mm ermittelt werden Ist das Ereignis voll rekonstruiert und mittels anderer Detektorkomponenten der Vertex festgelegt, ergibt sich der Polarwinkel trivial aus dem Vertex und r. Er kann nun bei einer weiteren Geradenanpassung festgehalten werden, wodurch  $\phi$  exakt bestimmt wird.

Wie gezeigt wurde ist die Unterscheidung zwischen Untergrund aus Protonrichtung und e-p-Ereignissen anhand des Polarwinkels von Spuren in der BDC gewährleistet. Die Auflösung bei parametriger Anpassung betragt "k -- womit im ungunstigsten F all bei kleinen Radien eine Trennung mit Wahrscheinlichkeit moglich ist Es ist zu erwarten da die Auflösung  $\Delta\theta_{\parallel}$  der BDC mit vier Draht-Doppellagen noch besser als beim Prototypen ist. Die BDC wird also als Bestandteil des Level - Triggers geeignet sein

Die Driftgeschwindigkeit der Gasmischung ArgonIsobutanAmmoniak wurde mittels Zeitsummen für Driftfeldstärken zwischen 2 Td und 7 Td und in Abwesenheit eines Magnetfelds bestimmt. Bei höheren Feldstärken sind die experimentellen Werte mit den theoretischen, von B. Schmidt berechneten nicht innerhalb der Fehlergrenzen vereinbar; erstere weichen nach unten ab und zeigen kein Plateau. Aus gemessenen effektiven Driftgeschwindigkeiten bei einem Magnetfeld von 0.8 T konnten Werte des Lorentzwinkels beim im H-Detektor herrschenden Feld von - T abgeschatzt werden Oberhalb einer Driftfeldstarke von 3.6 Td ist  $\alpha_{\rm L}$ r  $<$  40  $\,$  . Dieser relativ kleine Lorentzwinkel enspricht den Erwartungen und ist sehr günstig im Hinblick auf die Minimierung ineffizienter Zonen der BDC.

Als weitere Moglichkeit der Bestimmung der Driftgeschwindigkeit wurde die Kalibration mit Spuren ( $\chi^2$ -Minimierung) untersucht. Es stellte sich heraus, daß die Kalibrationsparameter Driftgeschwindigkeit  $v_d$  und Zeitkorrektur  $t_{\text{korr}}$  stark korreliert sind und deshalb gemeinsam nur mit ungenügender Genauigkeit bestimmt werden können. Mit festgehaltenem, aus der Orts-Driftzeitrelation bekanntem  $t_{\rm{korr}}$  allerdings wird  $v_{\rm{d}}$  sehr viel genauer kalibriert (Fehler - mns
 die so erhaltenen Werte stimmen mit denen aus der Zeitsummenkalibration

Zur Bestimmung der Driftgeschwindigkeit der BDC wird es folglich nötig sein, den individuellen Zeitnullpunkt Teilchendurchgang durch die BDC
 jedes Ereignisses aus externen Informationen zu berechnen — etwa aus dem in der Jetkammer CJC intrinsisch bestimmten Zeitnullpunkt und der Vertexposition

Am Sektorrand der Prototyp-Oktanten wurde eine breite ineffiziente Zone mit einer Ausdehnung zwischen mm und - mm festgestellt Numerische Feldberechnungen konnen diesen Effekt zufriedenstellend erklären: Er beruht auf einer starken Feldinhomogenität am elektrodenfreien Sektorrand. Rechnungen mit simulierten Elektroden auf dem Rand lassen ein fast vollständiges Verschwinden der Inhomogenität erwarten. Ungeachtet des größeren Arbeitsaufwands beim Kammerbau wird die BDC mit doppellagigen Feldelektroden an der Sektorrandfläche ausgerüstet werden. Die Hochspannungsfestigkeit der BDC wird dadurch erhöht, und tote Zonen werden nur noch vom Lorentzwinkel dominiert sein.

Die gemessene Effizienz im Mittelbereich der Prototyp-Module beträgt im günstigsten Falle bei kleinen Zellen - und ist damit nicht ausreichend Nah am Draht betragt sie etwa 97% und mit dem Abstand fällt sie stark ab. Es muß untersucht werden, ob dieses Verhalten durch zu restriktive Schnitte bei der Pulserkennung in der QT-Analyse verursacht wird

Die in dieser Arbeit durchgeführten Analysen gingen von einer linearen Orts-Driftzeit-

Parametrisierung aus. Viele experimentelle Befunde deuten auf eine Verletzung der Linearität in Drahtnähe hin: so etwa die gemessenen Driftgeschwindigkeiten oder die Verteilung der Residuen in Abhängigkeit von der Driftzeit. Es bleibt zu klären, wie die Parametrisierung durch Nahdraht-Korrekturen verbessert werden kann, um so eine günstigere Ortsauflösung insbesondere in kleinen Zellen zu erreichen

Weiterhin ist unbekannt, wie groß der Einfluß des Isochronenverlaufs ist, welcher bei Spuren mit großen Neigungswinkeln zu einer Verschlechterung der Ortsauflösung und zu systematischen Abweichungen der rekonstruierten Spurparameter führen kann. Darüber können die bei den verschiedenen Kippungswinkeln des Prototypen genommenen Daten Aufschlu geben, welche hier nicht ausgewertet wurden.

# Anhang A

# Das Programm MAFIA

#### $A.1$ Vorbemerkung

Das Kürzel *MAFIA* steht für: Lösung der MAxwell–Gleichungen mit dem Finiten Integrations– Algorithmus MAFIA ist ein von einer internationalen Kollaboration hergestelltes dreidi mensionales elektromagnetisches CAD-System . Es wurde zunachst entwickelt, um die beim Bau von Beschleunigerkomponenten (wie etwa Strahlführungsmagnete oder Hochfrequenzresonatoren) auftretenden Probleme zu lösen. Das Programm ist jedoch so flexibel und die zugrundeliegende Implementierung der Maxwell-Gleichungen so fundamental, daß es einen weiten Anwendungsbereich auch in anderen Gebieten hat

Der nachste Abschnitt gibt eine kurze Beschreibung der Diskretisierung der Maxwell Gleichungen im Finiten Integrations-Algorithmus, welche an den einführenden Artikel [wei86] angelehnt ist. Anschließend werden die Grundlagen des Programmaufbaus dargestellt, und es wird die Bearbeitung einer elektrostatischen Aufgabenstellung skizziert

# A.2 Mathematische Grundlagen

Alle klassischen elektromagnetischen Phänomene werden durch die Maxwell-Gleichungen beschrieben, welche in Integralform wie folgt lauten:

$$
\oint_{\partial F} \vec{E} \, d\vec{s} = -\iint_{F} \frac{\partial \vec{B}}{\partial t} \, d\vec{F} \tag{A.1}
$$

$$
\oint_{\partial F} \vec{H} \, d\vec{s} = \iint_{F} \left\{ \frac{\partial \vec{D}}{\partial t} + \vec{j} \right\} d\vec{F} \tag{A.2}
$$

$$
\iint_{\partial V} \vec{B} \, d\vec{F} = 0 \tag{A.3}
$$

$$
\iint_{\partial V} \vec{D} \, d\vec{F} = \iiint_{V} \rho \, dV \tag{A.4}
$$

Um die Maxwellgleichungen für ein gegebenes Problem mit dem Finiten Integrationsalgorithmus zu lösen, wird das Lösungsgebiet im Raum durch ein Gitternetz diskretisiert. Das Gitter darf eine beliebige Geometrie und eine variierende Schrittweite haben; hier sei der Anschaulichkeit halber ein äquidistantes kubisches Gitter G der Schrittweite  $\Delta$  betrachtet.

<sup>&</sup>quot;Kontaktadresse: Prof. Dr.—Ing. T. Weiland, Ohlystr. 69, Darmstadt

In den Raum eingebettete Materialien müssen so diskretisiert werden, daß sie Elementarzellen ganz ausfüllen  $-$  Strukturen können also nur bis zu einer Größe  $\Delta$  aufgelöst werden. Das elektrische Feld  $\vec{E}$  wird nun durch die Komponenten repräsentiert, welche tangential an den Kanten einer Elementarzelle liegen wahrend die diskretisierte magnetische Fludichte  $B$  durch die Komponenten senkrecht zu den Oberflächen einer Elementarzelle gegeben ist siehe Abbildung A- Diese Denitionen haben die bemerkenswerte Eigenschaft da die diskreten Feldkomponenten auch an der Grenze zweier verschiedener Materialien eindeutig  $\sin$ ales G $u$  ) on  $\sin$  and  $\sin$  and  $\sin$  and  $\sin$  and  $\sin$  and  $\sin$  and  $\sin$   $\sin$   $\sin$   $\sin$ so angeordnet sind wie die  $E$  -Komponenten in  $\alpha$ .

> Abbildung A- Zwei Elementarzellen des Git ternetzes G mit den diskretisierten Komponen  $t$ en der Felder  $E$  und  $B$ . Jeder Elementarzelle sind die Materialeigenschaften Permittivität  $\epsilon$ , Permeabilität  $\mu$  und Leitfähigkeit  $\kappa$  zugeordnet. Aus [wei $86$ ]

Jetzt ist es möglich, die Maxwell-Integrale für jede einzelne Elementarzelle zu approximieren: Ein Linienintegral beispielsweise wird zu

$$
\oint \vec{E} \, d\vec{s} = \Delta (E_1 + E_2 - E_3 - E_4) + O(\Delta^2) \;, \tag{A.5}
$$

und ein Oberflächenintegral läßt sich als

$$
\iint \frac{\partial \vec{B}}{\partial t} d\vec{F} = \dot{B}_0 \Delta^2 + O(\Delta^2)
$$
\n(A.6)

schreiben, wie anhand von Abbildung A.2 deutlich wird. Die erste Maxwellgleichung nimmt somit an der Oberfläche jeder Elementarzelle die folgende genäherte Form an:

$$
\Delta(E_1 + E_2 - E_3 - E_4) = -\dot{B}_0 \Delta^2 \ . \tag{A.7}
$$

Für das gesamte Gitternetz aus N Knoten läßt sich die erste Maxwellgleichung als eine kompakte Matrixgleichung formulieren. Werden mit e und b die aus allen  $3N$  unbekannten Komponenten des elektrischen Feldes bzw der magnetischen Fludichte gebildeten Spalten vektoren bezeichnet, so gilt

$$
CD_s \mathbf{e} = -D_A \dot{\mathbf{b}} \tag{A.8}
$$

 $C, D_s$  und  $D_A$  sind Matrizen der Dimension 3N. C ist das diskrete Analogon zum Rotationsoperator und enthalt nur die Werte  $-\mathbf{1},\mathbf{0}$  und  $+\mathbf{1},\mathbf{D}_s$  ist eine Diagonalmatrix, welche die Längen der Elementarstrecken (Kantenlängen) enthält (hier konstant  $\Delta$ );  $D_A$  ist eine Diagonalmatrix, in der die Flächeninhalte der Elementarflächen eingetragen sind (hier konstant  $\Delta^2$ ).

<sup>-</sup>An Grenzflachen sind namlich die Komponenten  $E_{\parallel}$  und  $B_{\perp}$  grundsatzlich stetig.

Abbildung A.2: Oberfläche einer Elementarzelle, an der die erste Maxwellgleichung approximiert wird. Aus [wei86]

In ähnlicher Weise kann man auch die anderen drei Maxwell-Gleichungen zu Matrixgleichungen umformen, welche die  $3N$ -Spaltenvektoren des magnetischen Feldes h, der elektrischen Flußdichte d und der Stromdichte j enthalten. Alle vier Gleichungen lauten

$$
CD_s \mathbf{e} = -D_A \dot{\mathbf{b}} \tag{A.9}
$$

$$
\tilde{\mathbf{C}}\tilde{\mathbf{D}}_{s}\mathbf{h} = \tilde{\mathbf{D}}_{A}(\dot{\mathbf{d}} + \mathbf{j})
$$
 (A.10)

$$
SD_A b = 0 \tag{A.11}
$$

$$
\widetilde{\mathbf{SD}}_A(\mathbf{d} + \mathbf{j}) = 0. \tag{A.12}
$$

<sup>S</sup> ist eine Matrix welche den diskreten Divergenzoperator reprasentiert und die wie C nur  $\Gamma$ iemente mit Werten  $-1$ , o und  $+1$  enthalt. Eine Tilde deutet an, dab die Matrix auf dem dualen Gitter G operiert. Die Materialeigenschaften äußern sich als Matrizen in drei weiteren Gleichungen, welche zusammen mit ihren Entsprechungen in der Maxwellschen Elektrodynamik im folgenden angegeben seien

$$
\vec{B} = \mu \vec{H} \qquad \leftrightarrow \qquad \mathbf{b} = \mathbf{D}_{\mu} \mathbf{h} \tag{A.13}
$$

$$
\vec{D} = \epsilon \vec{E} \qquad \leftrightarrow \qquad \mathbf{d} = \mathbf{D}_{\epsilon} \mathbf{e} \tag{A.14}
$$

$$
\vec{j} = \kappa \vec{E} + \rho \vec{v} \qquad \leftrightarrow \qquad \mathbf{j} = \mathbf{D}_{\kappa} \mathbf{e} + \mathbf{D}_{\rho v} \ . \tag{A.15}
$$

Hierbei enthalten die Diagonalmatrizen  $D_\mu$  und  $D_\epsilon$  die Permeabilitäten und Permittivitäten der Elementarzellen, und  $\mathbf{D}_{\rho v}$  enthält die durch bewegte Ladungen hervorgerufenen Stromdichten

Zur Berechnung von zeitabhängigen Problemen wird neben dem Raum auch die Zeit in Intervallen diskretisiert Mit der hier grob skizzierten Methode werden elektrodynamische Aufgabenstellungen also in lineare Gleichungssysteme überführt, welche sich leicht umformen lassen und aus denen die Felder relativ einfach numerisch berechnet werden können. Eine genauere mathematische Herleitung ist in der 1986 ist in weiteren der eine Statische Universitäten in weitere

#### $A.3$ A Programmaufbau

Das Programm besteht aus voneinander unabhängigen Modulen, die von der Benutzerebene des Rechners aufgerufen werden können. Um ein Problem zu lösen, müssen in der Regel nacheinander verschiedene Module benutzt werden Der Datentransfer zwischen den Modulen geschieht durch das Schreiben und Einlesen eines MAFIA Direct Access-Files (welches unter einem rediken der Form **ingende inname** (als gespeichert wird), etwa in der folgenden Weiser IVIO QUI A  $\rightarrow$  |XYZ.QTC|  $\rightarrow$  |VIO QUI B  $\rightarrow$  |XYZ.QTC|  $\rightarrow$  |VIO QUI U.

Die einzelnen Module der Programmversion - seien hier kurz vorgestellt

- $\bullet$  Der Mesh Generator M dient zur Erzeugung der Geometrie eines Problems. Hier wird die Materialverteilung modelliert
- $\bullet$  Mit dem Modul  $S$  (Static Fields) werden alle elektro— und magnetostatischen Probleme gelöst.
- $\bullet$  Die beiden Module R (Matrix Generator) und E (Eigenmode Solver) dienen der  $\bullet$ Berechnung von Eigenmoden eines Modells. In R werden Symmetrien und spezielle Randbedingungen spezifiziert, und es werden die Maxwellgleichungen für das Problem in einer Matrix dargestellt.  ${\bf E}$  berechnet anhand der Matrix die Resonanzfrequenzen und die Feldverteilungen
- $\bullet$  Mit den beiden Modulen Tz und T3 (z $\frac{1}{5}$ D Time Domain bzw. 3D Time Domain) konnen zeitabhangige und nichtperiodische Probleme gelost werden wie sie etwa beim Durchflug eines Pakets geladener Teilchen durch eine Struktur auftreten.
- $\bullet$  Die beiden Module TSZ und TS3 (2 $\textcolor{red}{\textbf{1}}$ D bzw. 3D Particle-in-Cell Code) simulieren die Bewegung freier Ladungen in Strukturen mit vorgegebener Feldverteilung
- $\bullet$  Das Modul W (3D Eddy Currents) lost die Maxwell-Gleichungen im Frequenzraum mit vorgegebenen Strömen.
- $\bullet$  Mit dem <code>Postprocessor</code> P schlieblich konnen die von allen anderen Modulen berechneten Ergebnisse bearbeitet werden Als Wichtigstes ware hier die graphische Darstellung von Potentialen und Feldern zu nennen; möglich ist auch die Berechnung von abgeleiteten Größen, wie etwa von Linienintegralen, oder die schnelle Fouriertransformation.

Für die in dieser Arbeit betrachteten elektrostatischen Probleme wurden nur der Mesh Generator M, der Static Solver S und der Postprocessor P herangezogen.

Jedes Modul ist in zwei Ebenen gegliedert: In den Entrylevel, auf welchem sich der Benutzer nach dem Aufruf des Moduls findet, und in eine Vielzahl gleichrangiger Sections. welche auf dem Entrylevel als Liste angezeigt werden Einige Sections dienen allgemeinen und elementaren Operationen, z. B. dem Ein- und Auslesen von Files (Section #file) oder dem Erzeugen von Makros (Section #macro). Sie sind in allen Modulen vorhanden. Daneben gibt es eine Vielzahl von modulspezifischen Sections, so etwa #brick in M, womit ein Materialquader im Modell erzeugt werden kann

Entsprechend dieser Untergliederung sind auch die MAFIA-Befehle in verschiedene Klassen eingeteilt

- $\bullet$  Branch Commands sind sowohl auf dem Entrylevel als auch in jeder Section gultig und dienen der "Fortbewegung" des Benutzers: Der Befehl #file etwa bringt ihn in die gleichnamige Section
- $\bullet$  Global Commands, wie z. B. die Hilfefunktion help, sind ebenfalls uberall guitig.  $\bullet$
- $\bullet$  Section Commands  $\sin$ d nur in ihrer Section sinnvoll und gelten deshalb auch nur dort

 $\bullet$  Ivlacro Commands, also vom Benutzer deninerte Sammlungen von Befehlen, durfen  $\bullet$ aus Befehlen der drei vorher genannten Klassen oder aus anderen Makros bestehen Sie müssen selbstverständlich die Gültigkeitsbereiche respektieren. So darf in einem Makro ein Section Command der Section #file erst nach einem Sprung dorthin (mit dem Branch Command #file) erscheinen.

neben dem **-als f**ile gibt es in Militat de noch drei welche Typen, welche als Teitunes formatiert sind und mit einem beliebigen Editor bearbeitet werden können:

- -log dokumentiert die vom Benutzer gemachten Eingaben
- $\bullet$  .prn enthalt alle Ausgaben des Programms, die ublicherweise auf dem Bildschirm angezeigt werden
- -com kann vom Benutzer als Makrole geschrieben werden und wird vom Programm beim Einlesen als Befehlsfolge interpretiert. In vielen Fällen, etwa bei der Modellierung nomplizierter Strukturen, ist die Eingabe uber ein **Texa, i**nteraktiven Arbeiten Arbeiten Arbeiten Arbeiten Arbei vorzuziehen.

#### Praktische Lösung eines elektrostatischen Problems  $A.4$

# Geometrie und Modellierung: M

Zunächst muß die Geometrie des Problems in der Section #general definiert werden. Hier wurde mit der Standardeinstellung kartesischer Koordinaten  $(x, y, z)$  gearbeitet, möglich sind aber auch  $(x, y)$  für 2D-Aufgabenstellungen und  $(r, z)$  für azimutalsymmetrische Probleme.

Es folgt die Diskretisierung des Raumes in Gitterzellen in #mesh. Hierfür können auf jeder Koordinatenachse beliebig Gitterlinien vorgegeben werden; die äußersten Linien definieren das Raumvolumen, in dem die Berechnungen durchgeführt werden. Durch die Feinheit des Gitters ist auch die Feinheit der Materialverteilung im Modell vorgegeben: Materialstrukturen, die kleiner sind als der lokale Gitterlinienabstand, können nicht mehr aufgelöst werden. Daher muß in Gebieten mit feinen Strukturen das Gitter entsprechend eng erzeugt werden. Hierbei ist zu beachten, daß numerische Konvergenzschwierigkeiten auftreten können, falls das globale Verhaltnis von grotem zu kleinstem Gitterlinienabstand groer als - wird Lo kal sollte der Quotient der Abstande nicht uber liegen die Gitterfeinheit m u also stetig& variiert werden

Anschließend wird die Materialverteilung durch Einbettung verschiedener, in Sections bereitgestellter geometrischer Objekte modelliert. Als Beispiele seien Quader (#brick), Zylinder (#cylinder) und Kugel (#sphere) genannt. Die Materialeigenschaften werden durch Zuweisung von Kennzahlen an die Ob jekte unterschieden

Um die Richtigkeit der Modellierung zu überprüfen, kann die Struktur in verschiedener Weise graphisch anschaulich gemacht werden. Die Section #volumeplot etwa ermöglicht die Darstellung als quasi dreidimensionale Oberflächengraphik in verschiedenen Perspektiven.

# Randbedingungen und Lösung: S

Das vom Modul M erzeugte geometrische Modell wird in einem -drcFile abgelegt welches als Eingabe für S dient. In der Section #boundary kann für jede Rand fläche des Raumbereichs eine von drei Randbedingungen vorgegeben werden

- · "Dirichlet": Feldlinien enden senkrecht auf der Fläche. Wird diese Randbedingung Dirichlet Feldlinien enden senkrecht auf der Flache Wird diese Randbedingung gewahlt so mu ein Potential fur die ganze Fl ache festgesetzt werden
- $\bullet$  "Neumann": Feldlinien verlaufen parallel zur Flache.
- "Open": Hinter der Fläche wird ein unendliches Vakuum angenommen. Mit dieser Open Hinter der Flache wird ein unendliches Vakuum angenommen Mit dieser Randbedingung werden nur korrekte Ergebnisse erzielt wenn die Materialverteilung einen gewissen Mindestabstand zur Flache hat Diese Voraussetzung war bei den hier modellierten Strukturen nicht gegeben

Daneben kann an jeder Flache die Spiegelsymmetrie des Feldes gefordert werden Durch eine dem Problem angepate Wahl der Randbedingungen und Symmetrien ist es oft moglich die Größe des Modells zu reduzieren und damit die Rechenzeit zu verkürzen.

Die Eigenschaften der verschiedenen Materialien werden in #material unter Angabe ihrer Kennzahl spezifiziert. Es wird zwischen Isolatoren mit einstellbarer Dielektrizitätskonstante  $\epsilon$  und Leitern mit einstellbarem Potential unterschieden.

Um das Problem schließlich zu lösen, muß in der Section #solver zunächst die korrespondierende Matrix der Maxwellgleichungen erzeugt werden. Für die numerische Berechnung der Matrixgleichungen werden zwei Algorithmen angeboten: Multigrid und SOR. Multigrid ist ein robuster Algorithmus dessen Zeitbedarf nur linear mit der Anzahl der Gitterpunkte ansteigt Die Berechnungen dieser Arbeit wurden mit Multigrid durchgeführt; bei der größten Anzahl von 4.8 × 10° Gitterpunkten (Modellierung des Sektorrandbereichs) benotigte das Programm auf einer *Sun Sparc Station ipu* <sup>-</sup> 3 if it min Gpu-zeit. Die MAFIA-Konaboration empfiehlt die Benutzung des SOR-Algorithmus, dessen Rechenzeit quadratisch mit der Gitterpunktzahl wächst, nur in den Fällen, in denen Multigrid nicht konvergiert.

# Nachbereitung und Veranschaulichung: P

Die vom Modul S berechneten Größen sind das Potential  $\phi$ , das elektrische Feld  $\vec{E}$ , die elektrische Frubulchte  $D$  und die Ladungsverteilung  $\rho$ , welche als Datenfelder im  $\ldots$ File abgelegt werden. Mit dem Postprocessor P wurden die in dieser Arbeit gezeigten MAFIA-Graphiken erzeugt. Im Einzelnen wurden die Sections #contourplot,#arrowplot und #lineplot zur Darstellung des Potentials, des Feldes bzw. der elektrischen Feldstärke längs einer Achse benutzt.

Falls die berechneten Ergebnisse anderweitig verwendet werden sollen, können die Datenrender angezeigt und in ein 1921 rentmie wusgegeben werden zu bet beweinen, uww sich die Felder raumlich auf das in der Regel nicht aquidistante Gitter beziehen

 $325$  MHz Prozessortakt, 24 MByte RAM; Rechenleistung: 11.8 SPECmarks

# Literaturverzeichnis

- [all80] W. W. M. Allison, J. H. Cobb: Relativistic Charged Particle Identification by Energy Loss Annual Review of Nuclear and Particle Science Vol -
- $\blacksquare$  and  $\blacksquare$  and  $\blacksquare$  and  $\blacksquare$
- pression is constructed as a construction of the Boston (statistic statistic statistic statistic statistic sta
- blood in the contract of the contract of the contract of the contract of the contract of the contract of the c
- [erd93] M. Erdmann, H. Küster, S. Levonian, Y. Sirois, C. Vallee: New Results from the  $H1$ Experiment at HERA on Photoproduction Deep Inelastic Scattering and Searches for  $\mathbf{N}$  and  $\mathbf{N}$  -  $\mathbf{N}$  -  $\mathbf{N$
- gen - M Gennis Eigenschaften von Modulen des Backward Electromagnetic Calorimeter des H-A-Detektors Dissertation Universitation Universitation Universitation Universitation Universitation Univ
- $\mathcal{L}$  , and  $\mathcal{L}$  are the extremely contract  $\mathcal{L}$  . The contract  $\mathcal{L}$  and  $\mathcal{L}$  are the contract b  $\mathcal{L}$
- HER - Physics at HERA Proceedings of the HERA Workshop - - Ed W Buchmuller G Ingelman DESY -
- $\lceil$ птезоа $\lceil$  пт Conaboration: Measurement of the Proton Structure Punction  $F_2(x,Q_{\perp})$  in the  $\mathbb{R}^n \times \mathbb{R}^n \times \mathbb{R}^n \times \mathbb{R}^n$
- , at the H-state of the H-state of the H-state of the H-state of the H-state of the H-state  $\mu$
- $\mathbb{R}$  is the Backward Technical to Upgrade the Backward Scattering Region Scattering Region Scattering Region Scattering Region Scattering Region Scattering Region Scattering Region Scattering Region Scattering Region  $\blacksquare$  . The H-H-L  $\blacksquare$  -  $\blacksquare$  . The H-H-L  $\blacksquare$
- external first measurement of the Collaboration Collaboration Collaboration Cross Section at the Collaboration  $\mathcal{H}$  and  $\mathcal{H}$  are the system of  $\mathcal{H}$  . The system of  $\mathcal{H}$
- [kle87] K. Kleinknecht: Detektoren für Teilchenstrahlung, 2. Aufl. (Teubner, Stuttgart -
- [len94] P. Lennert: persönliche Mitteilung
- [leo87] W. R. Leo: Techniques for Nuclear and Particle Physics Experiments (Springerverlagten berlingen berlingen an der bestehende an der bestehende an der bestehende an der bestehende an der b
- mar A D Martin W J Stirling R G Roberts Phys Lett B -
- [mec94] M. Mechenbier: Der Einfluß nicht-sensitiven Detektormaterials auf die Elektronrekonstruktion im Ruc kwartsbereich von H- etwa von H- en production von H- en production von H- en der der e der Universitat Heidelberg -
- parameters are particle Data Group Review of Particle Properties  $P$  and  $P$  are view  $P$
- [per87] D. H. Perkins: Introduction to High Energy Physics (Addison–Wesley Publishing Co Menlo Park CA -
- [pre86] W. H. Press, B. P. Flannery, S. A. Teukolsky, W. T. Vetterling: Numerical Recipes  $\mathcal{C}$  -  $\mathcal{C}$  -
- [sau 87] F. Sauli: Principles of Operation of Multiwire Proportional and Drift Chambers, in: Experimental Techniques in High Energy Physics, Ed. T. Ferbel (Addison-Wesley Publishing Co Menlo Park CA -
- [sch93] B. Schmidt: persönliche Mitteilung
- [sch94] B. Schwab: Dissertation in Vorbereitung
- [sel94] J. Selke: Staatsexamensarbeit in Vorbereitung
- ste- R M Sternheimer R F Peierls Phys Rev B - -
- wall-define the contract  $\mathbf{A}$  is a H  $\mathbf{A}$  schurlein  $\mathbf{A}$  and  $\mathbf{A}$  and  $\mathbf{A}$  and  $\mathbf{A}$  and  $\mathbf{A}$
- we are the set of the set of the set of the set of the set of the set of the set of the set of the set of the set of the set of the set of the set of the set of the set of the set of the set of the set of the set of the s
- weister waard als and the magnetic metal and the set of the set of the set of the set of the set of the set of
- [wil94] R. Wilhelm: Aufbau eines Teststands zur Auslese von Testkammern für die Ruc kwartsdriftkammer des H-Experiments und Bestimmung von Betriebsparame tern mit verschiedenen Driftgasen, Diplomarbeit, Physikalisches Institut der Universitat Heidelberg -